CENTRO UNIVERSITÁRIO FEEVALE

DANIELA SIQUEIRA MARTINS

# PROPOSTA DE DESENVOLVIMENTO DE UM *DATA MART* NA ÁREA DE GESTÃO DE PESSOAS E APLICAÇÃO DE UMA FERRAMENTA OLAP

Novo Hamburgo, novembro de 2007.

## DANIELA SIQUEIRA MARTINS

# PROPOSTA DE DESENVOLVIMENTO DE UM *DATA MART* NA ÁREA DE GESTÃO DE PESSOAS E APLICAÇÃO DE UMA FERRAMENTA OLAP

Centro Universitário Feevale Instituto de Ciências Exatas e Tecnológicas Curso de Ciência da Computação Trabalho de Conclusão de Curso

Professor Orientador: Ms. Juliano Varella de Carvalho

Novo Hamburgo, novembro de 2007.

### AGRADECIMENTOS

Agradeço primeiramente a Deus por ter colocado em meu caminho pessoas tão especiais que me apoiaram na realização deste trabalho. Agradeço aos meus pais, Roberto e Isabel, e ao meu irmão Rafael, por todo amor, carinho e apoio constantes. Agradeço também ao meu namorado Marcelo pelo amor e incentivo na realização de todos os meus sonhos. Agradeço aos amigos pela amizade, compreensão e carinho. E agradeço ao meu orientador Juliano por todo apoio, ajuda e amizade; sem dúvida seu conhecimento e acompanhamento foram fundamentais para a realização deste trabalho.

#### RESUMO

Este trabalho atua na área dos sistemas de apoio a decisão (SAD's), com foco específico para *data warehouse*, *data mart* e ferramentas OLAP. Os sistemas de apoio à decisão e seus componentes existem para auxiliar as organizações na tomada de decisões estratégicas, ou seja, na obtenção de conhecimento, que atualmente é de suma importância para que as organizações alcancem vantagem competitiva. O grande problema deste contexto está na dificuldade enfrentada pelas empresas de explorar e analisar a grande quantidade de dados que geralmente encontram-se dispostos em vários repositórios dos diversos sistemas transacionais da empresa, causando problemas de inconsistência em relatórios, informações imprecisas e inseguras, dificuldade de análise e perda de tempo na tomada de decisões. Este trabalho visa solucionar o problema descrito identificado no setor de gestão de pessoas de um Tabelionato de Notas e Protestos. Para solucionar os problemas encontrados é proposto o desenvolvimento de um *data mart* com dados dos recursos humanos do tabelionato, reunindoos em um único local e também aplicar uma ferramenta OLAP para analisar os dados e auxiliar a tomada de decisões do departamento de gestão de pessoas.

Palavras chaves: Sistemas de apoio à decisão. *Data warehouse*. *Data mart*. OLAP. Gestão de pessoas.

### ABSTRACT

The present work acts in the of the Decision Support Systems (DSS) area, with specific focus for data warehouse, data mart and tools OLAP. The decision support systems and its components exist to assist the organizations in the taking of strategical decisions, or either, in the knowledge attainment, that currently is of utmost importance so that the organizations reach competitive advantage. The great problem of this context is in the difficulty faced for the companies to explore and to analyze the great data amount that usually are disposed in several repositories of the several systems of the company, causing problems of inconsistency in reports, inexact and unsafe information, difficulty of analysis and loss of time in the taking of decisions. This intends to solve the described problem identified in the management of people sector of a Note Notary's office and Protests. To solve the problems identified it is proposed a data mart development with human resources datas of the notary's office, joining them in an only place and also to apply a tool OLAP to analyze the data and to assist the taking of decisions of the management of people department.

Key words: Decision Support Systems. Date warehouse. Data mart. OLAP. Management of people.

# LISTA DE FIGURAS

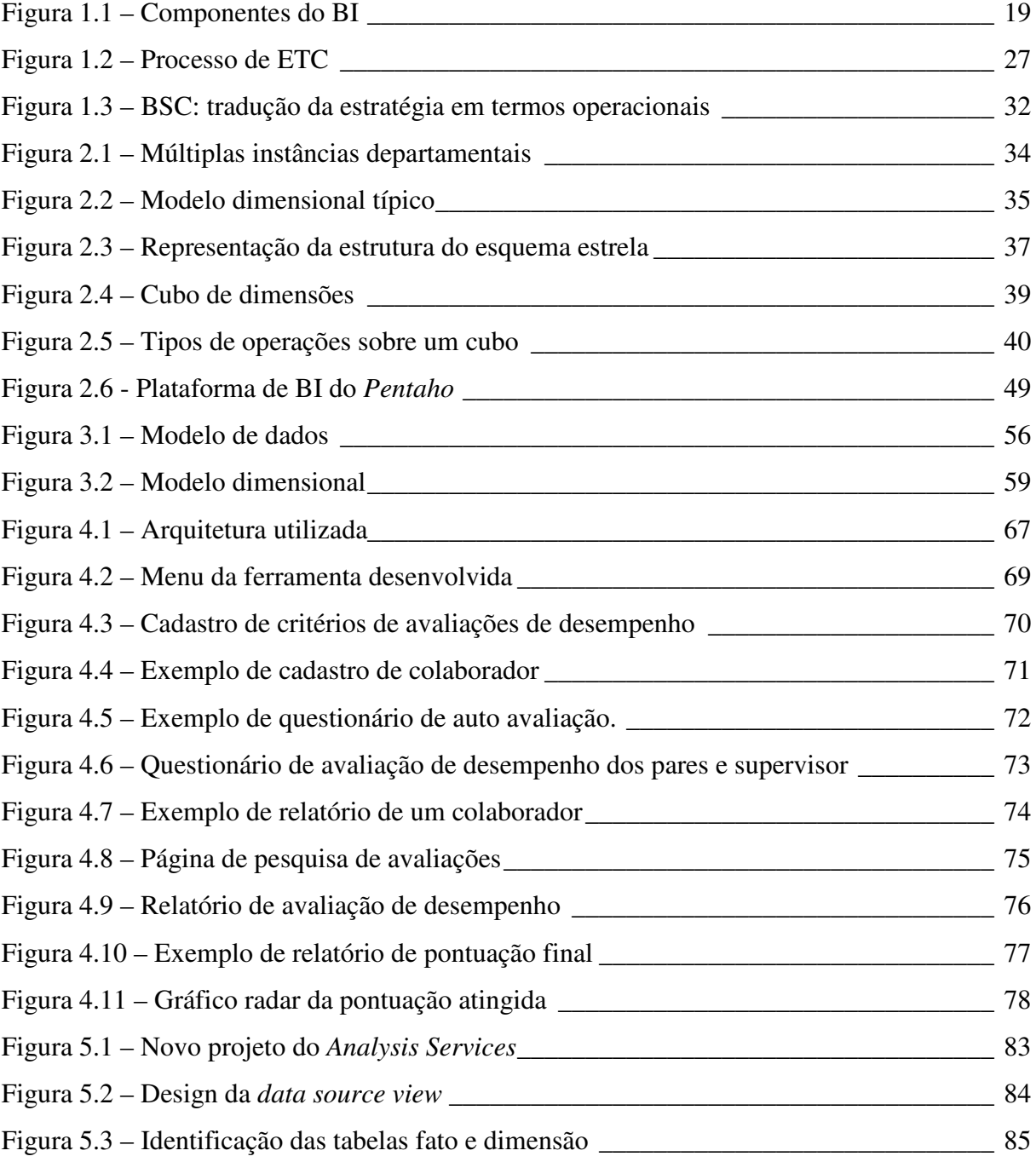

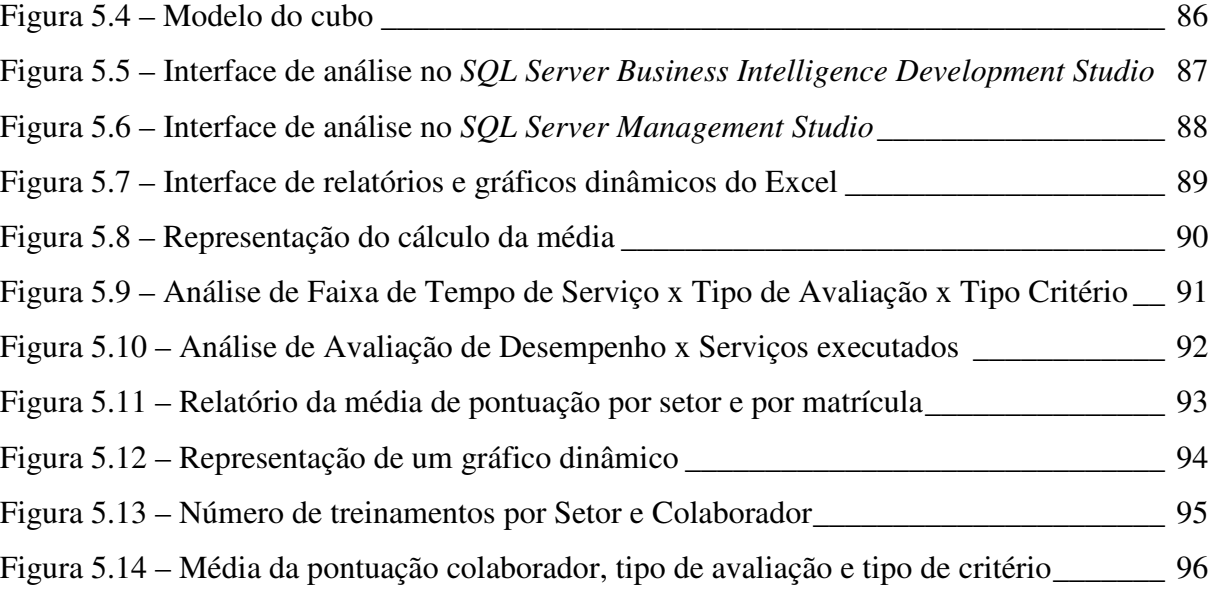

# LISTA DE QUADROS

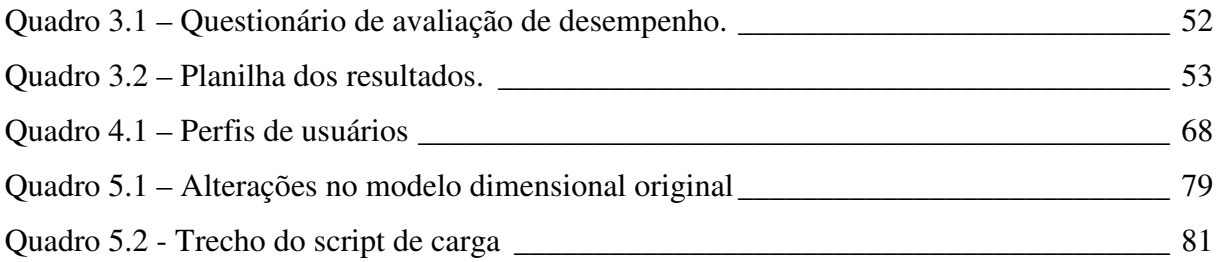

# LISTA DE GRÁFICOS

Gráfico 3.1 – Gráfico radar \_\_\_\_\_\_\_\_\_\_\_\_\_\_\_\_\_\_\_\_\_\_\_\_\_\_\_\_\_\_\_\_\_\_\_\_\_\_\_\_\_\_\_\_\_\_\_\_\_\_ 54

## LISTA DE ABREVIATURAS E SIGLAS

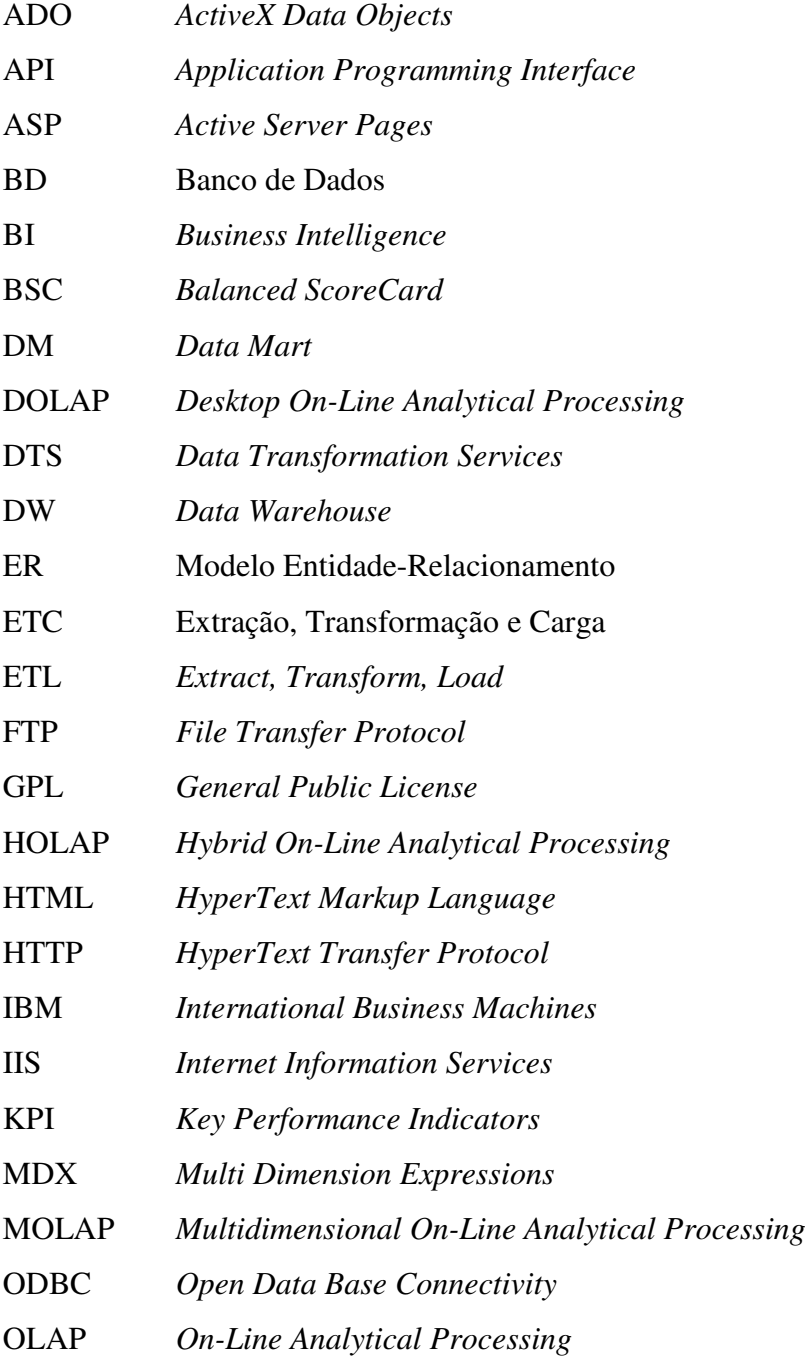

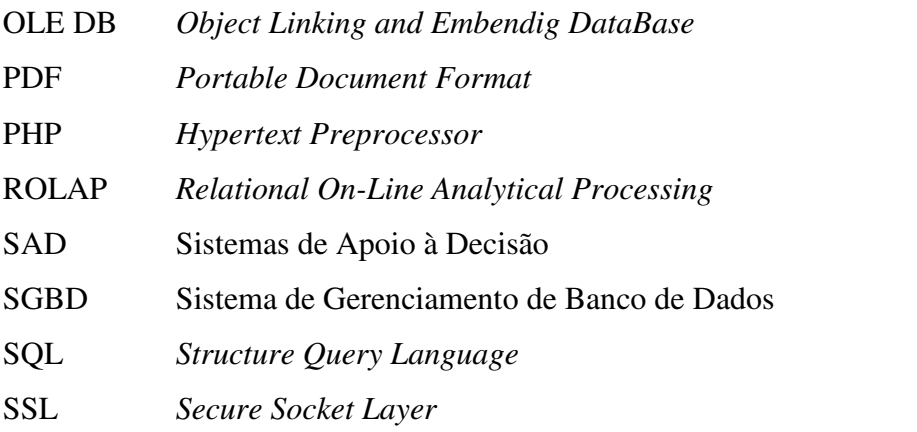

# SUMÁRIO

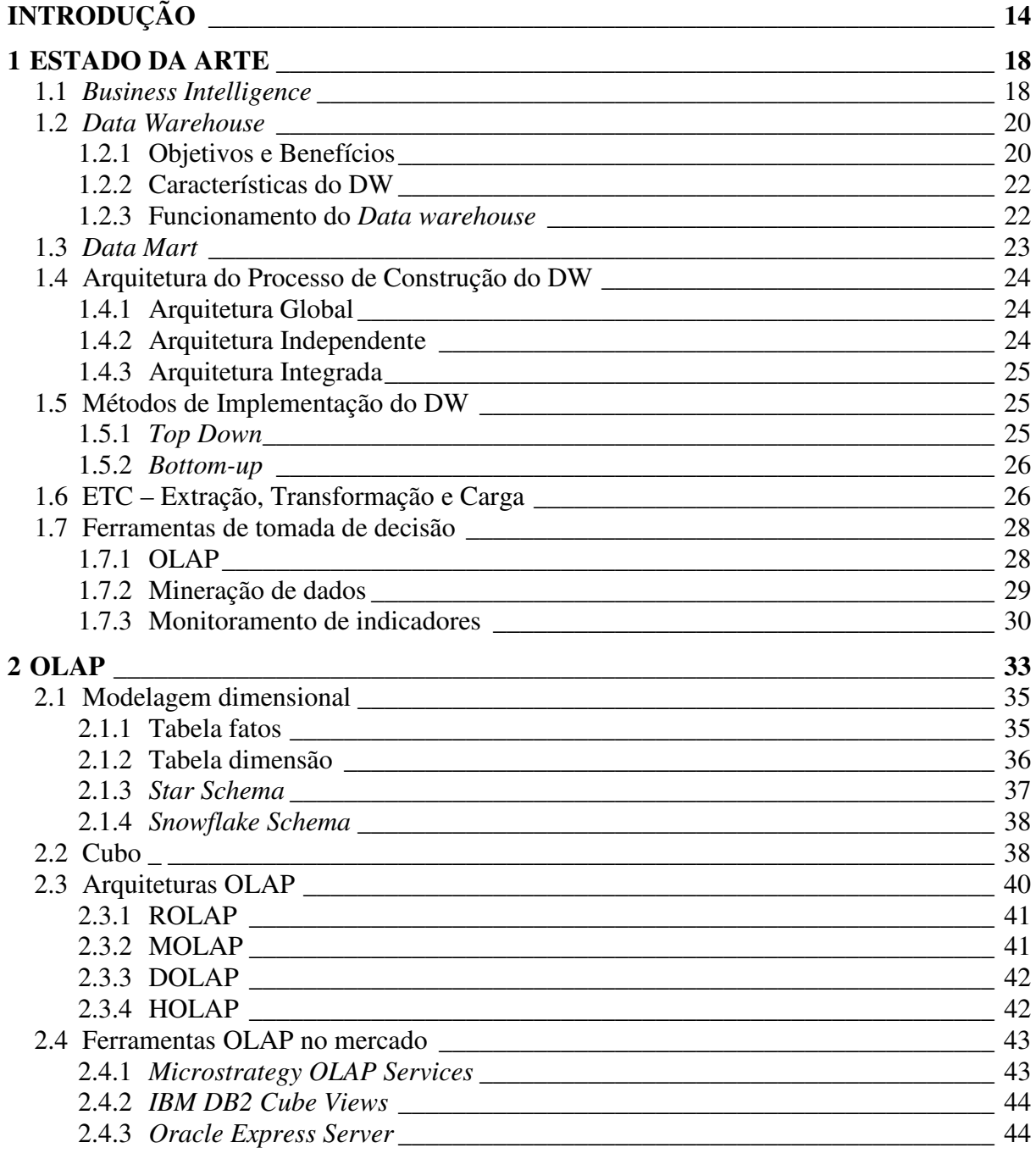

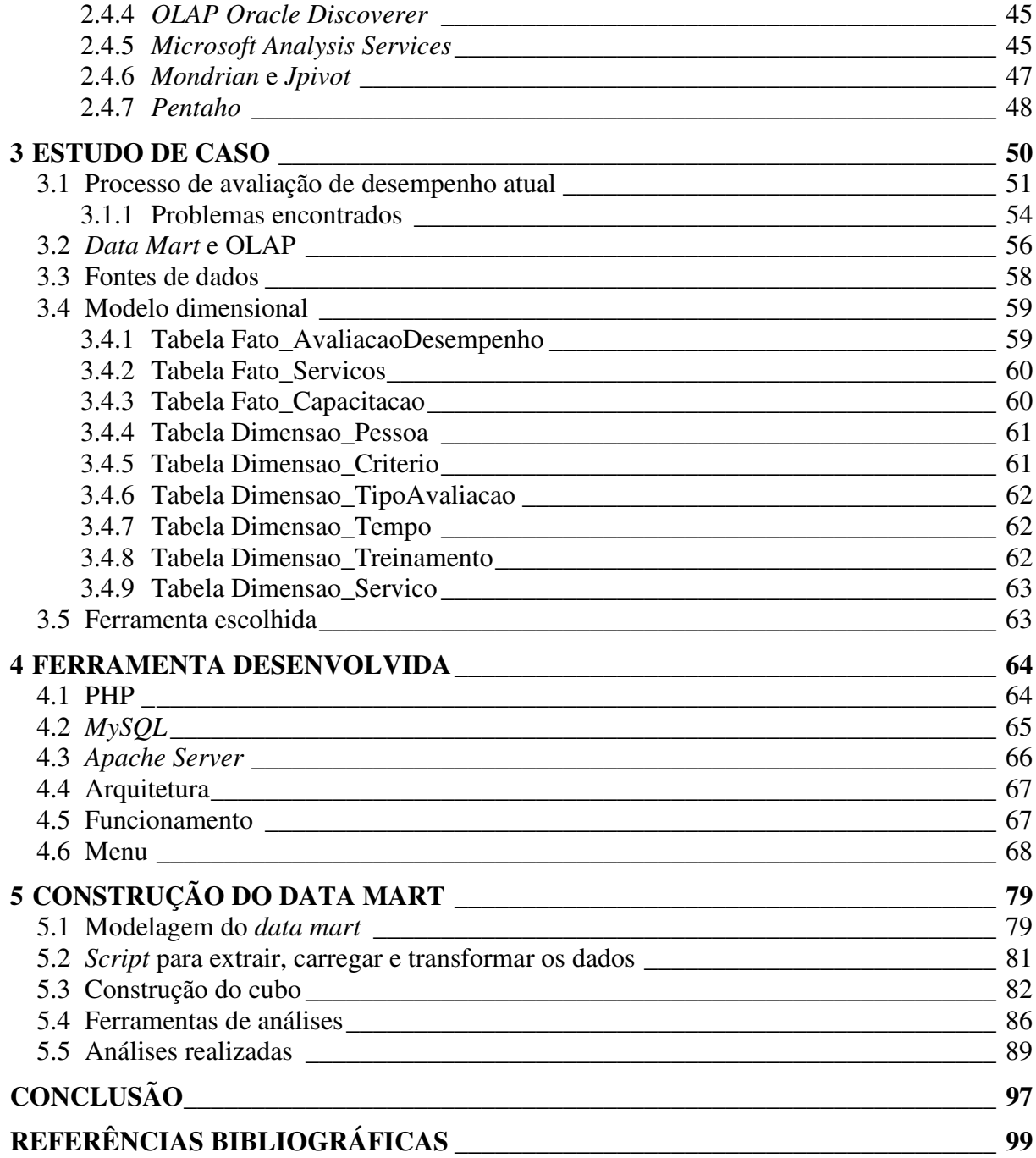

### INTRODUÇÃO

Diante do mercado competitivo em que as empresas estão inseridas, surge a necessidade da obtenção de conhecimento para agregar valor aos seus produtos e ou serviços, e gerar uma vantagem competitiva perante outras organizações.

Atualmente os dados transacionais armazenados em bancos de dados fornecem informações operacionais de transações ocorridas e através da exploração destes, é possível identificar padrões que podem ser úteis na obtenção da vantagem competitiva (INMON, TERDEMAN e IMHOFF, 2001). Existe, cada vez mais, a necessidade de informações interligadas entre os departamentos, organizadas de forma que possam ser extraídas através de consultas práticas, fornecendo informações pertinentes para a tomada de decisões gerenciais da organização.

Visando solucionar os problemas encontrados nas organizações referentes ao montante de dados operacionais, espalhados entre os departamentos, e possibilitar a análise dos dados para auxílio na tomada de decisões da empresa, surgiram os Sistemas de Apoio a Decisão (SAD's) que são compostos por ferramentas como: *Data Warehouse* (DW), *Data Mart* (DM), Processamento Analítico On-Line (OLAP), entre outras. Em substituição ao termo SAD, atualmente tem-se usado muito o temo *Business Intelligence* (BI), que significa "a habilidade de se estruturar, acessar e explorar informações, normalmente guardadas em DW/DM (*Data Warehouse/Data Mart*), com o objetivo de desenvolver percepções, entendimentos, conhecimentos, os quais podem produzir um melhor processo de tomada de decisão". (BARBIERI, apud FELBER, 2006, p. 18)

Conforme Singh (2001, p. 12) o *data warehouse*:

É o processo de integração dos dados corporativos de uma empresa em um único repositório a partir do qual os usuários finais podem facilmente executar consultas, gerar relatórios e fazer análises. Um *data warehouse* é um ambiente de *suporte à* *decisão* que alavanca dados armazenados em diferentes fontes e os organiza e entrega aos tomadores de decisões da empresa, independente da plataforma que utilizam ou de seu nível de qualificação técnica.

Com base no conceito proposto, entende-se que o *data warehouse* propõe auxiliar os responsáveis pelas decisões estratégicas da empresa na busca de informações, reunindo os dados em um único local.

O desenvolvimento de um *data warehouse* em uma empresa exige um alto custo e a disponibilidade de um longo período de tempo (FELBER, 2006). Em conseqüência disto, muitas empresas optam por desenvolver o repositório de dados em um ou alguns setores da empresa, não abrangendo todos os seus departamentos. Um DW departamental é chamado de *data mart*, que exige um tempo menor para seu desenvolvimento e implantação; e também um custo menor, sendo direcionado somente a algumas pessoas dentro da organização e abrangendo somente as informações do departamento para o qual foi desenvolvido (INMON, TERDEMAN e IMHOFF, 2001).

Um *data mart* é definido como "[...] um subconjunto do *data warehouse* empresainteira. Tipicamente, desempenha o papel de um *data warehouse* departamental, regional ou funcional." (SINGH, 2001, p. 14).

Analisando este contexto, o trabalho em questão será desenvolvido com o intuito de resolver alguns problemas enfrentados pelo departamento de gestão de pessoas de um tabelionato. O principal problema identificado é a dificuldade de análise de informações existentes em diversos repositórios de dados diferentes e de informações pertinentes que ainda estão em formato desestruturado e desorganizado. Os diversos repositórios de dados também contribuem para a inconsistência dos dados, acarretando em relatórios contraditórios e com informações imprecisas. A falta de uma interface amigável, prática e produtiva também é um problema, já que dificulta o trabalho do responsável pelo setor de gestão de pessoas.

Tentando encontrar uma solução para estes problemas propõe-se o desenvolvimento de um *data mart* para o departamento de gestão de pessoas que integrará os diversos dados espalhados; e também o desenvolvimento de uma ferramenta para extração dos dados desestruturados. Para efetuar a análise dos dados, é proposta a aplicação de uma ferramenta OLAP.

Para o Conselho de OLAP apud Inmon, Welch e Glassey (1999, p. 175) esta tecnologia é a:

Categoria da tecnologia de software que permite que analistas, gerentes e executivos obtenham, de maneira rápida, consistente e interativa, acesso a uma variedade de visualizações possíveis de informação que foi transformada de dados puros para refletir a dimensão real do empreendimento do ponto de vista do usuário.

Ou seja, OLAP são ferramentas que possibilitam ao usuário final analisar os dados para identificar tendências, exceções e detalhes, possibilitando a melhor compreensão do negócio da empresa. (SINGH, 2001).

Através da aplicação de ferramentas OLAP, de mineração de dados e outras, no *data mart*, os usuários contam com uma interface prática e de fácil utilização que não exige conhecimento técnico dos mesmos.

Com o desenvolvimento de um *data mart* é possível resolver o problema de integração das informações em um único local, facilitando o trabalho do usuário que busca informações para serem analisadas. Para facilitar a análise efetuada pelo usuário em cima das informações dispostas no *data mart*, é necessária uma ferramenta OLAP.

Os benefícios esperados mediante a solução proposta são: a agilidade em que serão executadas as consultas e análises pelo responsável do departamento de gestão de pessoas; a transformação de dados em informações, através da análise, auxiliando o processo de avaliação de desempenho dos funcionários, e também auxiliando o tomador de decisões a determinar quais atitudes e estratégias (treinamentos, promoções, adequações de cargos, contratações e adequações salariais) devem ser tomadas em relação aos resultados da avaliação de desempenho. A solução proposta também abrange o problema de inconsistência dos dados, pois propõe a integração dos dados em um único repositório, gerando assim relatórios consistentes e precisos.

Dentro da organização, esta solução beneficiará o tomador de decisão do departamento de gestão de pessoas; os funcionários da organização que serão avaliados através deste processo, pois terão uma avaliação de desempenho ágil e baseada em informações confiáveis; e a organização em si, que terá uma solução para prevenir e resolver questões em relação aos seus colaboradores e também em relação às decisões estratégicas da mesma.

Além da construção do *data mart* e da aplicação da tecnologia OLAP, será desenvolvida uma ferramenta para automatizar o processo de avaliação de desempenho dos funcionários que, atualmente, acontece de forma manual. Com o desenvolvimento desta ferramenta espera-se tornar o processo de avaliação de desempenho mais ágil e, sendo assim, o mesmo poderá ocorrer em períodos de tempo menores, por exemplo, semestralmente. Atualmente este processo acontece anualmente.

O desenvolvimento da ferramenta que irá automatizar o processo é de extrema necessidade, pois os dados coletados através dela farão parte do *data mart* e serão analisados pela tecnologia OLAP, auxiliando significativamente a tomada de decisões da organização.

Concluindo, este trabalho tem o propósito de construir um *data mart* e aplicar uma ferramenta OLAP que auxilie a obtenção e análise de informações gerenciais pelo departamento de gestão de pessoas da empresa. O trabalho apresenta primeiramente uma introdução do assunto em questão e no primeiro capítulo serão descritos os atuais conceitos e aplicações das tecnologias de *data warehouse*, *data mart* e OLAP. No capítulo dois têm-se os conceitos da tecnologia OLAP, suas principais características e funcionamento; no terceiro capítulo apresenta-se o estudo de caso que este trabalho irá abordar; no capítulo quatro descreve-se a ferramenta que foi desenvolvida e no quinto capítulo descreve-se o *data mart* construído. No final do trabalho encontra-se a conclusão do mesmo.

### 1 ESTADO DA ARTE

O maior problema atualmente nas organizações é a imensa quantidade de dados armazenados em bancos de dados relacionais, que armazenam os dados das organizações e são estruturados para que melhor se ajustem as características dos processamentos transacionais.

Os bancos de dados relacionais continuam sendo utilizados e estruturam as camadas básicas e essenciais dos processos operacionais das empresas. (BARBIERI, 2001). Estes bancos de dados utilizam o modelo de entidade/relacionamento, ou modelo ER, que é composto por várias entidades transformadas em tabelas do banco de dados. Dada a complexidade e dificuldade de visualizar e memorizar este tipo de modelo, o mesmo não é adequado para consultas pois não é entendido pelo usuário final. (KIMBALL, 1998).

A grande quantidade de dados encontrados nos bancos relacionais e a dificuldade de entendimento destes bancos tornam a tomada de decisões pelos gerentes mais difícil, já que os mesmos apresentam-se incapazes de recuperar e buscar dados importantes.

A necessidade de transformar os dados transacionais em informações estratégicas para auxílio na tomada de decisão, acarretou no desenvolvimento de regras e técnicas para formatação desta enormidade de dados, transformando-os em depósitos estruturados, e daí surgiram as técnicas de *Business Intelligence* (BI). (BARBIERI, 2001).

#### **1.1** *Business Intelligence*

Segundo Barbieri (2001), o conceito de BI pode ser entendido como a utilização de variadas fontes de informação com o intuito de definir estratégias de competitividade para os negócios da empresa.

O termo *Business Intelligence* foi definido na década de 80 pelo *Gartner Group*, e pode ser definido como sendo o processo de coleta, organização, análise, compartilhamento e monitoramento de informações utilizadas no suporte a gestão de negócios. (*WIKIPEDIA*, 2007)

O principal objetivo de BI é gerar vantagem competitiva, através da transformação de dados em informações úteis a tomada de decisões da empresa.

Os outros objetivos de BI são: a diminuição das solicitações de dados ou informações feitas ao departamento de informática; a diminuição do envolvimento de técnicos de bancos de dados na geração de relatórios; o auxílio nas tomadas de decisões, baseando as mesmas em fatos; e o fornecimento de recursos necessários aos seus usuários para que os mesmos obtenham seus indicadores de desempenho. (DBC *COMPANY*, 2007)

Um sistema de BI é composto por ferramentas como: *Data Warehouse* (DW), *Data Mart* (DM), Processamento Analítico On-Line (OLAP), *Data Mining*, entre outras. Anteriormente ao surgimento do termo *Business Intelligence*, este conjunto de ferramentas utilizadas para auxiliar o processo de tomada de decisão das organizações era chamado de Sistemas de Apoio a Decisão ou SAD's.

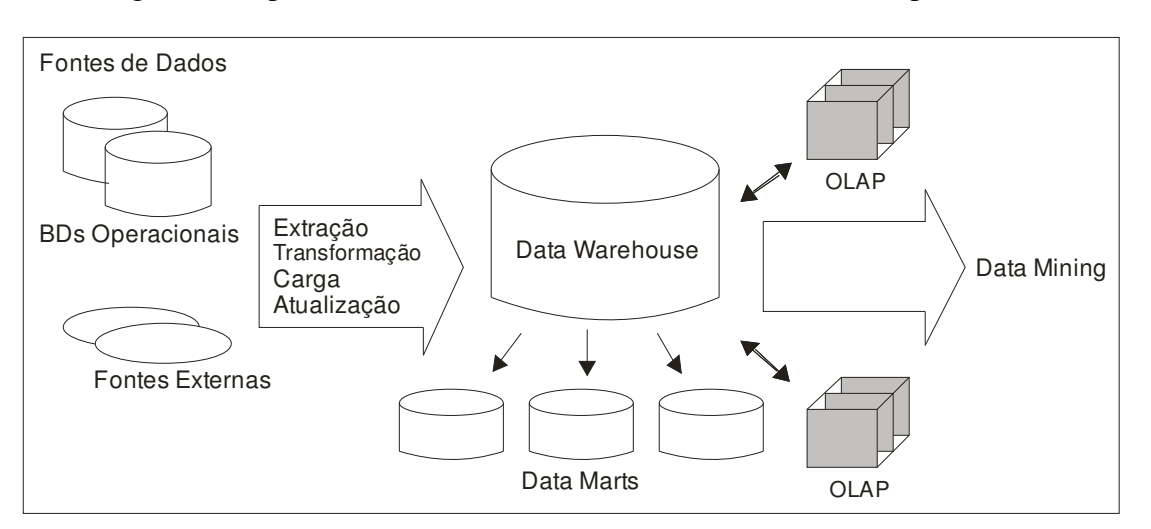

A figura 1.1 representa um sistema de BI com seus diversos componentes.

Figura 1.1 – Componentes do BI Fonte: Adaptado de KLEIN, 1999

#### **1.2** *Data Warehouse*

Através do *data warehouse* é possível construir repositórios de dados onde os clientes, fornecedores e as operações da empresa encontram-se disponíveis para consultas e análises. (MACHADO, 2000).

Conforme SINGH (2001, p. 12),

*Data warehouse* é o processo de integração dos dados corporativos de uma empresa em um único repositório a partir do qual os usuários finais podem facilmente executar consultas, gerar relatórios e fazer análises. Um *data warehouse* é um ambiente de suporte à decisão que alavanca dados armazenados em várias fontes e os organiza e entrega aos tomadores de decisão da empresa [...]

Ou seja, um *data warehouse* ou armazém de dados é um repositório que os armazena de diferentes fontes e se destina à sistemas de apoio a decisão. Estas diferentes fontes de dados nada mais são que os repositórios dos sistemas de produção da empresa, que armazenam as transações de todas as operações ocorridas.

Os usuários de um DW utilizam-o para emitir relatórios, sendo esta a principal função do *data warehouse*. Estes usuários fazem diversos tipos de consultas a ele, como por exemplo, por que um cliente novo foi conquistado, ou quantas reservas foram feitas desde o ano passado, ou ainda, quais são as principais reclamações dos clientes. Para responder estas perguntas, muitas vezes é necessário que centenas ou milhares de registros sejam pesquisados para gerarem um pequeno conjunto de respostas, ou seja, um relatório de uma ou duas páginas. (KIMBALL, 1998)

#### **1.2.1 Objetivos e Benefícios**

O objetivo do DW é, através dos sistemas estruturados, definir uma base de dados de vários níveis de granularidade e relacionamentos, com o intuito de agilizar os processos decisórios por diversos níveis gerenciais. (BARBIERI, 2001).

A definição da granularidade do DW é de suma importância, pois a granularidade refere-se ao nível de detalhes disponíveis nos dados. Segundo Machado (2000, p. 43), "quanto mais detalhes temos dos dados, menor é a granularidade. Conseqüentemente, quanto menos nível de detalhes temos dos dados, maior é a granularidade."

A granularidade dos dados interfere consideravelmente nos fatores de volume de dados, performance e análise de negócios.

O volume de dados pode ser definido, segundo Barbieri (2001, p. 83) através de uma média entre as dimensões. O autor fornece o seguinte exemplo:

> [...] em cada loja, na média, num determinado dia, são vendidos 10.000 produtos. Se tivermos 200 lojas e desejarmos armazenar os dados por 2 anos (365\*2) teríamos algo em torno de (10.000\*200\*730) 1,46 bilhão de registros. Se considerarmos que teremos três chaves (chave-produto, chave-loja, chave-dia, cada qual com 5 bytes) e três valores numéricos (cada qual com 4 bytes) teremos a bagatela de 1,46 bilhões de registros x 27 bytes (15+12), o que levaria a um montante de 39,4 gigabytes [...]

Através do exemplo do autor percebe-se que a granularidade dos dados tem papel decisivo no tamanho do *data warehouse*, por isso é importante definir de maneira clara qual o nível de detalhe para que as análises sejam feitas de maneira adequada, não sendo necessário armazenar no *data warehouse* um nível de detalhe muito alto, quando este não trouxer benefícios significativos nas análises.

Utilizando um alto nível de granularidade, ou seja, baixo nível de detalhes, limita-se as consultas, pois determinados dados não estarão disponíveis e conseqüentemente não poderão ser utilizados em algumas análises. Utilizando um alto nível de granularidade é possível diminuir o volume de dados e também o tamanho do DW.

Outra importante característica da granularidade é o fato de que se a granularidade for definida para um determinado *data mart*, ela deve ter a mesma definição para o *data warehouse* como um todo ou para os outros DM's departamentais, já que não é possível analisar diferentes níveis de granularidade em diferentes *data mart's*. (MACHADO, 2000).

Além de definir uma base de dados de vários níveis de granularidade, o *data warehouse* se destina a fornecer acesso aos dados corporativos ou organizacionais; manter esses dados consistentes e possibilitar a combinação dos dados através de qualquer medição possível do negócio. Um *data warehouse* não é composto somente de dados, mas de um conjunto de ferramentas utilizadas para consultar, analisar e apresentar informações. (KIMBALL, 1998).

Um projeto de *data warehouse* fornece muitos benefícios para as organizações, disponibilizando informações para a gerência da empresa, agilizando os processos de tomada de decisão, tornando estas mais seguras e possibilitando a análise de negócios.

#### **1.2.2 Características do DW**

O armazém de dados em questão possui suas características próprias, que possibilitam diferenciá-lo dos outros tipos de bancos de dados. As principais características de um DW, definidas por Inmon (1997, p. 33) são: "baseado em assuntos, integrado, não-volátil, e variável em relação ao tempo, de apoio às decisões gerenciais".

O DW é baseado em assuntos, pois armazena os dados separados por assuntos, estes dados são focados nos interesses da empresa, presentes somente os dados importantes para a tomada de decisões. Diferente dos sistemas transacionais, onde são armazenados os dados das atividades diárias da empresa.

Considera-se o DW integrado, pois seus dados estão formatados de maneira consistente. Um bom exemplo de integração dos dados é a formatação da variável data, que pode assumir, em um sistema transacional várias formas de representação, já no DW as várias formas de representação são unificadas em um único formato.

O que caracteriza um DW como sendo não-volátil é a definição de que seus dados nunca são atualizados, ou seja, depois de incluídos no DW os dados não são modificados. Somente é possível incluir novos dados ou consultar os existentes.

Outra característica do armazém de dados é que o mesmo é variável em relação ao tempo, isto significa, segundo Singh (2001, p. 14), "que os dados estão associados a um ponto no tempo (ou seja, semestre, ano fiscal e período de pagamento)".

#### **1.2.3 Funcionamento do** *Data warehouse*

O data warehouse é baseado no modelo dimensional, que se caracteriza por um banco de dados visualizado com a forma de um "cubo" contendo várias dimensões. O modelo dimensional se constitui de uma tabela central chamada de tabela fatos com conexões as outras tabelas, sendo estas, chamadas de tabelas dimensão. (KIMBALL, 1998).

Na modelagem dimensional é necessário aplicar a definição do negócio, fornecida pelo usuário final para determinar quais fatos e dimensões devem fazer parte do banco de dados. (KIMBALL, 1998).

Segundo Kimball (1998, p. 11), "a tabela de fatos armazena medições numéricas do negócio. Cada uma das medições é obtida na intersecção de todas as dimensões".

Ainda segundo o mesmo autor (1998, p. 12), "as tabelas dimensionais armazenam as descrições textuais das dimensões do negócio. Cada uma dessas descrições textuais ajuda a definir um componente da respectiva dimensão". As tabelas dimensões possuem atributos, que geralmente são textuais e discretos (utilizam um conjunto fixo de valores, como o tipo de um produto), que no conjunto de resposta do usuário serão utilizados como fonte de restrições e cabeçalhos de linha. (KIMBALL, 1998).

É importante ressaltar que os atributos da tabela dimensional são muito importantes para o *data warehouse*, já que formarão as restrições e os cabeçalhos de linha das respostas ao usuário. Conforme Kimball (1998), quanto maior o tempo dedicado para o preenchimento das descrições e dos valores dos atributos, melhor será o *data warehouse*.

#### **1.3** *Data Mart*

Um *data mart* é parte de um *data warehouse*. É desenvolvido em um ou mais departamentos específicos da empresa. Segundo Singh (2001), um DM é como se fosse um DW departamental, regional ou funcional. Por exemplo, existem *data mart's* dos departamentos de contabilidade, vendas, marketing ou outros.

A principal vantagem de um *data mart* é o baixo investimento exigido quando comparado com o investimento que uma empresa tem que disponibilizar para desenvolver um *data warehouse*. Além do custo menor, também possui a vantagem de exigir um menor tempo para desenvolvimento e implementação, possibilitando para a empresa construir o DM e verificar se o mesmo apresentou os benefícios esperados, fornecendo à empresa uma margem para decidir se vale a pena investir num *data warehouse*.

O *data mart* é designado a um setor específico dentro da organização e é projetado seguindo os requerimentos necessários para auxiliar o setor específico na tomada de decisão.

A organização pode desenvolver vários *data mart's* para vários setores ao longo do tempo e após estes desenvolvimentos é possível vincular os *data mart's* setoriais através de um *data warehouse.* (SINGH, 2001).

#### **1.4 Arquitetura do Processo de Construção do DW**

O tipo de arquitetura a ser utilizada para a construção de um *data warehouse* é escolhida pela gerência da organização e depende de fatores como infra-estrutura disponível, porte da empresa, e principalmente dos recursos que serão disponibilizados para a construção. (MACHADO, 2000).

Existem três tipos de arquitetura que são: global, independente e integrada, e podem ser implementadas de forma *top down* ou *bottom up*.

#### **1.4.1 Arquitetura Global**

A arquitetura global consiste em um *data warehouse* de toda a empresa, com suporte a decisão de todos os setores da empresa e é acessado por toda a organização. Este tipo de arquitetura pode ser fisicamente centralizada ou fisicamente distribuída, sendo considerada centralizada quando o DW esta situado em um único local e é considerada distribuída quando o DW esta disposto em diferentes locais.

Na arquitetura global os dados extraídos dos bancos de dados de operações ou de fontes externas, passam por uma espécie de filtragem onde são eliminados os dados inúteis, ou seja, aqueles que não são interessantes para o usuário ou que não fazem sentido para o mesmo. Com o objetivo de manter a qualidade dos dados, aqueles considerados úteis passam por uma transformação, tornando os mesmos integrados e consistentes, sendo então carregados para a base de dados do DW.

Este tipo de arquitetura permite aos usuários finais utilizarem informações de toda a organização, podendo obter relatórios completos da organização como um todo, mas em contrapartida é uma arquitetura que necessita de um longo tempo de desenvolvimento e um alto custo. (MACHADO, 2000).

#### **1.4.2 Arquitetura Independente**

A arquitetura independente trabalha com *data mart's* isolados, que possuem seu foco em um departamento específico da organização, armazenando somente os dados do setor em questão, sendo estes escolhidos para atender somente as necessidades do setor.

Esta arquitetura geralmente é de fácil implementação e não exige um período de tempo muito longo, porém possui as desvantagens de estar acessível somente aos usuários do departamento para o qual o mesmo foi construído e não fornece uma visão global da organização. (MACHADO, 2000).

#### **1.4.3 Arquitetura Integrada**

Na arquitetura integrada os *data mart's* de diversos departamentos da organização são interligados, possibilitando uma integração parecida com a obtida na arquitetura global. Cada *data mart* possui os dados para suprir as necessidades do departamento específico, mas com a integração do mesmo com outros *data marts* de outros setores, é possível obter mais informações e tomar decisões com base em dados da organização como um todo.

#### **1.5 Métodos de Implementação do DW**

Existem basicamente dois tipos de implementação de um DW que são: *top down* e *bottom-up*. A escolha por um dos métodos de implementação existentes é influenciada por variáveis como infra-estrutura da tecnologia da informação, tipo de arquitetura utilizada, tempo de execução do projeto, retorno do investimento e velocidade dos benefícios da utilização das informações. (MACHADO, 2000).

#### **1.5.1** *Top Down*

Com a implementação *top down* é preciso envolver todos os setores da organização, para que os mesmos possam juntos definir quais fontes de dados serão utilizadas, qual a qualidade que será considerada dos mesmos, os padrões que serão utilizados e também definir a modelagem dos sistemas transacionais da empresa. (MACHADO, 2000).

Após a extração, transformação e integração dos dados, os mesmos são carregados no *data warehouse* e então são distribuídos para os *data marts* setoriais. Os dados encontrados no *data mart* geralmente estão em níveis mais sumariados e conseqüentemente não apresentam níveis de detalhes maiores como no *data warehouse*.

As vantagens neste tipo de implementação são observadas na necessidade da organização definir as regras do seu negócio, na visão completa que o usuário possui da

organização, na manutenção do ambiente que é mais simples, já que o repositório de dados é centralizado e na existência de um único conjunto de aplicações para extração, limpeza e integração dos dados.

Em oposição às vantagens apresentadas, a implementação *top down* apresenta desvantagens como o longo tempo de implementação exigido, a alta taxa de risco de insucesso, a necessidade de pessoas altamente capacitadas e a criação de expectativas em relação ao ambiente a ser construído, já que a implementação e a obtenção de resultados é demorada. (MACHADO, 2000).

#### **1.5.2** *Bottom-up*

Ao contrário da implementação *top down*, a implementação *bottom-up* caracteriza-se por primeiramente construir os *data mart's*, não sendo necessário a definição de uma infraestrutura do todo da empresa. Ao longo da construção dos *data mart's*, os mesmos são gradativamente integrados ao *data warehouse*.

Não sendo diferente dos outros métodos, este tipo de implementação também possui suas vantagens e desvantagens. Apresenta como pontos positivos, a rápida implementação; a agilidade na apresentação dos resultados e a possibilidade de enfatizar primeiramente os principais setores do negócio.

A principal desvantagem encontrada é a falta de padronização dos *data mart's* que pode acarretar em redundância e dados inconsistentes. (MACHADO, 2000).

#### **1.6 ETC – Extração, Transformação e Carga**

Na fase de extração, transformação e carga os dados de diferentes fontes são analisados e passam por uma transformação que consiste na conversão deles para que os mesmos possuam um padrão. As conversões podem ser de unidades, de domínios ou ainda de tipos de dados. (INMON, TERDEMAN e IMHOFF, 2001).

A figura 1.2 representa o processo de Extração, Transformação e Carga.

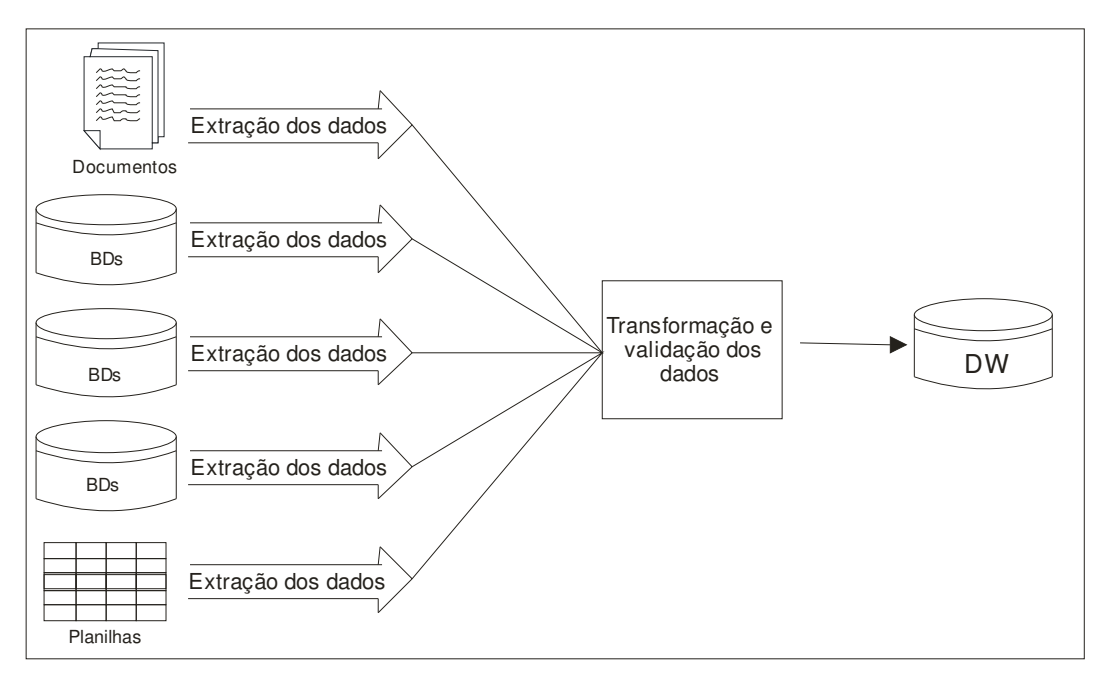

Figura 1.2 – Processo de ETC Fonte: Adaptado de PEREIRA, 2000

Segundo Barbieri (2001), é possível dividir o processo de extração, transformação e carga nos seguintes itens: filtro, integração, condensação, conversão e derivação de dados.

Ainda segundo o mesmo autor, no filtro são eliminados os dados indesejáveis; na integração é definida uma forma de relacionamento destes que são extraídos de fontes distintas; a condensação tem o intuito de reduzir o volume dos mesmos; na conversão são definidos os padrões para transformar os dados em formatos e unidades diferentes e, finalmente, na derivação são definidas formas para produção de dados virtuais.

Os processos de extração têm o objetivo de separar e extrair os dados que serão utilizados pelo *data warehouse*. No momento que eles são extraídos passam por um processo de transformação, que tem a finalidade de transformar e integrar os dados obtidos de diversas fontes padronizando as diferenças e consolidando-os, no que diz respeito aos tipos, formatos e conteúdos, garantindo assim a qualidade dos mesmos. (PEREIRA, 2000).

A implementação de programas de extração e transformação é útil quando o ambiente é simples, ou seja, possui somente uma fonte de dados. No momento em que o ambiente possui várias fontes de dados diferentes é interessante utilizar alguma ferramenta ETL (*Extract, Transform, Load*). (PEREIRA, 2000)

Segundo Pereira (2000), ferramentas ETL são um conjunto de ferramentas com o intuito de extrair, transformar e carregar os dados no DW. As mesmas fornecem ao usuário

final uma plataforma amigável, funcionalidade de cliente-servidor e ainda acesso a Web. Essas ferramentas permitem que o mapeamento e as transformações dos dados possam ser programados e armazenados como metadados.

Um metadado é definido como sendo um repositório do *data warehouse* que define as regras e controla o DW, mapeando os dados para o usuário final e para as fontes de dados. (SINGH, 2001).

#### **1.7 Ferramentas de tomada de decisão**

As ferramentas de tomada de decisão são utilizadas para analisarem os dados do *data warehouse* de forma analítica, retornando informações pertinentes para a tomada de decisão pelos níveis gerenciais da organização. Elas possuem o intuito de descobrir padrões e relacionamentos desconhecidos. Sem elas, o *data warehouse* não teria sentido, pois seria somente um repositório para armazenar dados.

Os usuários finais dispõem das mesmas através de uma interface amigável que possibilita aos mesmos executarem suas consultas e obterem informações que os auxiliem nas tomadas de decisões. Conforme as necessidades dos usuários é escolhida determinada ferramenta; esta escolha interfere significativamente no sucesso do *data warehouse*. (KLEIN, 1999).

Atualmente existem vários tipos de ferramentas de tomada de decisão, como OLAP, de mineração de dados e de monitoramento de indicadores. Cada qual com características e funcionalidades específicas.

#### **1.7.1 OLAP**

Segundo Kimball (1998) o termo *On-line Analytical Processing* (OLAP) foi inventado com o objetivo de descrever uma ferramenta dimensional voltada ao suporte à decisão.

As ferramentas OLAP surgiram para descobrir informações através da análise dos dados, disponibilizando os mesmos para visualização em diversas perspectivas e ainda possibilitar a navegação pelo usuário em vários níveis de detalhe da informação. (MACHADO, 2000)

Para o Conselho de OLAP apud Inmon, Welch e Glassey (1999, p. 175) esta tecnologia é a:

> Categoria da tecnologia de software que permite que analistas, gerentes e executivos obtenham, de maneira rápida, consistente e interativa, acesso a uma variedade de visualizações possíveis de informação que foi transformada de dados puros para refletir a dimensão real do empreendimento do ponto de vista do usuário.

Ou seja, OLAP são ferramentas que possibilitam ao usuário final analisar os dados para identificar tendências, exceções e detalhes, possibilitando a melhor compreensão do negócio da empresa. (SINGH, 2001).

Este assunto será abordado com mais detalhes e informações no próximo capítulo.

#### **1.7.2 Mineração de dados**

A mineração de dados pode ser utilizada para transformar dados transacionais em informações gerenciais na empresa toda, contribuindo com a produtividade, lucratividade, satisfação do cliente e na competitividade. Segundo Singh (2001, p. 29), *data mining* é "o processo de extração de informações desconhecidas, porém significativas, de bancos de dados extensos para serem utilizadas na tomada de decisões do negócio."

Conforme Barbieri (2001), o conceito de mineração de dados, ou d*ata mining*, está diretamente relacionado com os processos de análise de inferência, que utilizam algoritmos de reconhecimento de padrões para a busca de informações.

A mineração dos dados pode ser utilizada para explicar algum evento ou medida observada, confirmar alguma hipótese ou ainda, analisar os dados buscando novas descobertas. (CAMPOS, 2003).

Existem várias formas de minerar dados, sendo que todas elas possuem o mesmo objetivo de descobrir padrões desconhecidos. Esta descoberta se dá através da aplicação de técnicas estatísticas. Dentre as técnicas mais comuns tem-se: análise de regressão, análise de *cluster*, análise de série de tempo, associações e classificações. (INMON, TERDEMAN e IMHOFF, 2001).

A técnica de classificação se baseia em definir a qual classe, um caso do banco de dados (BD) está associado, considerando as propriedades comuns entre um conjunto de objetos de um BD's. Este tipo de técnica pode ser aplicada em diagnósticos médicos, detecção

de fraudes e *marketing* direcionado. Árvores de decisão e redes neurais são os métodos utilizados na técnica de classificação. (SOUSA, 1998).

Conforme Sousa (1998, p. 6), a mineração de dados feita através da técnica de associações tem a finalidade de "[...] tentar encontrar associações relevantes entre itens de uma dada transação de um cliente." O autor fornece um exemplo de resultado de uma mineração usando esta técnica, onde é possível concluir que 80% dos clientes que compram fraldas e leite também compram mamadeiras.

A análise de *cluster* procura por ocorrências em pares e analisa a distância entre os pares, quando dois pares compartilham de um membro comum, então existe a possibilidade de encontrar-se entre os membros restantes mais agrupamentos. Utiliza-se este tipo de análise em supermercados com o objetivo de diferenciar os padrões de compras através das características dos consumidores. (INMON, TERDEMAN e IMHOFF, 2001).

Segundo Inmon, Terdeman e Imhoff (2001, p. 151) na técnica de análise de série de tempo "[...] o *software* de mineração de dados traça o comportamento das entidades fixas durante certos períodos de tempo." Esta técnica é utilizada na indústria de serviços financeiros, quando pretende decidir quais produtos devem ser oferecidos aos clientes em determinados estágios de suas vidas.

#### **1.7.3 Monitoramento de indicadores**

O monitoramento de indicadores tem como objetivo controlar algumas informações consideradas vitais para o desenvolvimento de determinada organização. Através dos *Key Performance Indicators* (KPI's), indicadores para demonstração do resultado de uma operação, as soluções de monitoramento de indicadores trabalham para a criação, gerenciamento, apresentação e distribuição das medidas de desempenho da empresa. (ALLES, 2005).

Existem duas categorias de indicadores, os operacionais e os estratégicos. Os indicadores operacionais são utilizados para medir operações como tempo de espera em filas e os estratégicos são utilizados para medir, por exemplo, a participação da empresa no mercado. (ALLES, 2005)

Através destas premissas, Robert Kaplan e David Norton, criaram nos anos 90 a metodologia chamada BSC – *Balanced ScoreCard*, ou traduzindo, Indicadores Balanceados de Desempenho. O principal foco do BSC está nos processos internos e externos da organização, incorporando medidas financeiras e não-financeiras ao sistema de informações e disponibilizando estas medidas para todos os níveis da organização.

Esta metodologia utiliza o balanceamento de quatro perspectivas consideradas essenciais para a adequada avaliação de uma empresa. Segundo Barbieri (2001, p. 30), as perspectivas são: "o retorno dos recursos financeiros neles investidos; a satisfação dos clientes que consomem seus produtos e serviços; a agilidade, fluidez e melhoria dos processos internos que os executam e controlam; e a dimensão do recurso *peopleware<sup>1</sup>*, com seus anseios, frustrações, evoluções e alinhamentos." Estas perspectivas são mais conhecidas como: financeira; do cliente; dos processos; e de aprendizagem e crescimento.

A perspectiva financeira tem por finalidade medir os resultados financeiros obtidos através da execução da estratégia e trazer informações sobre o desenvolvimento e a lucratividade da organização.

Com a perspectiva do cliente, a organização objetiva verificar de que maneira os clientes gostariam de ver a organização e o nível de satisfação dos mesmos. Outro objetivo almejado é a identificação dos clientes alvo e sua lucratividade a fim de contribuir para os resultados financeiros.

Segundo Alles (2005), a perspectiva dos processos internos tem a premissa de medir o desempenho operacional, identificando os processos que deverão ser executados com excelência a fim de contribuir com os indicadores financeiros e com a satisfação dos clientes, causando impacto nas perspectivas financeira e do cliente.

Ainda conforme o mesmo autor, a perspectiva de aprendizado e crescimento busca medir indicadores de desenvolvimento interno que correspondem aos indicadores de recursos humanos e sistemas de informação. Para atingir as metas propostas a longo prazo, é imprescindível o comprometimento dos funcionários com a organização e o suporte para que os mesmos possam cumprir suas funções.

\_\_\_\_\_\_\_\_\_\_\_\_\_\_\_\_\_\_\_\_

¹ *Peopleware* são usuários de computadores*.*

A figura 1.3 representa as quatro perspectivas formando um ciclo de comunicação, informação e aprendizado.

.

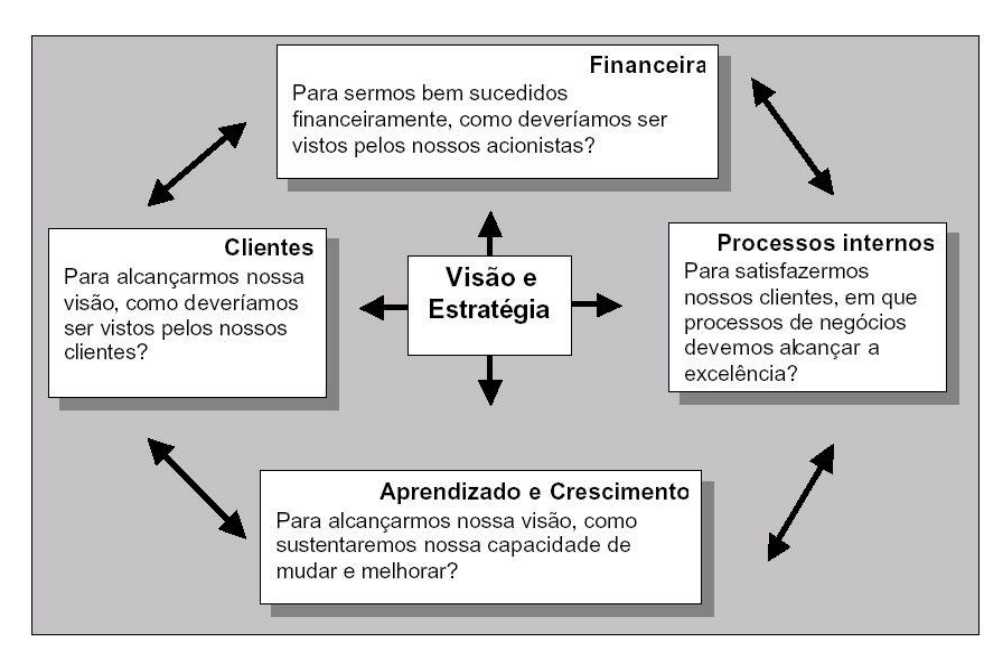

Figura 1.3 – BSC: tradução da estratégia em termos operacionais Fonte: KAPLAN e NORTON, apud ALLES, 2005

Neste primeiro capítulo foram apresentados os atuais problemas enfrentados pelas organizações que estão inseridas no mercado atual, no que diz respeito à gestão de informações. Com base nestes problemas, foram abordadas as soluções existentes e suas principais características. O capítulo em questão apresentou assuntos como *data warehouse*, *data mart*, arquitetura de processo, a fase de extração, transformação e carga de dados e etc. De uma maneira geral, introduziu-se os conceitos de mineração de dados, monitoramento de indicadores e OLAP.

No próximo capítulo será abordado com maior abrangência e com mais detalhes o assunto OLAP, tecnologia na qual o projeto em questão está embasado.

### 2 OLAP

Conforme já visto no capítulo anterior, as ferramentas OLAP têm o objetivo de analisar os dados contidos em um *data warehouse* ou *data mart*, com o intuito de descobrir informações estratégicas que auxiliem a tomada de decisão nas organizações.

Para o auxilio das tomadas de decisões das organizações, é necessário a realização de análises em diversas perspectivas do negócio e ao longo do tempo. Existe a necessidade também da simulação de cenários a fim de preparar a organização para o futuro incerto, estes podem ser obtidos através dos modelos de negócios baseados em dados históricos. (BISPO, 1998).

Segundo SINGH (2001), através do processamento analítico *on-line* é possível efetuar a análise dos dados e identificar tendências, exceções e detalhes, acarretando uma melhor compreensão dos negócios da empresa.

As ferramentas OLAP podem ser utilizadas em diversos departamentos como finanças, vendas, *marketing*, manufatura, entre outros. No departamento de finanças podem ser executadas análises financeiras e também o planejamento de orçamentos; no departamento de vendas são executadas análises e estimativas de vendas; já no *marketing* pode-se realizar pesquisas de mercado e análises de clientes; e na manufatura realiza-se análises da produção e de falhas ou defeitos (BISPO, 1998).

Os dados utilizados nas ferramentas OLAP têm origem nos dados estruturados do *data warehouse*, que obtém os mesmos no ambiente operacional da empresa. O ambiente de dados OLAP possui algumas características próprias em relação ao ambiente transacional que alimenta o DW, como tamanho reduzido, flexibilidade, histórico limitado, personalização e pré-categorização. O tamanho é reduzido, pois geralmente, em um *data warehouse* tem-se um nível maior de detalhes, conseqüentemente é possível reduzir em duas ou três vezes o tamanho no ambiente OLAP. A característica de flexibilidade se dá em conseqüência da característica de tamanho, quanto menos dados maior é a flexibilidade. O histórico limitado se dá, pois o processamento analítico *on-line* possui um período de tempo menor que no *data warehouse*, ou seja, o mesmo período de tempo com níveis menores de detalhes. Além destas características, o ambiente é personalizado por departamentos e organizado por categorias predefinidas com o objetivo de abranger as necessidades de um determinado setor, possibilitando a existência de diferentes instâncias de OLAP para diferentes departamentos. (INMON, WELCH e GLASSEY, 1999). A figura 2.1 representa as diferentes instâncias para os setores.

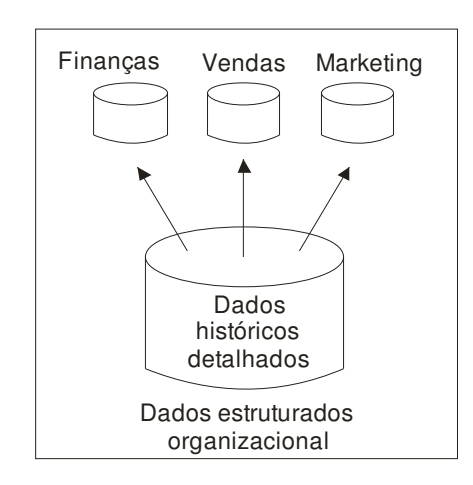

Figura 2.1 – Múltiplas instâncias departamentais Fonte: Adaptado de Inmon, Welch e Glassey, 1999

Para a obtenção de uma ferramenta OLAP eficiente são exigidos alguns requisitos lógicos e físicos. Os principais requisitos lógicos são: estrutura dimensional rica, fornecendo a percepção de conjuntos multidimensionais de subsistemas que interagem entre si e possuem muitos níveis de dados e detalhes; especificação eficaz de dimensões e cálculos, definindo de maneira inteligente a comparação entre razões e tendências organizadas no tempo e em outras dimensões; e flexibilidade, que fornece ao usuário o poder de escolher com facilidade a forma como deseja visualizar as informações. Os principais requisitos físicos são: acesso rápido e suporte a multiusuário. (THOMSEN, 2002).

A tecnologia OLAP é utilizada para dar seqüência a um *data warehouse*, já que o mesmo é totalmente estruturado para executar análises OLAP. Esta tecnologia pode ser definida como um conjunto de funcionalidades capazes de facilitar o processo de análise multidimensional.

Segundo Inmon, Welch e Glassey (1999), a análise multidimensional manipula os dados que são agregados em categorias ou ainda, dimensões. Estas dimensões são representadas através da modelagem dimensional de dados, que permite ao usuário perceber os dados de forma facilmente compreensível.

#### **2.1 Modelagem dimensional**

Para atender as necessidades de tomada de decisões gerenciais e contribuir para a vantagem competitiva das organizações, surgiu o modelo dimensional com a finalidade de ser útil no tratamento de consultas analíticas. Este modelo normalmente é utilizado para atender um número de usuários menor e que realizam consultas planejadas e *ad-hoc*². As consultas geralmente são longas e feitas sobre grandes volumes de dados, o que resulta em um tempo de resposta maior. O modelo dimensional em si possui uma estrutura simples e direcionada para o processo de análise de negócios. (HOKAMA et al, 2004). A modelagem dimensional possui tabelas fatos e tabelas dimensões como seus principais componentes. A figura 2.2 representa um modelo típico dimensional.

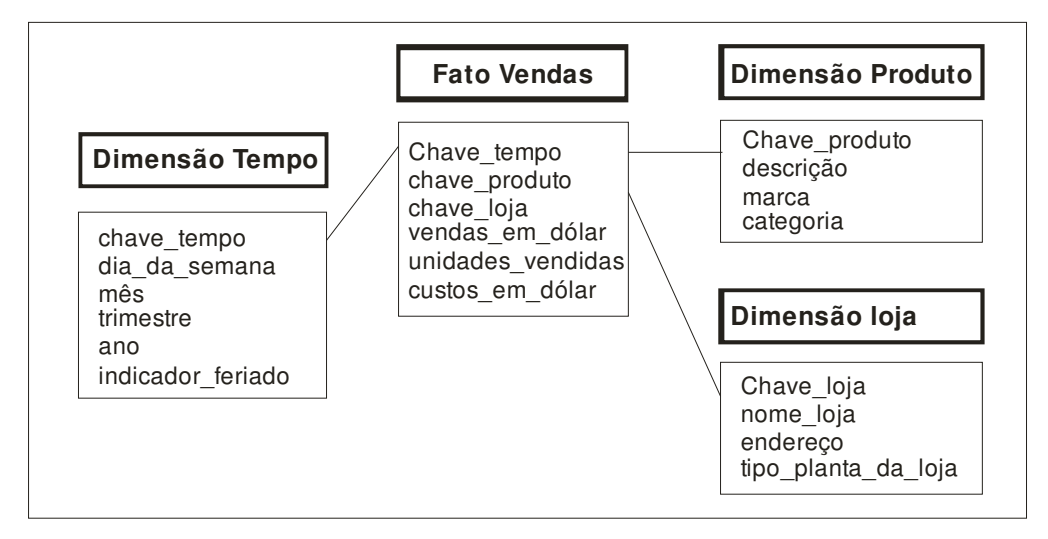

Figura 2.2 – Modelo dimensional típico Fonte: Adaptado de KIMBALL, 1998

#### **2.1.1 Tabela fatos**

\_\_\_\_\_\_\_\_\_\_\_\_\_\_\_\_\_\_\_\_

O principal componente, a tabela fatos, armazena as quantidades numéricas associadas aos eventos ocorridos na organização.

² Consultas *ad-hoc* são geradas pelos usuários finais que conforme suas necessidades cruzam as informações de uma forma nunca vista com o intuito de descobrir o que procuram. (ANZANELLO, 2007)

Nesta tabela existem vários fatos (registros), sendo que cada um pode armazenar várias medidas numéricas. Ela possui uma chave primária que é formada pela combinação única de valores de chaves de dimensão. Esta tabela normalmente é mais volumosas que as tabelas dimensão e contém dados aditivos, como soma, média, etc..

As tabelas fato possuem valores somados ou trabalhados através das intersecções das diversas dimensões. Estes valores são, por exemplo, quantidade-vendida, valor-vendido, valor-de-custo, e são chamados de métricas. Existem três tipos de métricas: aditivas, semiaditivas e não-aditivas. (BARBIERI, 2001)

As métricas aditivas são aquelas que possibilitam a soma de valores em todas as dimensões, como valor-vendido ou valor-custo. As semi-aditivas ocorrem quando sua soma ou tratamento estatístico fizer sentido em somente uma dimensão, como por exemplo quantidade-vendida. Quando um valor não puder ser somado em nenhuma dimensão, ou sua soma não fizer sentido, a métrica é então chamada de não-aditiva.

#### **2.1.2 Tabela dimensão**

Já as tabelas dimensão são utilizadas para armazenar informações como tempo, geografia, produto, cliente, entre outras. Elas são compostas por atributos e uma única chave primária, que interliga a tabela dimensão com a tabela fatos. Estas tabelas geralmente possuem múltiplas colunas de informação que podem ser representadas ainda por suas hierarquias.

As tabelas dimensões possuem também atributos e relacionamentos entre estes. Algumas tabelas não possuem relacionamentos entre seus atributos, fazendo com que as dimensões fiquem independentes. Outras tabelas possuem relacionamentos entre os atributos constantes dentro da própria tabela, formando assim estruturas hierárquicas. Existe ainda a possibilidade de relacionamentos M:N. (BARBIERI, 2001).

As hierarquias de uma dimensão tempo, podem ser, por exemplo, ano, semestre, mês, dia, ou ainda, estação do ano. Outro exemplo de hierarquia de uma dimensão pode ser a localização geográfica, como cidades, municípios, estados, regiões ou países. Os dados estão agregados nestas dimensões, ou seja, estão resumidos, porém é possível navegar através das hierarquias alcançando até a granularidade máxima dos dados. (BISPO, 1998)
As tabelas dimensão estão sujeitas à normalização, as tabelas fato não. Existem duas abordagens diferentes referentes à normalização. A abordagem *Star Schema* (Esquema Estrela) e a *Snowflake Schema* (Esquema de flocos de neve). (BARBIERI, 2001).

#### **2.1.3** *Star Schema*

A abordagem *star schema* ou esquema estrela possui poucas tabelas e tem estrutura simples com relacionamentos bem definidos. É muito útil quando utilizada por usuários que não possuem contato direto com banco de dados, pois se assemelha muito ao modelo de negócio, facilitando assim sua compreensão. (HOKAMA et al, 2004)

O modelo *star schema* é considerado mais fácil de executar consultas e análises, possui menos tabelas e menos índices e sua estrutura é mais intuitiva. (BISPO, 1998). O mesmo se caracteriza por não recomendar a normalização das tabelas dimensões. (BARBIERI, 2001). Este modelo esta representado na figura 2.3.

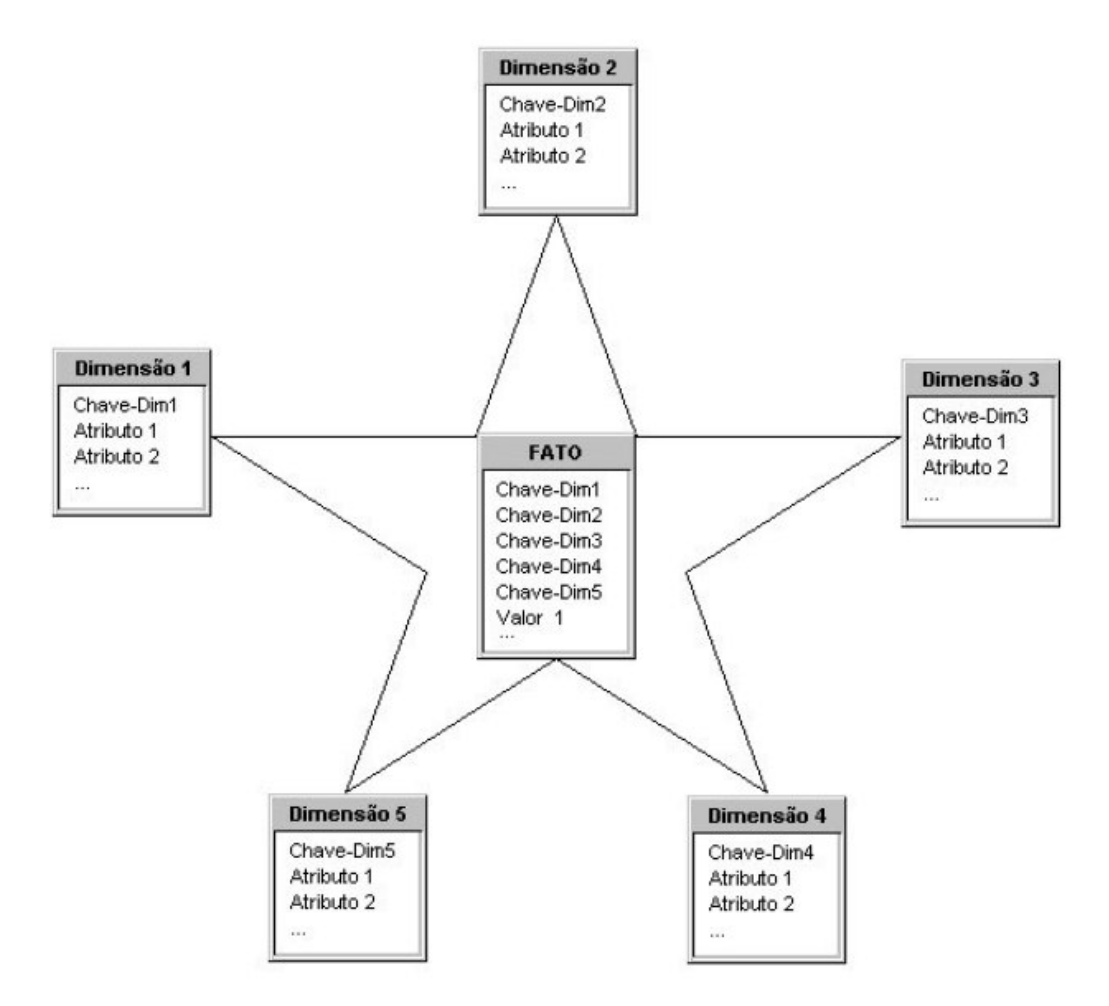

Figura 2.3 – Representação da estrutura do esquema estrela Fonte: HOKAMA et al, 2004

Como pode ser visualizado na figura, o esquema estrela tem este nome pela forma estrelar que apresenta. Ele consiste de uma tabela fato no centro da estrela e nas pontas possui suas tabelas dimensão.

#### **2.1.4** *Snowflake Schema*

A abordagem *snowflake schema* ou esquema floco de neve se caracteriza por recomendar a normalização das tabelas dimensão. (BARBIERI, 2001). Neste esquema as tabelas dimensão são normalizadas na 3ª forma normal, onde são retirados os atributos que são dependentes de outros atributos e que não são chaves. (HOKAMA et al, 2004).

Com a normalização das tabelas dimensão, o modelo de dados fica mais complexo, o que torna o entendimento deste pelo usuário final mais difícil. Segundo Kimball (1998, p. 32), as normalizações efetuadas em tabelas dimensão "[...] destroem a capacidade de pesquisar. O espaço livre em disco obtido por meio da normalização de tabelas de dimensão representa normalmente menos de 1% do espaço total necessário para a estrutura como um todo."

#### **2.2 Cubo**

Um cubo é uma estrutura multidimensional de dados que tem o intuito de representar os relacionamentos existentes entre os diversos tipos de dados. No cubo são armazenados os dados referentes a determinado assunto, e através das combinações entre estes resulta a extração de várias visões sobre o assunto. (HOKAMA et al, 2004)

Os cubos são os principais componentes de OLAP. Eles são construídos, geralmente a partir de sub-conjuntos de *data warehouse* e são organizados em dimensões e medidas dentro de estruturas multidimensionais. (FORTULAN e FILHO, 2004).

Para visualizar os dados divididos em dimensões é utilizada a representação visual de um cubo tridimensional, ou hipercubo. A figura. 2.4 representa um cubo com as dimensões local, produto e tempo.

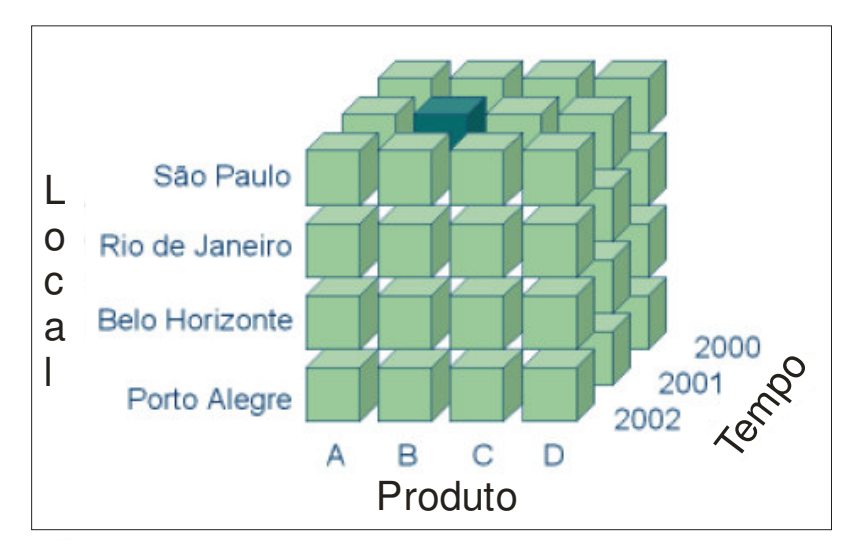

Figura 2.4 – Cubo de dimensões Fonte: Gheller, 2007

O cubo representado na figura 2.4 pode ser visualizado na tela de um computador, em termos de três dimensões: linha, coluna e página. As linhas representam os anos, as colunas representam os locais, e a página representa a dimensão produto (THOMSEN, 2002).

Para a visualização de mais de três dimensões, utiliza-se o hipercubo. Pode-se identificar em qualquer cubo que todas as suas dimensões coexistem em cada ponto, e são independentes de todas as outras (THOMSEN, 2002).

Algumas operações possíveis de serem realizadas sobre um cubo são: *drill-down*, *roll-up*, *drill-across*, *drill-through*, *slice* e *dice*; e *pivoting*.

As operações de *drill-down* consistem em explorar os dados em diferentes níveis de detalhe. Segundo Kimball (1998) *drill-down* significa mostrar um relatório ou uma consulta com mais detalhes, ou seja, adicionar ao relatório mais um cabeçalho de linha.

A operação de *roll-up* é o contrário de *drill-down*. Ao explorar os dados na consulta utilizando *roll-up* o relatório mostraria menos detalhes, ou seja, seria o mesmo que retirar um cabeçalho de linha do relatório.

Em *drill-across* é possível pular de uma tabela fato para outra, desde que as mesmas tenham algumas dimensões em comum. Através deste método analisam-se informações constantes em estruturas diferentes, porém unidas por dimensões coerentes (BARBIERI, 2001).

Quando se efetua uma operação de *drill-through* deseja-se encontrar informações que estão em um nível de detalhe menor que o encontrado na tabela fato e aceito pela granularidade. *Drill-through* permite a busca de informações mais granulares em outra estrutura, que pode ser até o sistema de informações transacionais, no caso do mesmo ser compatível com o modelo dimensional (BARBIERI, 2001).

O método de *slice e dice* consiste na alteração da perspectiva de visão. Neste método é possível trocar linhas por colunas com o objetivo de facilitar a compreensão pelo usuário (ANZANELLO, 2007). *Slice e dice* são expressões que significam fatiar e cortar, ou seja, separar as dimensões do cubo. Com este método é possível combinar todas as dimensões do cubo e obter informações de vários ângulos diferentes. (HOKAMA et al, 2004).

*Pivoting* (Pivoteamento) é uma operação que consiste na modificação das linhas e colunas em um relatório, onde as linhas e colunas derivam de dimensões diferentes. (FELBER, 2006).

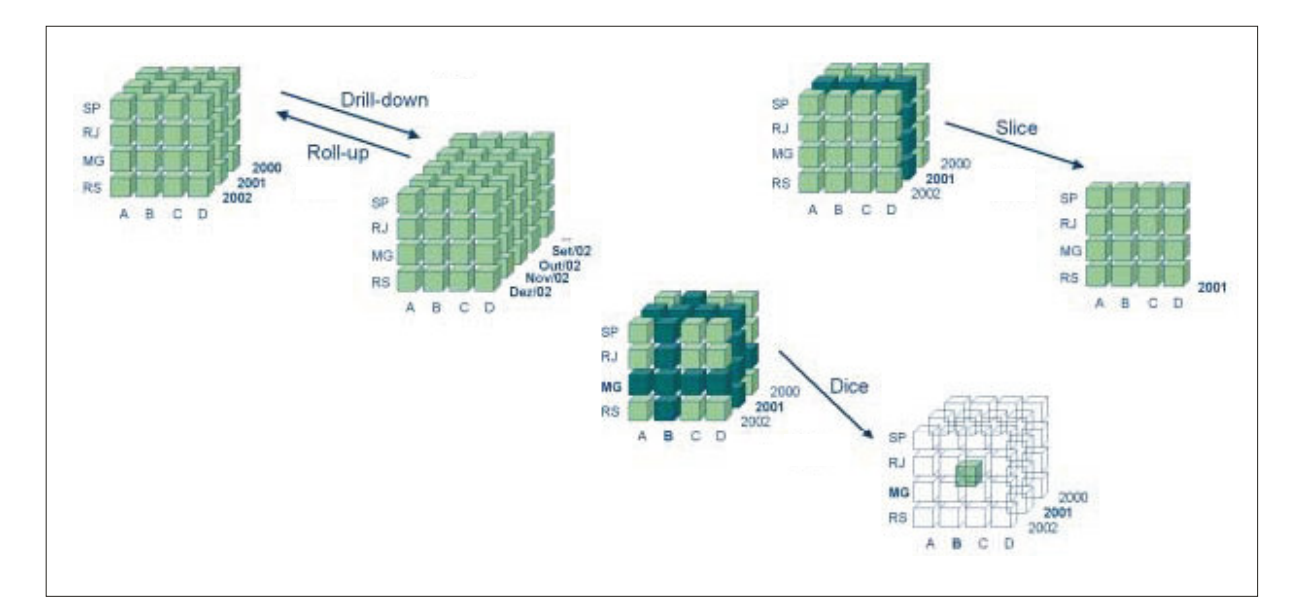

A figura 2.5 representa as operações *drill-down*, *roll-up*, *slice* e *dice* sobre o cubo.

Figura 2.5 – Tipos de operações sobre um cubo Fonte: Adaptado de Gheller, 2002

# **2.3 Arquiteturas OLAP**

Através do método de armazenamento de dados escolhido para a ferramenta OLAP é definida sua arquitetura. As arquiteturas existentes são: *Relational On-Line Analytical* *Processing* (ROLAP), *Multidimensional On-Line Analytical Processing* (MOLAP), *Desktop On-Line Analytical Processing* (DOLAP) e *Hybrid On-Line Analytical Processing* (HOLAP), sendo que cada uma delas possui suas características específicas e devem ser utilizadas conforme as necessidades de análises existentes. (ANZANELLO, 2007).

#### **2.3.1 ROLAP**

No método de ROLAP os dados estão armazenados no modelo relacional e as consultas são processadas utilizando o gerenciador do banco de dados relacional. Segundo Barbieri (2001, P. 174), no método em questão "são usados os próprios Sistemas de Gerência de Bancos de Dados Relacionais, com as tabelas sendo implementadas como estruturas relacionais clássicas."

Existem duas formas de implementar o método ROLAP. A primeira é executar o processamento de dados diretamente no servidor da base de dados fazendo com que o servidor OLAP gere os comandos *Structure Query Language* (SQL) e as tabelas temporárias necessárias para determinada consulta. A outra maneira executa os comandos SQL para recuperação de dados e faz o processamento diretamente no servidor OLAP. (HOKAMA et al, 2004).

Neste método o processamento acontece no servidor do banco de dados, o que torna possível a análise de um grande volume de dados, em contrapartida quando são executados vários acessos simultâneos ao servidor, este pode ter seu desempenho comprometido. (CIELO, 2002)

A arquitetura ROLAP é dividida em três camadas, sendo uma delas o banco de dados relacional, a outra um mecanismo OLAP que é responsável por multidimensionalizar os dados, e a última camada é a interface *front-end*, que faz o papel de cliente. (LEITÃO, 2000)

# **2.3.2 MOLAP**

A arquitetura MOLAP tem sua principal finalidade baseada na organização, navegação e análise de dados. Ela utiliza gerenciadores de bancos de dados proprietários (sem padrões onde cada desenvolvedor cria a estrutura de sua própria maneira), que possuem características especiais de armazenamento e ferramentas para tratar os dados dimensionalmente. (BARBIERI, 2001).

Como ela acessa bancos multidimensionais, o acesso aos dados acontece em estruturas pré-calculadas, os chamados cubos, e não como acontece em bancos de dados relacionais, onde os dados são acessados através de tabelas relacionais. (LEITÃO, 2000)

Nesta arquitetura existe um servidor multidimensional onde os dados são acessados e analisados, trazendo aos usuários o benefício de alto desempenho. (CIELO, 2002). A principal desvantagem desta abordagem é a escalabilidade limitada, já que à medida que são adicionados dados mais detalhados ao cubo o seu tamanho fica maior e sua carga muito demorada. (LEITÃO, 2000).

As arquiteturas MOLAP são divididas em duas camadas, sendo uma delas o banco de dados multidimensional que realiza o armazenamento, acesso e recuperação de dados, e a outra a interface OLAP. (LEITÃO, 2000).

O espaço utilizado para armazenamento de dados em um banco multidimensional pode ser reduzido de metade até um quinto em comparação com um banco relacional. Isto se dá, pois o banco multidimensional é mais enxuto e não são necessários índices, porém, como este tipo de armazenamento permite dados esparsos pode acontecer de ter-se um banco enorme, mas com poucos dados úteis armazenados. Os dados esparsos ocorrem porque os mesmos não são inter-relacionados, ocorrendo a existência de espaços não preenchidos quando as dimensões são relacionadas umas com as outras. (BISPO, 1998).

#### **2.3.3 DOLAP**

Quando um cliente remete a um servidor uma instrução SQL e recebe como retorno um micro-cubo de informações, trata-se de uma estrutura DOLAP, ou *Desktop On- Line Analytical Processing*. Neste tipo de arquitetura o processamento OLAP acontece na máquina cliente, tendo como principais vantagens a não sobrecarga do servidor e a agilidade na análise. Porém, em decorrência do processamento se dar na máquina cliente, não é possível executar a análise de um micro-cubo de maior tamanho, já que poderia sobrecarregar a máquina em questão ou impossibilitar a consulta, dependendo das configurações de *hardware* do computador. (CIELO, 2002).

#### **2.3.4 HOLAP**

A arquitetura HOLAP se caracteriza pela junção das arquiteturas ROLAP e MOLAP. Desta forma é possível aproveitar as principais vantagens de cada uma, como a possibilidade de analisar uma grande quantidade de dados na ROLAP e a alta performance de MOLAP. (CIELO, 2002).

Neste caso, as estruturas relacionais são utilizadas para dados de maior granularidade, enquanto as estruturas multidimensionais armazenam os dados com menor granularidade. (BARBIERI, 2001).

Segundo Bispo (1998, p. 76), "as ferramentas HOLAP são inteligentes e selecionam automaticamente a tecnologia mais adequada, de acordo com a atividade que será executada, proporcionando-lhe o máximo desempenho."

# **2.4 Ferramentas OLAP no mercado**

Atualmente existe no mercado várias ferramentas desenvolvidas para implementação da tecnologia OLAP. Neste tópico será realizado um estudo de algumas destas ferramentas, apresentando suas principais características: *Microstrategy OLAP Services*, *IBM DB2 Cube Views*, *Oracle Express Server*, *OLAP Oracle Discoverer*, *Microsoft Analysis Services*, *Mondrian* e *Pentaho*.

#### **2.4.1** *Microstrategy OLAP Services*

Esta ferramenta desenvolvida pela *Microstrategy* combina os métodos MOLAP e ROLAP, fazendo uma junção das vantagens destes dois métodos, unindo a velocidade e a interatividade da análise multidimensional com a capacidade de analisar um grande volume de dados através do banco de dados relacional. (MICROSTRATEGY, 2007)

Segundo o fabricante *Microstrategy* (2007), algumas características desta ferramenta são:

> • Criação automática de cubos: através da modificação dos atributos e métricas dos cubos existentes ou a criação de visões únicas de relatórios conforme as necessidades do usuário.

- Recursos completos de análises: é possível analisar dados sumariados até dados em níveis transacionais através da combinação da tecnologia de cubos inteligentes com a geração de SQL.
- Criação de métricas: através de um método simples de arrastar e soltar é possível modificar cálculos pré-existentes ou ainda criar novos cálculos utilizando também uma barra de fórmulas e operadores aritméticos. Os novos cálculos podem ser salvos para consultas e utilização de outros usuários.
- Criação automática, expiração e atualização dos cubos: os cubos criados podem ser configurados para expirarem após determinado período de tempo, ou ainda, serem atualizados automaticamente cada vez que os dados forem atualizados.

### **2.4.2** *IBM DB2 Cube Views*

A plataforma *IBM DB2 Cube Views* está incluída no pacote de soluções destinadas a aplicações de *data warehouse* desenvolvida pela IBM chamada de *DB2 Data Warehouse Enterprise Edition.* As outras duas versões existentes deste pacote, *standard* e *base,* também contemplam a plataforma *DB2 Cube Views*.

Conforme a IBM (2005), o recurso *Cube Views* esta agregado a solução de *data warehouse* para possibilitar o aprimoramento e a aplicação dos produtos de *Business Intelligence*.

#### **2.4.3** *Oracle Express Server*

Os produtos da *Oracle* direcionados para as plataformas de BI e OLAP existentes são o *Oracle Express Server* que atua como servidor de bancos de dados multidimensional e o *Oracle Personal Express* que atua como uma versão DOLAP. A principal finalidade destes produtos são os serviços de análises multidimensionais. (BARBIERI, 2001).

O produto da *Oracle* atua em três diferentes modos na arquitetura de cliente/servidor. No primeiro modo os dados são transferidos do servidor para a estação cliente que rodará na versão local (*Oracle Personal Express*). Em outro modo o cliente acessa o servidor *Oracle Express* e realiza as interações através de *Applications Programming Interface* (API's) especiais. A última forma utiliza um *browser* localizado na estação cliente para acessar os dados no servidor *Oracle Express*. (BARBIERI, 2001).

Ainda segundo Barbieri (2001), a integração do conjunto de soluções *Oracle* permite a implementação das arquiteturas MOLAP, ROLAP, HOLAP e DOLAP. Para a arquitetura MOLAP é necessário somente o uso do *Oracle Express*; para ROLAP e HOLAP utiliza-se o SGBD *Oracle* e o *Oracle Express*; e na DOLAP utiliza-se o *Personal Express*.

#### **2.4.4** *OLAP Oracle Discoverer*

Esta ferramenta da *Oracle* é baseada na arquitetura ROLAP, e está agregada ao pacote de suporte a sistemas de decisão desenvolvido pela empresa. Além da ferramenta *Discoverer*, este pacote contempla também as ferramentas *Express*, já citada no tópico anterior, e a *Warehouse Builder*. (FANDERUFF, 2004).

A *Dicoverer* permite a elaboração de consultas *ad hoc*, relatórios, gráficos, explorações e consultas na *Web*, através dos dados constantes em DW ou *Data Marts*. Ela acessa os repositórios de dados através do SQL Net quando se trata de um banco *Oracle*, ou via *Open Data Base Connectivity* (ODBC) quando utilizado outro banco de dados. (FANDERUFF, 2004).

Para contemplar os diferentes perfis que utilizam uma solução OLAP, a plataforma *Discoverer* diponibiliza quatro componentes diferentes. O *Discoverer Administration* que atua como servidor OLAP, onde serão definidas as tabelas fatos, dimensões, hierarquias, etc. O *Discoverer Users* é a interface do usuário final, onde podem ser executadas as operações OLAP padrão ou ainda, permitir ao usuário criar suas próprias consultas. Apresentando as mesmas funcionalidades do *Discoverer Users* tem-se o *Discoverer Plus* que é utilizado em ambiente Web. Já o *Discoverer Viewer* tem a finalidade de permitir ao usuário a visualização de operações OLAP padrão e também a criação de gráficos de consultas previamente criadas nos componentes *Users* ou *Plus*. (FANDERUFF, 2004).

#### **2.4.5** *Microsoft Analysis Services*

A ferramenta para processamento analítico on-line da *Microsoft* está agregada ao pacote do *SQL Server 2000* e é chamada de *Analysis Services*. Ela tem o propósito de criar

cubos multidimensionais e executar consultas analíticas através de uma interface gráfica. (ROSA, 2005).

Segundo BARBIERI (2001) os principais componentes da ferramenta são: *PivotTable Service* que pode ser conectado via *Excel*, *Office* 2000 ou alguma outra ferramenta; padrão OLE/DB-OLAP para acessos aos dados; máquina para serviços e armazenamento OLAP; gerenciador OLAP; e DTS – *Data Transformation Service*.

A ferramenta *Analysis Services* é dividida em quatro camadas, sendo elas: cliente; servidor; de gerência e acesso; e de retaguarda.

Na camada cliente estão inseridos os componentes utilizados pelo usuário final que podem ser uma planilha do Excel ou outras ferramentas. No caso de outras ferramentas as mesmas devem ser compatíveis com o padrão de API OLE/DB para OLAP, ou com ADO-MD (*ActiveX Data Objects*). (BARBIEIRI, 2001).

Via OLE/DB podem ser acessados quaisquer servidores de bancos de dados, não sendo necessário que seja o *SQL Server*. As informações chegam até o servidor OLAP através do banco de dados, o servidor OLAP gera os cubos e os mesmos são acessados via OLE/DB. Através do serviço de tabelas dinâmicas (*PivotTable Service*) da *Microsoft* as aplicações buscam os dados nos cubos. (ROSA, 2005).

O *PivotTable Service* é o principal componente da camada cliente, ele manipula os dados provenientes da camada servidora e armazena os cubos e fatias num "*cache*", permitindo que as consultas sejam feitas no próprio local, não havendo a necessidade de buscar dados no servidor. (BARBIERI, 2001).

A camada servidor é, como o próprio nome já diz, o servidor OLAP. Nesta camada são recebidas as requisições e executados os acessos e tratamentos, sendo que os dados podem ser armazenados nas arquiteturas ROLAP, MOLAP, HOLAP e DOLAP. (BARBIERI, 2001).

Segundo o mesmo autor, o servidor OLAP, através de uma camada de inteligência, oferece ainda a possibilidade de dividir um cubo lógico em vários cubos armazenados fisicamente em servidores diferentes e independentes. Esta camada possibilita também a criação de cubos virtuais, ou seja, algo parecido com uma *view* multidimensional, onde o cubo virtual se forma através da junção de outros cubos e o único requisito desta funcionalidade é que os mesmos possuam uma dimensão em comum.

Na camada de gerência tem-se o OLAP *Manager* que, segundo Barbieri (2001, p. 230), "é o componente que permite a gerência do ambiente OLAP. Tem interfaces para comandos de criação de tabelas; análise e definição de agregados com algoritmos inteligentes [...]". Ainda segundo o mesmo autor, através de um componente chamado *Cube Browser* o usuário pode acessar de modo interativo os dados das tabelas e cubos do sistema.

A ferramenta *Analysis Services* utiliza a linguagem de acesso a dados chamada *Multidimensional Expressions* (MDX). Esta linguagem é destinada a consultas a bancos de dados multidimensionais e é semelhante a linguagem SQL, que é muito utilizada para consultas em bancos de dados relacionais. Na ferramenta encontra-se um editor de instruções MDX chamado de MDX *Sample Application*, que tem a finalidade de criar e editar instruções MDX. (ROSA, 2005).

Na camada de retaguarda realiza-se a execução dos procedimentos de ETC – Extração, Transformação e Carga, através da ferramenta DTS – *Data Transformation Services*, fornecida pelo *SQL Server 2000*.

Conforme Barbieri (2001, p. 232) o *Analysis Services* oferece benefícios como "maior flexibilidade de estruturas, mais facilidade nas construções de modelos, maiores limites na definição das dimensões, melhor gerência de segurança [...]". Outro benefício desta ferramenta é a integração com os outros produtos da *Microsoft*, o que facilita sua implementação e utilização.

## **2.4.6** *Mondrian* **e** *Jpivot*

O *Mondrian* é um servidor OLAP *open source* desenvolvido em linguagem *Java*. O *software* manipula cubos de dados através de um *browser* é possui uma API (*Application Program Interface*) para manipular seus objetos. Ele suporta geração automática de gráficos e exportação para arquivos *Portable Document Format* (PDF), além de outras funcionalidades. (PICHILIANI, 2006).

Através do *Mondrian* o usuário pode analisar uma extensa quantidade de dados armazenados em bancos de dados, sem que seja necessária a escrita de instruções SQL. Apesar desta funcionalidade, o *Mondrian* tem a desvantagem de não possuir uma interface amigável com o usuário e para solucionar este problema existe outro *software open source* chamado de *Jpivot* que, na verdade, atua como cliente do *Mondrian.* Através do *Jpivot* é possível manipular, inserindo e removendo de um relatório, atributos e métricas. (PINTO, BARROS e RODRIGUES, 2006).

#### **2.4.7** *Pentaho*

O *software Pentaho* é uma plataforma completa para *Business Intelligence*, e possui as funcionalidades de geração de relatórios, integração e armazém de dados, análise de informações em tempo real, painéis de controle gerencial, *data mining* e modelos estatísticos. (PACHECO, 2007).

A plataforma *Pentaho* pode ser utilizada para as necessidades de negócio e também na tomada de decisões, incluindo análises de vendas e rentabilidade, análise de consumidores, gestão de recursos humanos, administração financeira, gerenciamento de indicadores de desempenho empresarial, análise de cadeia de operações e suprimentos e geração de relatórios operacionais (MARODIN, 2006).

O *Pentaho* é um *software* desenvolvido no modelo *open source* e suas ferramentas podem ser distribuídas juntas ou separadamente, atendendo as necessidades individuais de grandes e médias empresas (FELBER, 2006).

Segundo Felber (2006), as principais áreas de aplicação do *Pentaho* são: relatórios (*reporting*), análises (*analysis*), painéis (*dashboards*), *data mining* e *workflow*. A aplicação *reporting* fornece relatórios simples em uma página *Web* e relatórios complexos como tabelas e gráficos. Nas análises é possível efetuar consultas *ad hoc,* explorações gráficas do cubo OLAP e aplicação dos métodos *drill-down, pivoting* e *slice and dice*. Os painéis tem o objetivo de reunir relatórios, análises e outras explorações em um único local simplificando o acesso. Com a aplicação *data mining* é possível descobrir relacionamentos ocultos nos dados que serão utilizados para melhorar os processos de negócio e fazer previsões futuras. E no *workflow* efetua-se a ligação das medidas de desempenho aos processos, formando um ciclo de melhorias contínuas.

A figura 2.6 representa a plataforma completa de *business intelligence* do *Pentaho*.

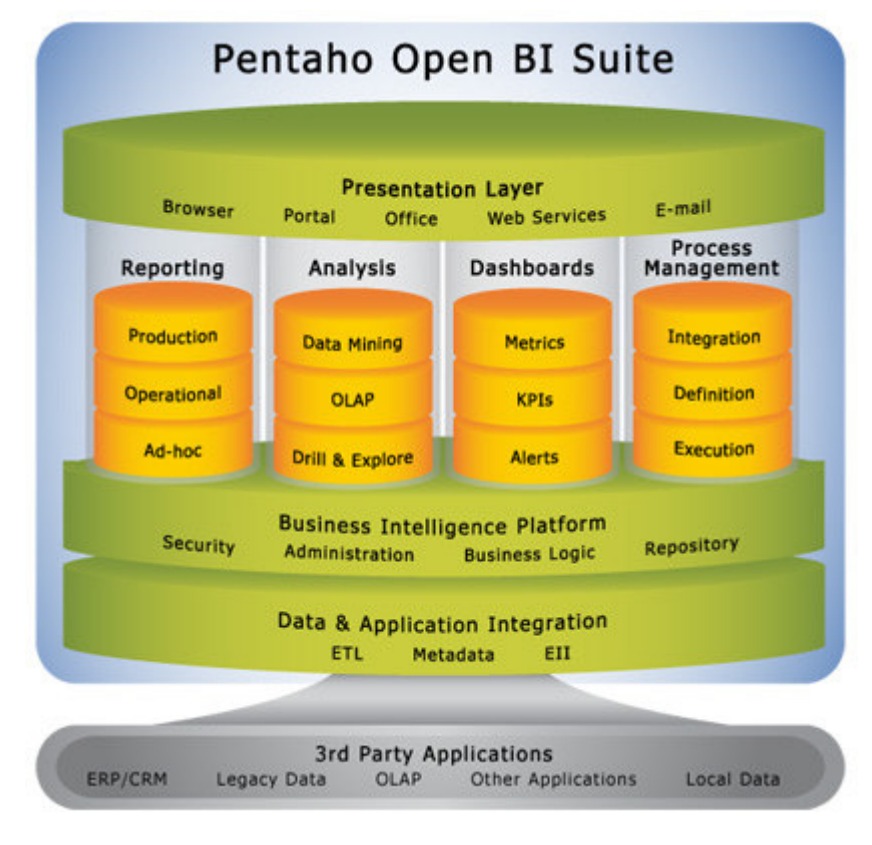

Figura 2.6 - Plataforma de BI do *Pentaho* Fonte: Pentaho, 2007

Neste capítulo foram detalhados os conceitos de OLAP e seus componentes. Foram abordados os conceitos da modelagem dimensional e suas tabelas fatos e dimensão e as abordagens *star schema* e *snowflake schema*, as definições de um cubo e as operações que podem ser realizadas através dele. No capítulo foram descritas também as arquiteturas OLAP existentes e as características de algumas ferramentas OLAP constantes no mercado.

No próximo capítulo será apresentado o estudo de caso que este trabalho pretende abordar, constando o cenário atual existente na empresa, seus problemas e a solução proposta.

# 3 ESTUDO DE CASO

Este capítulo é destinado ao estudo de caso que este trabalho pretende abordar. Um estudo de caso, segundo Simon apud Felber (2006), é uma técnica de estudo de um caso particular, que realiza uma pesquisa com o objetivo de obter conclusões sobre os princípios gerais do caso particular.

Especificamente será descrito neste capítulo o funcionamento do processo de avaliação de desempenho dos colaboradores de um tabelionato gerenciado pelo departamento de gestão de pessoas; a análise de requisitos para desenvolvimento de um sistema que automatize este processo; e uma proposta de *data mart* para geração de relatórios através da tecnologia OLAP, utilizando os dados recebidos da ferramenta que será desenvolvida e dos sistemas já utilizados na organização.

O processo de avaliação de desempenho envolve os funcionários e supervisores dos setores existentes no tabelionato e também uma consultora de gestão de pessoas, responsável pela realização do processo perante os funcionários e supervisores. Na organização existem quatro setores diferentes, sendo eles:

> • Setor Administrativo: neste setor são efetuadas todos os procedimentos referentes à administração do tabelionato, como por exemplo, os serviços de compras e manutenção, contas a pagar e receber, serviços gerais e suporte técnico de informática. Os colaboradores utilizam neste setor o sistema informatizado chamado *e-com*, e também os sistemas de produção *e-not* e *epro*³. Atualmente o setor administrativo conta com a colaboração de catorze funcionários e uma supervisora.

\_\_\_\_\_\_\_\_\_\_\_\_\_\_\_\_\_\_\_\_\_\_\_\_\_\_\_\_

³ Os sistemas e-com, e-not e e-pro foram desenvolvidos pela empresa e-tab Tecnologia e Gestão Ltda.

- Setor de Protestos: este é um dos setores operacionais do tabelionato, onde são prestados os serviços de protestos, como por exemplo, apontamento de títulos, lavratura de protestos, cancelamentos de títulos e emissão de certidões positivas e negativas. Os colaboradores deste setor utilizam o sistema informatizado *e-pro* para realização das suas tarefas diárias. Atualmente este setor possui dezesseis funcionários e um supervisor.
- Setor de Reconhecimento de Firmas: este é outro setor operacional do tabelionato, através dele são prestados serviços como reconhecimento de firmas e autenticação de cópias. Atualmente este setor conta com doze colaboradores e compartilha o supervisor com o setor de protestos. Estes colaboradores utilizam para executar suas tarefas diárias o sistema *e-not*.
- Setor de Escrituras: este também é um setor operacional, nele são executados serviços de escrituras, procurações, atas notariais e testamentos. Atualmente têm-se onze colaboradores trabalhando neste setor e uma supervisora, e os mesmos também utilizam o sistema *e-not* para a realização de suas tarefas.

#### **3.1 Processo de avaliação de desempenho atual**

O processo de avaliação de desempenho de funcionários tem o propósito de avaliar os colaboradores da empresa perante alguns tópicos considerados importantes para a organização. Este processo tem como objetivo identificar os pontos positivos e negativos dos colaboradores e auxiliar na transformação dos pontos negativos em positivos, possibilitando ao colaborador um crescimento profissional. Outro objetivo deste processo é, através da identificação dos pontos positivos e dos talentos de determinado funcionário, oferecer ao mesmo promoções e treinamentos adequados.

Os tópicos avaliados são divididos em três áreas distintas, sendo elas: conhecimento, habilidades e atitudes. Cada cargo possui a descrição dos conhecimentos, habilidades e atitudes que são necessárias em um funcionário para que o mesmo possa executá-lo da melhor maneira possível. O processo de avaliação acontece seguindo alguns passos:

• Primeiro passo: o funcionário preenche um questionário de auto-avaliação.

- Segundo passo: o funcionário preenche um questionário para pontuar cada colega direto (do mesmo setor) e determinados colegas do setor administrativo, àqueles cujo as funções interferem nas tarefas de todos os colaboradores. Este tipo de avaliação é chamada de avaliação dos pares.
- Terceiro passo: cada funcionário é avaliado pelo seu supervisor. Esta é a avaliação do supervisor.

Conforme verificado nos passos anteriores a avaliação de desempenho ocorre através do preenchimento de questionários pelos funcionários da organização. No quadro 3.1 têm-se um exemplo de questionário que é preenchido nos três passos explicados.

Quadro 3.1 – Questionário de avaliação de desempenho.

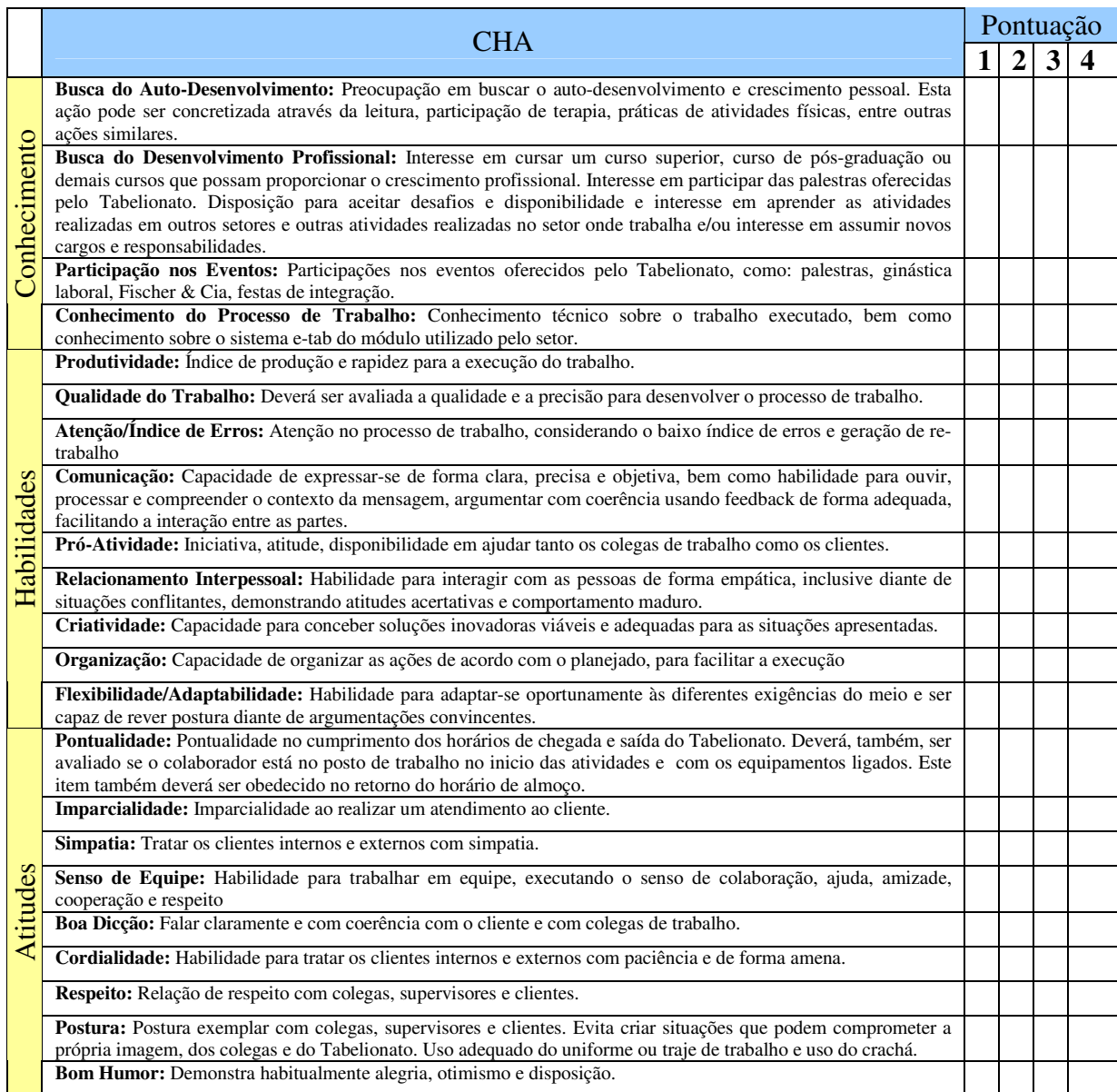

Fonte: Material disponibilizado pela empresa e-tab Tecnologia e Gestão Ltda.

A pontuação dada a cada item do questionário, segue a seguinte legenda: 1 para desempenho abaixo do perfil esperado; 2 para desempenho regular; 3 para desempenho bom, dentro do perfil esperado; e 4 para desempenho excelente, acima da média e do perfil esperado.

Os questionários são preenchidos de forma manual. Após os questionários de autoavaliação, avaliação dos pares e avaliação do supervisor estarem preenchidos pelos respectivos funcionários e supervisores, os mesmos são recolhidos e os resultados são tabulados em uma planilha de resultados. O quadro 3.2 demonstra uma planilha com os resultados obtidos através da avaliação de desempenho de um funcionário.

|              |                                          | Auto           | Pares | Supervisor     |                     |                    |                       |  |
|--------------|------------------------------------------|----------------|-------|----------------|---------------------|--------------------|-----------------------|--|
|              | <b>CHA</b>                               | Pontuação      |       |                | Identificação       | Pontuação<br>Ideal | Pontuação<br>Atingida |  |
| Conhecimento | Busca do Auto-Desenvolvimento            | 3              | 3,2   | 3              | $\mathbf{1}$        | $\overline{4}$     | 3,07                  |  |
|              | Busca do Desenvolvimento<br>Profissional | $\overline{4}$ | 3,3   | 3              | $\overline{2}$      | $\overline{4}$     | 3,43                  |  |
|              | Participação nos Eventos                 | 3              | 2,9   | $\overline{2}$ | 3                   | $\overline{4}$     | 2,63                  |  |
|              | Conhecimento do Processo de<br>Trabalho  | $\overline{4}$ | 3,3   | $\overline{4}$ | $\overline{4}$      | $\overline{4}$     | 3,77                  |  |
| Habilidades  | Produtividade                            | 3              | 3,1   | $\overline{4}$ | 5<br>$\overline{4}$ |                    | 3,37                  |  |
|              | Qualidade do Trabalho                    | 3              | 3,4   | $\overline{4}$ | 6                   | $\overline{4}$     | 3,47                  |  |
|              | Atenção/Índice de Erros                  | $\overline{4}$ | 3,3   | $\overline{4}$ | 7                   | $\overline{4}$     | 3,77                  |  |
|              | Comunicação                              | 3              | 3,4   | $\overline{4}$ | 8                   | $\overline{4}$     | 3,47                  |  |
|              | Pró-Atividade                            | 3              | 3,3   | $\overline{4}$ | 9                   | $\overline{4}$     | 3,43                  |  |
|              | Relacionamento Interpessoal              | $\overline{3}$ | 3,1   | $\overline{4}$ | 10                  | $\overline{4}$     | 3,37                  |  |
|              | Criatividade                             | 3              | 3,4   | 3              | 11                  | $\overline{4}$     | 3,13                  |  |
|              | Organização                              | $\overline{4}$ | 3,6   | $\overline{4}$ | 12                  | $\overline{4}$     | 3,87                  |  |
|              | Flexibilidade/Adaptabilidade             | 3              | 3     | 3              | 13                  | $\overline{4}$     | 3,00                  |  |
| Atitudes     | Pontualidade                             | $\overline{4}$ | 3,5   | $\overline{4}$ | 14                  | $\overline{4}$     | 3,83                  |  |
|              | Imparcialidade                           | 3              | 3,2   | $\overline{4}$ | 15                  | $\overline{4}$     | 3,40                  |  |
|              | Simpatia                                 | $\overline{4}$ | 3,1   | $\overline{4}$ | 16                  | $\overline{4}$     | 3,70                  |  |
|              | Senso de Equipe                          | 3              | 3,2   | 3              | 17                  | $\overline{4}$     | 3,07                  |  |
|              | Boa Dicção                               | 3              | 3,3   | 3              | 18                  | $\overline{4}$     | 3,10                  |  |
|              | Cordialidade                             | 3              | 3,3   | $\overline{4}$ | 19                  | $\overline{4}$     | 3,43                  |  |
|              | Respeito                                 | 3              | 3     | $\overline{4}$ | 20                  | $\overline{4}$     | 3,33                  |  |
|              | Postura                                  | $\overline{3}$ | 3,3   | $\overline{4}$ | 21                  | $\overline{4}$     | 3,43                  |  |
|              | <b>Bom Humor</b>                         | $\overline{3}$ | 2,7   | $\overline{4}$ | 22                  | $\overline{4}$     | 3,23                  |  |
|              | Média                                    | 3,3            | 3,2   | 3,6            |                     |                    | 3,38                  |  |

Quadro 3.2 – Planilha dos resultados.

Fonte: Material disponibilizado pela empresa e-tab Tecnologia e Gestão Ltda.

Após a tabulação de resultados nesta planilha é gerado um gráfico, determinado gráfico radar, que possibilita uma visão geral do desempenho do funcionário perante os tópicos avaliados. Este gráfico é gerado a partir da média das pontuações de auto-avaliação, da avaliação dos pares e da avaliação do supervisor, que pode ser identificada no quadro anterior na coluna "pontuação atingida". O gráfico representado possui uma numeração (1 a 22) que representa os tópicos avaliados e esta numeração pode ser verificada no quadro anterior na coluna "identificação". A numeração central do gráfico (0 a 4) representa a pontuação atingida. O gráfico 3.1 é um exemplo de gráfico radar gerado a partir do quadro 3.2.

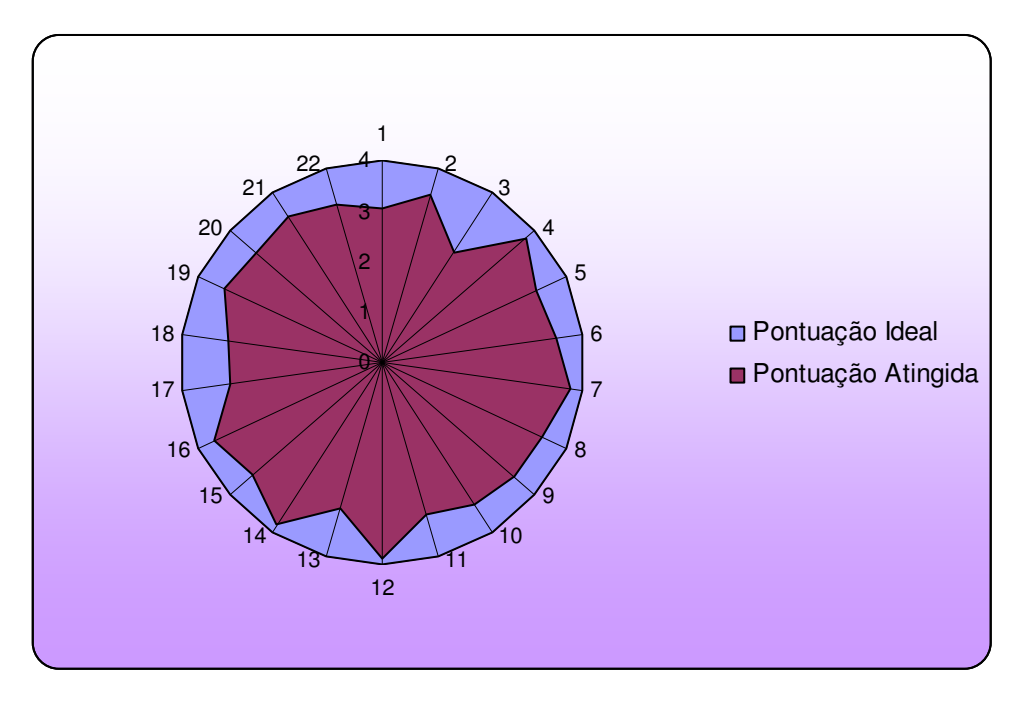

Gráfico 3.1 – Gráfico radar Fonte: Material disponibilizado pela empresa e-tab Tecnologia e Gestão Ltda.

Além das planilhas expostas a consultora de gestão de pessoas também manipula outra planilha com dados dos colaboradores. Alguns destes dados são: nome, data de nascimento, RG, CPF, estado civil, telefones residencial e celular, endereço, informações sobre os dependentes (filhos), a função, a multifuncionalidade, o controle de férias, o salário, a formação, os cursos realizados, as promoções e premiações, os benefícios utilizados pelo colaborador, etc.

#### **3.1.1 Problemas encontrados**

Como pode ser observado no cenário apresentado, a quantidade de colaboradores não é pequena e também a quantidade de questionários preenchidos é considerável, visto que cada colaborador preenche um questionário de avaliação para si próprio e mais um questionário para cada colega do seu próprio setor e para alguns colegas do setor administrativo.

Esta grande quantidade de informações coletadas e processadas manualmente acaba gerando alguns problemas, principalmente para a consultora de gestão que tem a necessidade de organizar e distribuir todos os questionários. Depois de preenchidos ela precisa recolhê-los e passar suas informações para uma planilha no computador, esta sem dúvida é a parte mais trabalhosa e que toma mais tempo, fazendo da avaliação de desempenho um processo demorado e cansativo. A grande quantidade de informações também pode ocasionar erros, tornando este processo não muito seguro e confiável.

Mediante os problemas encontrados, este trabalho tem como um de seus propósitos, informatizar este processo, facilitando-o e tornando o mesmo mais prático. Para a informatização será desenvolvida uma ferramenta para preenchimento dos questionários pelos funcionários e supervisores, não havendo mais a necessidade de tabulação dos resultados pela consultora de gestão de pessoas, o que tornará o processo muito mais ágil. A consultora só terá a responsabilidade de orientar os funcionários para o preenchimento dos questionários, analisar os resultados através da emissão de relatórios e dar o retorno da avaliação para o funcionário após a conclusão da análise.

A modelagem dos dados para esta ferramenta foi executada utilizando o *software open source DBDesigner* e pode ser visualizada na figura 3.1. A mesma será desenvolvida na plataforma *web* utilizando a linguagem *Hypertext Preprocessor* (PHP).

Como pode ser visualizado, no modelo existe uma tabela chamada "Colaborador" onde têm-se alguns dados pessoais do mesmo como nome, data de nascimento, estado civil, se ele possui filhos ou não e sua formação; e também alguns dados referentes ao seu trabalho no tabelionato, como data de admissão, setor e o histórico das funções que o mesmo já exerceu ou exerce atualmente. Esta tabela se relaciona com ela mesma e através deste relacionamento pode-se identificar os colaboradores participantes de uma avaliação, ou seja, o colaborador avaliado e o avaliador, sendo possível definir a pontuação que o avaliador considerou para o avaliado, e vice-versa, em cada critério da avaliação de desempenho. A tabela gerada através do relacionamento da tabela "Colaborador" com ela mesmo possui as chaves primárias ano e semestre que identificam o período da avaliação que esta sendo analisada. A mesma tabela se relaciona então com a tabela chamada "AvaliacaoDesempenho" que tem a finalidade de identificar qual o critério pontuado, sendo possível verificar sua descrição sucinta, a descrição detalhada e a qual o tipo de critério. Estas são as três principais tabelas do modelo.

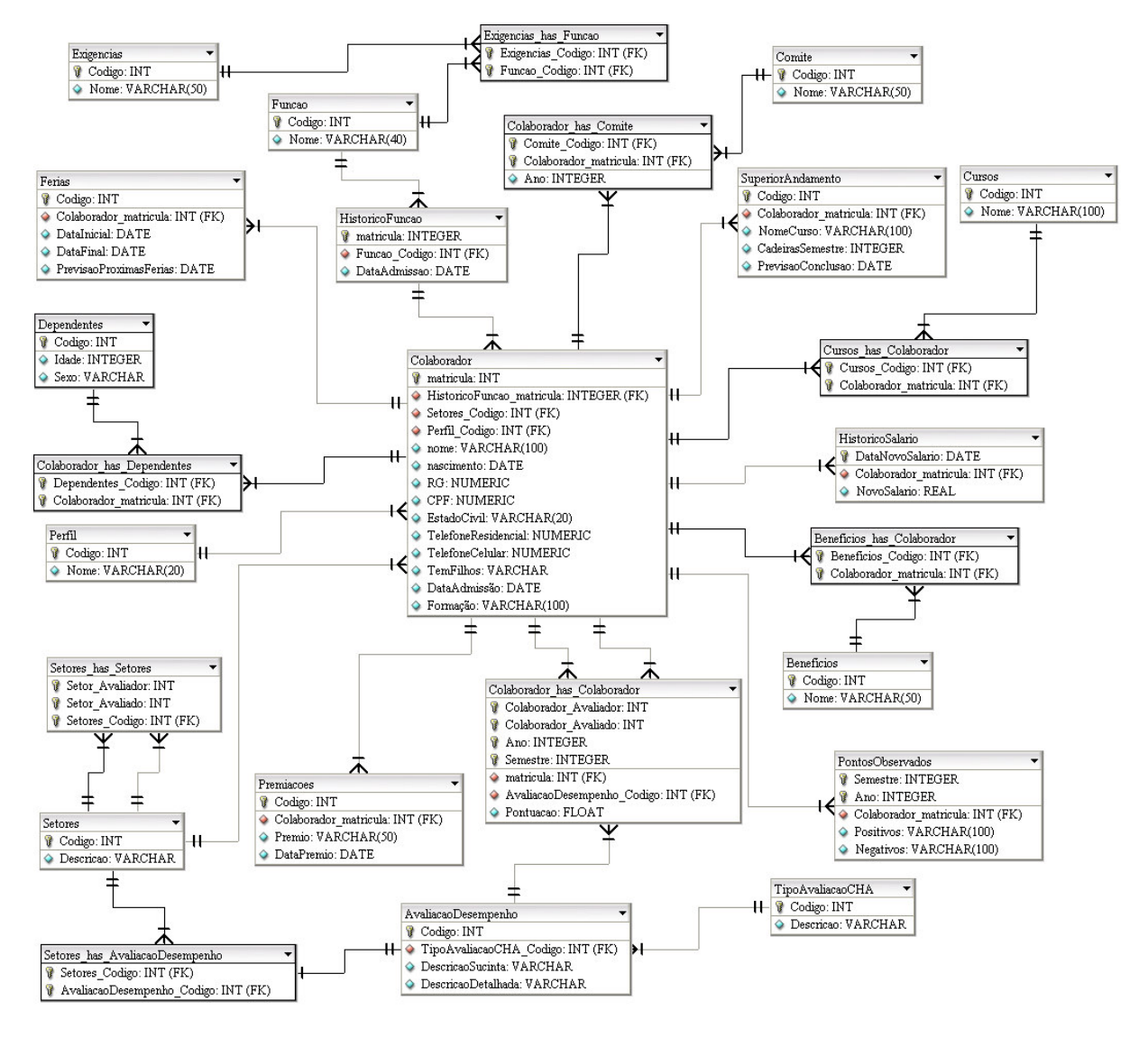

Figura 3.1 – Modelo de dados

#### **3.2** *Data Mart* **e OLAP**

Após a implementação da ferramenta proposta na seção anterior, este trabalho tem o objetivo de construir um *data mart* para ser utilizado pelo setor de gestão de pessoas da organização. Além da construção do *data mart* pretende-se aplicar uma ferramenta OLAP para analisar os dados existentes no DM.

A escolha pelo *data mart* está baseada no fato do mesmo designar-se a um setor específico dentro da organização e ser projetado para auxiliar este na tomada de decisão.

Outro fator da escolha é que o DM exige um menor tempo para o desenvolvimento e implementação.

A construção de um *data mart* tem o intuito de reunir dados referentes as avaliações de desempenho dos funcionários e os serviços que eles executam utilizando os sistemas transacionais existentes na organização em um único repositório de dados multidimensional. Portanto, além dos sistemas transacionais da organização, a outra fonte de dados do *data mart* será a ferramenta desenvolvida para informatizar o processo de avaliação de desempenho dos funcionários.

A análise multidimensional facilitará a tomada de decisão dos gerentes da organização, já que, como visto na seção 2.1, o modelo dimensional possui uma estrutura simples e direcionada para o processo de análise de negócios.

Para a criação do modelo dimensional serão analisados os modelos de dados dos sistemas *e-not* e *e-pro* que são os sistemas transacionais utilizados pelos funcionários da organização na realização de suas tarefas diárias, e da ferramenta de avaliação de desempenho. Através da análise dos modelos serão escolhidas as tabelas que fornecerão os dados para o *data mart.*

Após a construção e implementação do *data mart* será então aplicada a tecnologia OLAP, que tem o objetivo de descobrir informações que contribuam para a tomada de decisão gerencial do departamento de gestão de pessoas da organização.

Através da ferramenta OLAP pretende-se realizar uma comparação entre a avaliação de desempenho do funcionário e do desempenho do mesmo ao executar suas tarefas diárias com o intuito de descobrir se existe uma relação entre o observado na avaliação e a prática diária.

Além da comparação será realizada uma análise do perfil do colaborador para então tentar identificar, por exemplo, qual é o melhor perfil de funcionário para executar determinada função; quais os treinamentos necessários e mais eficientes para cada cargo; quais pontos negativos devem ser trabalhados pelo funcionário para melhorar o desempenho dele e então possibilitar o crescimento profissional do mesmo, quais atitudes por parte da organização motivam o funcionário a melhorar seu desempenho; e finalmente, promover o

crescimento profissional do funcionário através de promoções baseadas na análise de desempenho e perfil do mesmo.

Como pode-se concluir, a ferramenta OLAP é de suma importância para direcionar as decisões e estratégias que serão tomadas pela organização a fim de melhorar o desempenho dos funcionários e beneficiar os mesmos e a organização. Através de decisões baseadas em dados seguros e reais é possível beneficiar os funcionários tomando atitudes que eles esperam da organização fazendo com que os mesmos fiquem satisfeitos e trabalhem de maneira mais eficiente. A ferramenta auxilia também a organização a decidir, por exemplo, quais treinamentos, cursos e capacitações devem ser promovidos para os funcionários a fim de que os mesmos executem com qualidade determinadas tarefas.

Com funcionários satisfeitos e qualificados a organização se beneficia através do atendimento de qualidade que proverá aos seus clientes, aumentando assim sua vantagem competitiva em relação a outras organizações. Além do melhor atendimento, a organização conta também com a diminuição dos gastos com treinamentos e capacitações ineficazes e com a diminuição no tempo de contratações, já que será identificado o melhor perfil para a função que está necessitando de novos funcionários, o que facilitará este processo e tornará o mesmo mais eficiente visto que diminuirá os casos de contratações de pessoas com perfil inadequado para a função.

#### **3.3 Fontes de dados**

Para a construção do *data mart* é necessária a definição das fontes de dados que fornecerão dados para o DM. Neste trabalho serão utilizadas duas fontes de dados distintas: o banco de dados relacional da ferramenta que está sendo desenvolvida com o propósito de automatizar o processo de avaliação de desempenho dos funcionários; e o banco de dados relacional dos sistemas transacionais *e-not* e *e-pro* já utilizados na organização.

Após a definição dos bancos de dados que serão utilizados é necessário escolher quais dados contidos em determinadas tabelas passarão pelo processo de ETC e carregarão o *data mart*. Com a análise dos bancos de dados relacionais utilizados é possível identificar os dados necessários e criar então um modelo dimensional que servirá de base para o DM.

#### **3.4 Modelo dimensional**

O modelo dimensional conforme já visto na seção 2.1 é composto por tabelas fato e dimensão. Neste trabalho está sendo proposto um modelo dimensional destinado ao processo de avaliação de desempenho dos funcionários, aos serviços executados no tabelionato e aos treinamentos realizados.

O modelo é composto pelas tabelas fato "Fato\_AvaliacaoDesempenho", "Fato Servicos" e "Fato Capacitacao"; e pelas tabelas dimensão "Dimensao Pessoa", "Dimensao\_Criterio", "DimensaoTipoAvaliacao", "Dimensao\_Servico", "Dimensao\_Treinamento" e "Dimensao\_Tempo". O mesmo é apresentado na figura 3.2.

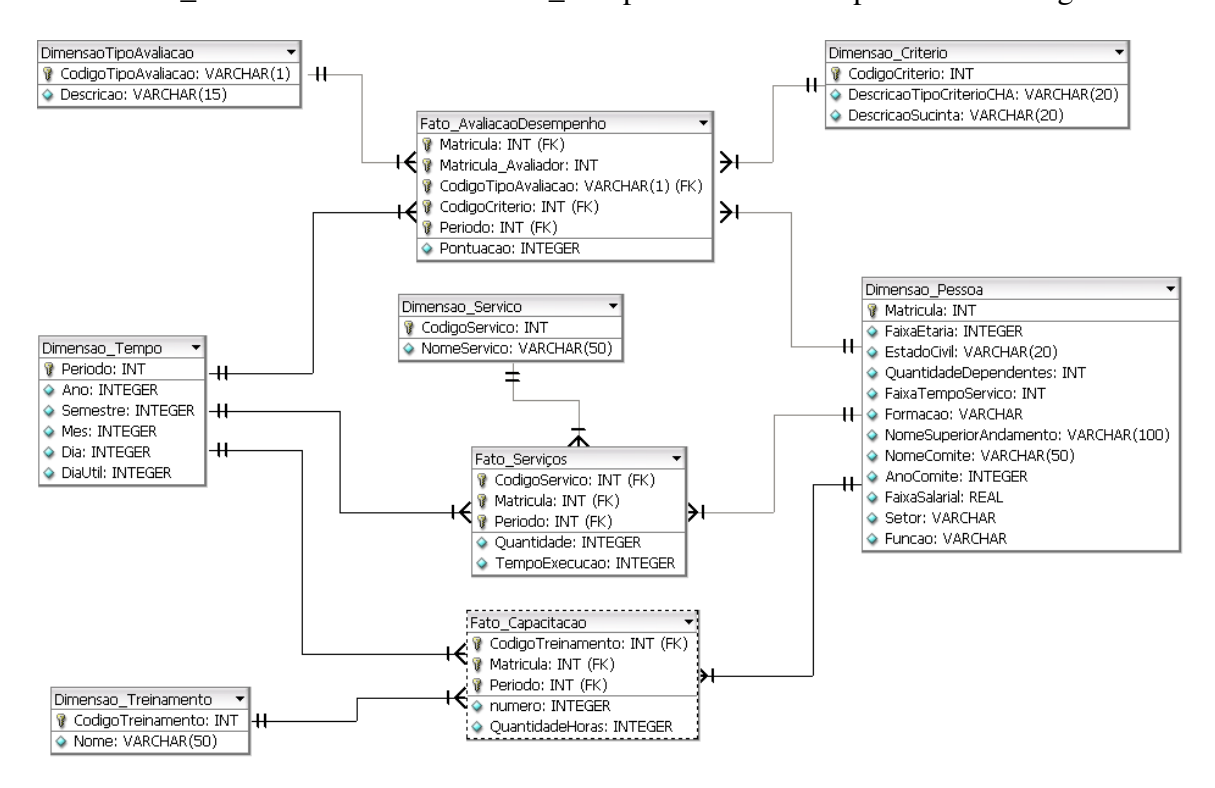

Figura 3.2 – Modelo dimensional

# **3.4.1 Tabela Fato\_AvaliacaoDesempenho**

A tabela Fato\_AvaliaçaoDesempenho possui informações sobre as avaliações de desempenho dos funcionários da organização e é composta pelas chaves estrangeiras das tabelas dimensão que se relacionam com a mesma e as suas medidas. Abaixo têm-se a descrição dos seus componentes:

Periodo: período em que ocorreu a avaliação.

MatriculaAvaliador: código da pessoa que avaliou.

Matricula: código da pessoa que foi avaliada.

CodigoCriterio: código do critério que esta sendo pontuado.

CodigoTipoAvaliacao: código que determina qual o tipo de avaliação.

Pontuação: valor da pontuação.

#### **3.4.2 Tabela Fato\_Servicos**

A tabela Fato\_Serviços contém informações sobre os serviços executados na organização e é composta pelas chaves estrangeiras das tabelas dimensão que se relacionam com a mesma e suas medidas. Abaixo têm-se a descrição dos seus componentes.

Matricula: código da pessoa que executou o serviço.

CodigoServico: código que identifica o serviço prestado.

Periodo: momento que a ação foi executada.

Quantidade: quantidade de serviços prestados.

TempoExecucao: tempo de execução do serviço.

#### **3.4.3 Tabela Fato\_Capacitacao**

A tabela Fato\_Capacitacao possui informações sobre as capacitações (treinamentos e cursos) realizadas pelo colaborador e é composta pelas chaves estrangeiras das tabelas dimensão que se relacionam com a mesma e suas medidas. Seus componentes são:

Periodo: período em que o treinamento foi realizado.

CodigoTreinamento: código do treinamento realizado.

Matricula: pessoa que participou do treinamento.

Numero: número de capacitações realizadas.

QuantidadeHoras: quantidade de horas das capacitações realizadas.

### **3.4.4 Tabela Dimensao\_Pessoa**

A tabela Dimensao\_Pessoa contém informações sobre o perfil dos funcionários da organização. Seus componentes são:

Matricula: código do funcionário.

FaixaEtaria: faixa etária do funcionário.

EstadoCivil: estado civil do funcionário.

QuantidadeDependentes: quantidade de filhos que o funcionário possui.

FaixaTempoServico: data de admissão do funcionário na organização.

Formacao: formação do funcionário.

NomeSuperiorAndamento: nome do curso superior do funcionário.

NomeComite: nome do comitê que o funcionário participa ou participou.

AnoComite: ano em que o funcionário participou do comitê.

FaixaSalarial: faixa de valor do salário do funcionário.

Setor: setor em que o funcionário trabalha.

Funcao: função que o funcionário exerce.

#### **3.4.5 Tabela Dimensao\_Criterio**

A tabela Dimensao\_Criterio possui as informações referentes aos critérios avaliados em um funcionário e possui os seguintes componentes:

CodigoCriterio: código do critério avaliado.

DescricaoTipoCriterioCHA: descrição do tipo de critério. Os tipos de critérios são: conhecimento, habilidades ou atitudes.

DescricaoSucinta: descrição breve do critério.

### **3.4.6 Tabela Dimensao\_TipoAvaliacao**

A tabela DimensãoTipoAvaliacao possui informações sobre os tipos de avaliações existentes no processo de avaliação de desempenho do funcionário. Ela possui os seguintes componentes:

CodigoTipoAvaliacao: código do tipo de avaliação.

Descrição: descrição do tipo de avaliação. Os tipos de avaliação são: auto-avaliação, avaliação dos pares ou avaliação do supervisor.

#### **3.4.7 Tabela Dimensao\_Tempo**

A tabela Dimensao\_Tempo contém as informações do período de ocorrência das avaliações e dos serviços executados. Seus componentes são:

Periodo: período em que aconteceu a avaliação ou momento de execução de determinado serviço.

Ano: ano.

Semestre: semestre do ano.

Mês: mês.

Dia: dia.

DiaUtil: dia considerado útil. Os finais de semana, feriados e dias que não possuem expediente bancário não são considerados dias úteis.

#### **3.4.8 Tabela Dimensao\_Treinamento**

A tabela Dimensao\_Treinamento possui informações sobre os treinamentos realizados na organização. Seus componentes são:

CodigoTreinamento: código do treinamento realizado.

Nome: nome do treinamento.

#### **3.4.9 Tabela Dimensao\_Servico**

A tabela Dimensão\_Servico contém informações sobre os serviços realizados na organização. Possui os seguintes componentes:

CodigoServico: código do serviço realizado.

NomeServico: nome do serviço.

#### **3.5 Ferramenta escolhida**

A ferramenta OLAP escolhida para ser utilizada neste trabalho foi a *Analysis Services* desenvolvida pela *Microsoft*. O principal motivo pela escolha é o fácil acesso a ferramenta, já que a organização dispõe de licença para utilizá-la. Outro fator para a escolha é o interesse da acadêmica em aprender suas funcionalidades e se familiarizar com o ambiente do produto Microsoft SQL Server, visto que ele é bastante utilizado em sistemas OLAP/*Data Mart*.

O estudo de caso apresentado neste capítulo descreveu o cenário atual da organização, os problemas enfrentados e também os benefícios que podem ser adquiridos através do desenvolvimento de uma *data mart* e a aplicação de uma ferramenta OLAP. Foram apresentados também o modelo relacional da ferramenta que será desenvolvida para automatizar o processo de avaliação de desempenho dos funcionários e o modelo dimensional que será utilizado para desenvolvimento do DM. E, por fim, foi apresentada a justificativa para escolha da ferramenta que será utilizada para aplicação da tecnologia OLAP.

# 4 FERRAMENTA DESENVOLVIDA

Conforme proposto no capítulo três deste trabalho, foi desenvolvida uma ferramenta com o propósito de informatizar o processo de avaliação de desempenho dos funcionários do Tabelionato Fischer, descrito na seção 3.1.

O desenvolvimento desta ferramenta foi baseado no modelo de dados construído, que pode ser visualizado na figura 3.1, e as tecnologias escolhidas para o respectivo desenvolvimento foram: PHP, *MySQL* e *Apache*.

No decorrer deste capítulo serão descritas as principais características e funcionalidades das tecnologias escolhidas. Será demonstrada também a arquitetura utilizada por estas tecnologias, o funcionamento da ferramenta desenvolvida, apresentando os principais itens de menu e a descrição das telas mais importantes.

# **4.1 PHP**

A linguagem de desenvolvimento para *web* PHP (*Hypertext Preprocessor*) foi criada na década de 90 e tornou-se popular devido as suas características de facilidade de utilização e diversidade de recursos. As páginas desenvolvidas através da linguagem PHP são geradas de forma dinâmica e rápida, e este é o principal objetivo da mesma. (MINORELLO e VARGAS, 2007).

Atualmente o PHP está na sua quinta versão, e é freqüentemente comparado com o produto da *Microsoft* chamado de *Active Server Pages*, ou ASP, pelas semelhanças que apresentam. Outros produtos de mesmo conceito que o PHP são o *Java Server Pages* da *Sun* e o *Coldfusion* da *Adobe Systems*. (MINORELLO e VARGAS, 2007).

A linguagem PHP funciona basicamente com a inclusão de *scripts* PHP em páginas criadas na linguagem HTML (*HyperText Markup Language*). Outra característica importante desta linguagem é a maneira como ela interage com servidores de banco de dados, *MySQL*, *PostgreSQL*, entre outros, e também a facilidade de instalação e uso em servidores *web*, como o *Apache* ou o *Internet Information Services* (IIS).

O PHP suporta outros SGBDs, como por exemplo, o *InterBase*, o *SyBase*, o *Oracle*, entre outros.

Duas vantagens importantes da linguagem PHP são o dinamismo e a praticidade, automatizando tarefas e diminuindo consideravelmente o tempo de mão de obra na construção e manutenção de um *site*.

O PHP inclui várias características que permitem ao desenvolvedor incluir em suas páginas praticamente todo o tipo de funcionalidade. Segundo Minorello e Vargas (2007, p. 23) as características que se destacam são:

> Suporte ao modelo de orientação a objetos, interação com bancos de dados, criação de imagens **GIF**, autenticação **HTTP**, manipulação de erros, manipulação de *cookies*, suporte para *upload* de arquivos, conexões persistentes de bancos de dados, manipulação de arquivos remotos entre muitas outras.

Para o desenvolvimento deste trabalho foi instalada a versão 5.2.3 do PHP no sistema operacional *Microsoft Windows XP Professional Service Pack 2*, sendo que a instalação se deu de maneira fácil, rápida e prática, seguindo os passos do assistente de instalação, não exigindo do desenvolvedor conhecimento aprofundado do PHP para execução da mesma.

# **4.2** *MySQL*

O *MySQL* é um sistema gerenciador de banco de dados (SGBD) suportado pelo PHP, gratuito e disponível sob a licença GPL (*General Public License*). O mesmo consiste numa implementação cliente-servidor que possui um servidor, programas clientes e várias bibliotecas. O *MySQL* utiliza a linguagem SQL e é um servidor multi-usuário e *multithreaded*.

O *MySQL* possui recursos como transações, *triggers*, *stored procedures*, *views* e *constraints*, e suas principais características são a velocidade de acesso, principalmente em bases de dados pequenas ou médias; e a facilidade de utilização.

Algumas das funcionalidades do banco de dados em questão são: suporta um número ilimitado de usuários simultâneos; suporta as plataformas *Unix* e *Windows*; possui diversos tipos de dados; fornece suporte total a operadores e funções; suporte a ODBC (*Open DataBase Connectivity*); manipula bancos de dados com grande volume de dados; entre outras. (MINORELLO e VARGAS, 2007).

Para o desenvolvimento deste trabalho foi usada a versão 5.0 do *MySQL Server*, sendo que a instalação e configuração ocorreu de maneira simples e rápida. O *download* do SGBD foi executado a partir do seu site oficial: www.mysql.com.

O banco de dados foi criado através da execução de um *script* gerado automaticamente pelo *software DBDesigner*, a partir do modelo de dados que pode ser visualizado na figura 3.1 do capítulo três deste trabalho.

#### **4.3** *Apache Server*

O *Apache Server* é um servidor HTTP (*HyperText Transfer Protocol*) muito utilizado na Internet. Ele é um *software* gratuito e de qualidade, desenvolvido através do esforço de voluntários espalhados por todo o mundo, que através da Internet, se comunicam, planejam e desenvolvem o *Apache* e sua documentação. (MINORELLO e VARGAS, 2007). Estes colaboradores voluntários formam a *Apache Software Foundation*, que tem como principal projeto o *Apache Server*, porém também são responsáveis por outros projetos na área de transmissão via *web* e processamento de dados.

O *Apache* possui ótima performance, segurança e é compatível com diversas plataformas, por estes motivos é um dos servidores *web* mais conhecido e usado no mundo. Segundo Minorello e Vargas (2007, p. 219) "atualmente, o *Apache* está presente em mais de 60% dos servidores da Internet. O concorrente mais próximo é o *Internet Information Services* (IIS) da *Microsoft*, com 20% do mercado."

Um servidor *web* é um computador que processa solicitações HTTP, que é o protocolo padrão utilizado na *web*. Quando um site é acessado através de um navegador, o mesmo faz solicitações ao servidor *web* através do protocolo HTTP e então recebe o devido conteúdo do servidor. O servidor *Apache* não processa solicitações somente do protocolo HTTP, ele suporta outros tipos de protocolos, como por exemplo, o HTTPS, que é combinado com uma camada de segurança chamada SSL (*Secure Socket Layer*); e também o FTP (*File Transfer Protocol*). (ALECRIM, 2006)

Para o desenvolvimento deste trabalho foi utilizada a versão 2.2.4 do *Apache Server*, sendo que a instalação do mesmo é fácil e rápida. O *download* do software foi feito através a sua página oficial: www.apache.org.

# **4.4 Arquitetura**

Através da interação dos três *softwares* mencionados é possível navegar em páginas utilizando a Internet ou a Intranet. A partir de um navegador *web*, como o *Internet Explorer*, *Firefox* ou outro, o usuário acessa determinada página informando seu endereço. O navegador então faz uma solicitação de conteúdo para o servidor *web*, ou seja, o *Apache*. O servidor então processa os códigos PHP. Se necessário, o PHP faz as consultas no banco de dados *MySQL*, obtendo os resultados. O servidor *web* então devolve ao navegador os resultados do processamento dos códigos PHP e consultas *MySQL*.

Usuário Internet e Intranet Apache Navegador web **HTML MySOL PHP** 

Esta arquitetura pode ser visualizada na figura 4.1, a seguir:

Figura 4.1 – Arquitetura utilizada Fonte: Adaptado de LOZANO, 2001

# **4.5 Funcionamento**

A ferramenta desenvolvida utiliza a arquitetura descrita na seção anterior. Através do navegador os colaboradores poderão acessar a ferramenta para cadastrar seus dados pessoais e

realizar o processo de avaliação de desempenho. E da mesma forma, a consultora de gestão de pessoas poderá visualizar as avaliações dos colaboradores e emitir os relatórios necessários para dar o retorno da avaliação aos mesmos. Através da ferramenta a consultora de gestão de pessoas também poderá verificar os dados pessoais de todos os colaboradores.

É possível verificar a pontuação da auto avaliação de todos os colaboradores, a avaliação dos pares, onde um colaborador avalia outro, e a avaliação do supervisor, onde os colaboradores avaliam seu supervisor e o supervisor avalia seus colaboradores. A emissão destes relatórios elimina um dos problemas citados neste trabalho quando este processo não era automatizado, onde a consultora de gestão de pessoas precisava recolher os questionários de todos os colaboradores e passar os mesmos para uma planilha no *Excel*, a fim de obter os resultados e dar o retorno da avaliação para os colaboradores. Este processo de tabulação de resultados demandava um enorme tempo da consultora de gestão fazendo com que o processo de avaliação de desempenho se tornasse longo e demorado.

Com a automatização deste processo, os dados dos colaboradores e das avaliações são armazenados no banco de dados *MySQL*, possibilitando a consulta imediata após a realização das avaliações, não necessitando mais de tabulação de resultados pela consultora de gestão, fazendo com que o processo de avaliação de desempenho se torne muito mais rápido e prático.

A seguir serão descritos os principais itens de menu da ferramenta desenvolvida, explicando sua utilidade e funcionamento.

# **4.6 Menu**

A página inicial da ferramenta é uma página de autenticação, onde o usuário informa seu nome de usuário e senha. Desta forma o sistema, através de uma consulta ao *MySQL*, verifica o perfil do usuário e mostra o menu disponível para este perfil. O quadro 4.1 relaciona os perfis de usuários existentes.

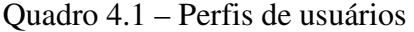

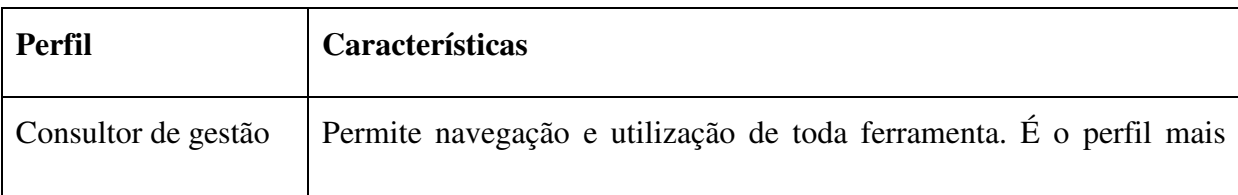

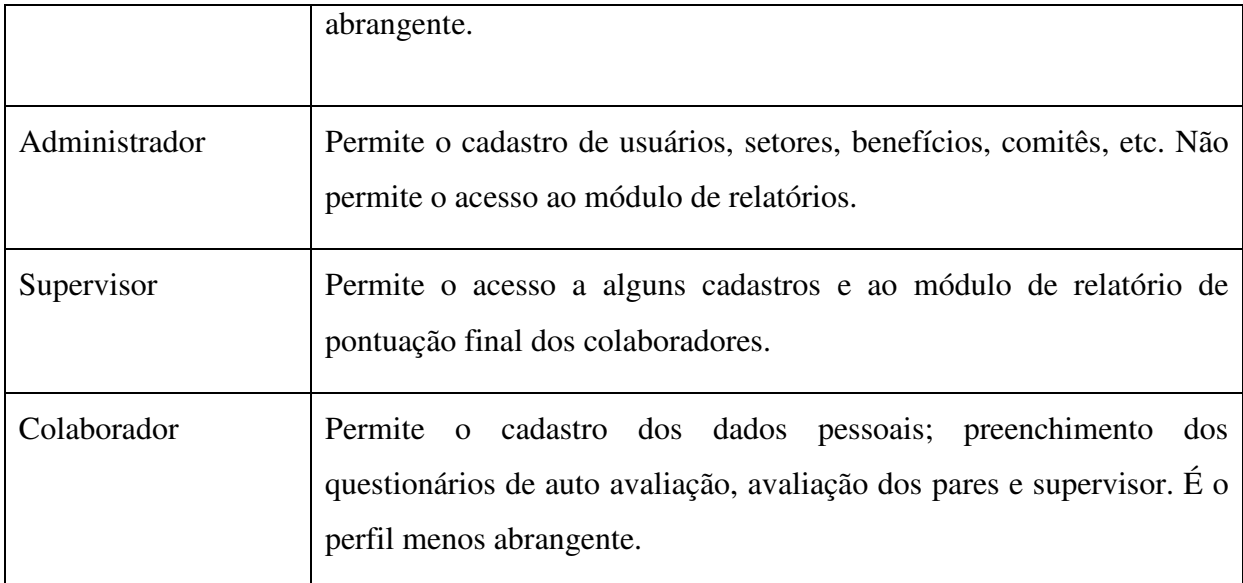

Para demonstrar as funcionalidades da ferramenta será utilizado o perfil de consultor de gestão pelo falto do mesmo ser o mais abrangente.

O menu da ferramenta está dividido em três partes distintas. A primeira parte do menu é a de cadastros, a seguir têm-se a parte de avaliações de desempenho e a última parte do menu é a de relatórios. O menu da ferramenta pode ser visualizado na figura 4.2, a seguir.

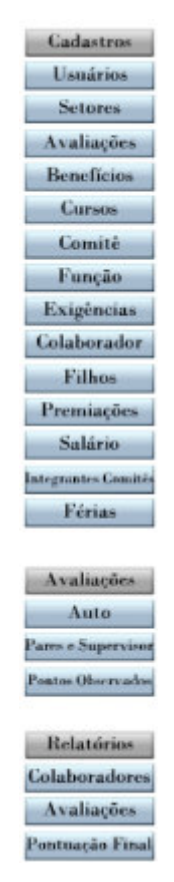

Figura 4.2 – Menu da ferramenta desenvolvida

Na primeira parte do menu é possível efetuar os seguintes cadastros:

**Usuários:** cadastro de todos os usuários do sistema, atribuindo aos mesmos um nome de usuário e senha para que os eles possam efetuar login no sistema.

**Setores:** cadastro dos setores existentes na organização. Utilizado nos questionários das avaliações, onde é preciso associar os setores que se avaliam.

**Avaliações:** neste menu são cadastrados os critérios das avaliações de desempenho e informado a quais setores os mesmos se aplicam. A figura 4.3 demonstra um exemplo de cadastro de um critério de avaliação.

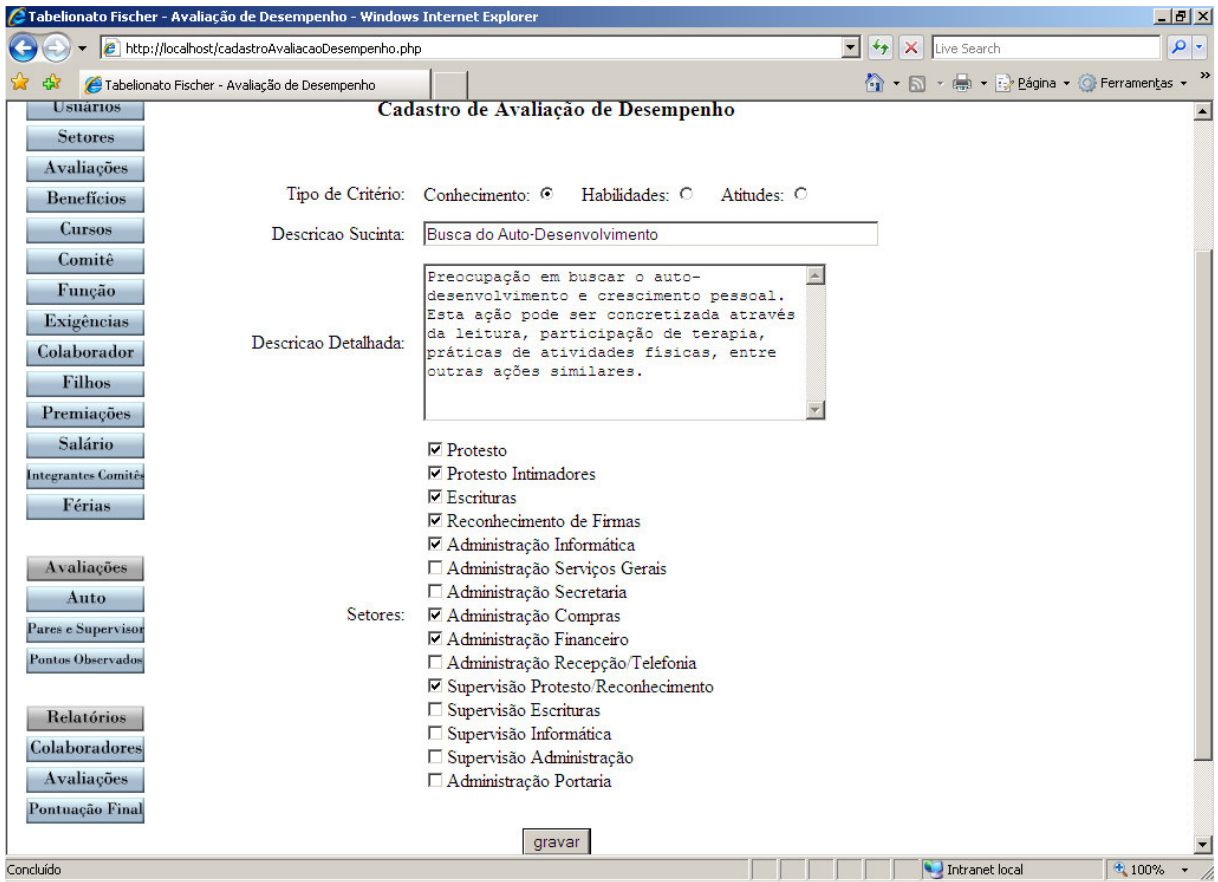

Figura 4.3 – Cadastro de critérios de avaliações de desempenho

Nesta página é preciso informar o tipo de critério, a descrição sucinta do critério, a descrição detalhada e em quais setores este critério deve ser avaliado.

**Benefícios:** cadastro dos benefícios que a organização oferece aos colaboradores. Ex.: Vale Transporte, Vale Refeição, Academia, Plano de Saúde, etc.

**Cursos:** cadastro de cursos e treinamentos efetuados pelos colaboradores.

Comitê: cadastro dos comitês existentes no tabelionato. Ex.: Comitê de 5'S<sup>4</sup>, Comitê de Qualidade de Vida e Comitê da Excelência.

**Função:** cadastro das funções existentes no tabelionato. Ex.: Atendente, Escrevente, Supervisor, Auxiliar Financeiro, etc.

**Exigências:** cadastro dos critérios exigidos para cada função. Ex.: Boa Dicção, Bom Humor, Pontualidade, Simpatia, Atenção, Comunicação, etc.

**Colaborador:** neste item é efetuado pelo colaborador o cadastro dos seus dados pessoais. A figura 4.4 demonstra um exemplo de preenchimento de um cadastro de colaborador.

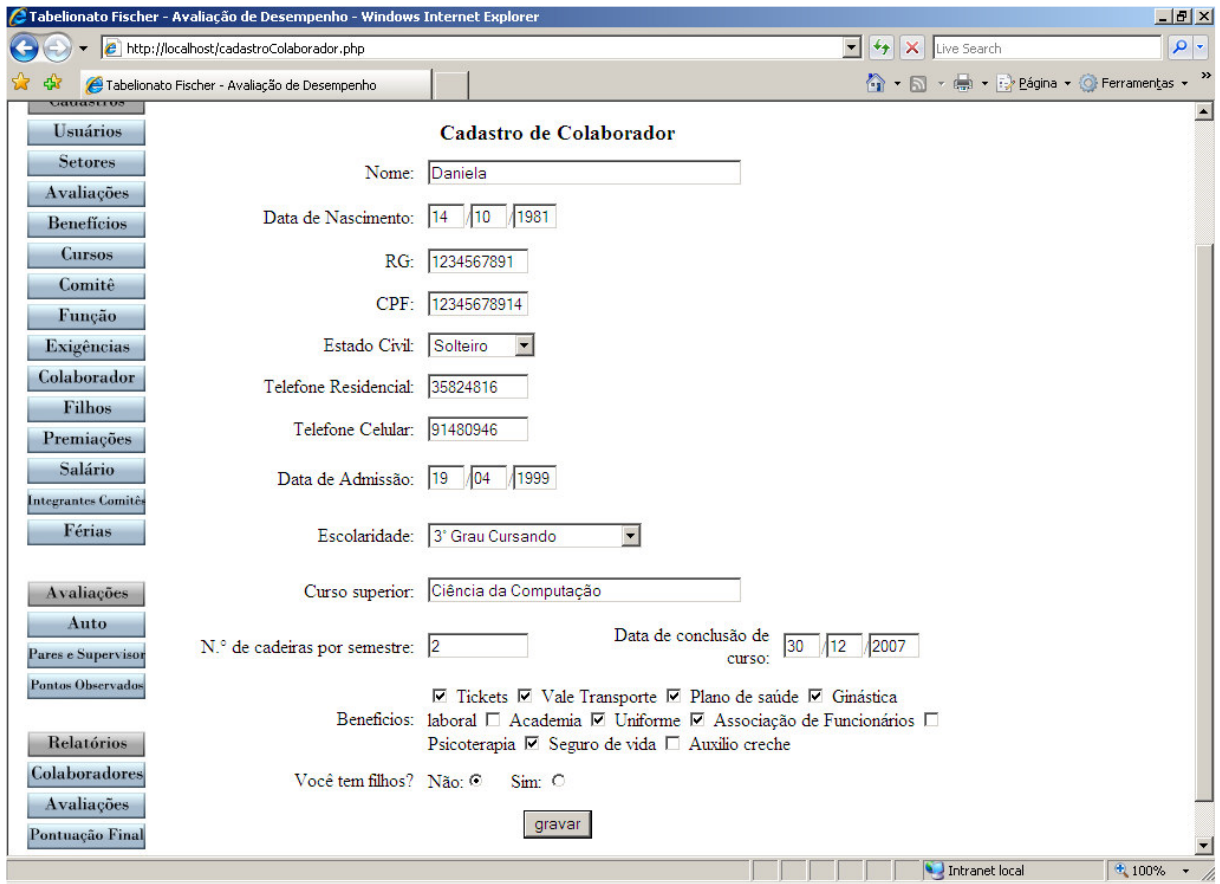

Figura 4.4 – Exemplo de cadastro de colaborador

**Filhos:** este cadastro também é efetuado pelo colaborador, que no caso de possuir filhos, informa o nome, a idade e o sexo dos mesmos.

\_\_\_\_\_\_\_\_\_\_\_\_\_\_\_\_\_\_\_\_

<sup>&</sup>lt;sup>4</sup> 5'S ou cinco sensos é um programa de qualidade total baseado em cinco palavras japonesas. 5'S são atividades praticadas com método e determinação por todos e que resultarão em um ambiente agradável e seguro. PORTAL QUALIDADE. Disponível em: <http://www.mbc.org.br/mbc/uploads/biblioteca/1164652294.5491A.pdf>. Acesso em: 12 nov. 2007.

**Premiações:** este cadastro é efetuado pela consultora de gestão de pessoas, que informa ao sistema quais colaboradores receberam determinados prêmios.

**Salário:** cadastro do salário dos colaboradores.

**Integrantes Comitês:** neste item são cadastrados os integrantes de determinado comitê em determinado período.

**Férias:** este cadastro é efetuado pelo supervisor, que informa ao sistema o período de férias dos seus colaboradores e também uma previsão de próximas férias.

A segunda parte do menu refere-se às avaliações. Nesta parte são preenchidos os questionários de avaliação e também os pontos positivos e negativos. Estes pontos são aqueles observados pela consultora de gestão de pessoas ao analisar as avaliações de cada funcionário. A seguir tem-se um explicação detalhada sobre cada item desta parte do menu.

**Auto:** neste item o colaborador preenche o questionário de auto avaliação. A figura 4.5 exemplifica a resposta deste questionário.

|                                                      | e http://localhost/autoavaliacao.php | 2 Tabelionato Fischer - Avaliação de Desempenho - Windows Internet Explorer |                                                                                                   |                                                                                                    |         |                 |                |               | $\left \bigstar\right $ X Live Search<br>$\mathbf{r}$ | $- P $ $\times$ | $\rho$ .  |
|------------------------------------------------------|--------------------------------------|-----------------------------------------------------------------------------|---------------------------------------------------------------------------------------------------|----------------------------------------------------------------------------------------------------|---------|-----------------|----------------|---------------|-------------------------------------------------------|-----------------|-----------|
|                                                      |                                      | Tabelionato Fischer - Avaliação de Desempenho                               |                                                                                                   |                                                                                                    |         |                 |                |               | 4 - 5 - 8 - 2 Página - @ Ferramentas - >              |                 |           |
|                                                      |                                      | Avaliação de desempenho                                                     |                                                                                                   | <b>Tabelionato Fischer</b>                                                                                                    |         |                 |                |               |                                                       |                 |           |
| <b>Cadastros</b><br><b>Usuários</b>                  |                                      | Tipo de Avaliação: Auto-Avaliação<br>Colaborador: Daniela S Martins         |                                                                                                   |                                                                                                    |         |                 |                |               |                                                       |                 |           |
| <b>Setores</b>                                       | Tipo                                 | Descrição Sucinta                                                           |                                                                                                   | Descrição Detalhada                                                                                                    |         | $1 \mid 2 \mid$ | $\overline{3}$ | $\frac{4}{3}$ |                                                       |                 |           |
| <b>Avaliações</b><br><b>Benefícios</b>               | Conhecimento                         | Busca do Auto-<br>Desenvolvimento                                           | e crescimento pessoal.                                                                            | Preocupação em buscar o auto-desenvolvimento                                                                                               | c.      | lo lo:          |                | $\circ$       |                                                       |                 |           |
| <b>Cursos</b><br>Comité                              |                                      | Busca do<br>Conhecimento desenvolvimento<br>profissional                    |                                                                                                   | Interesse em cursar um curso superior, curso de<br>pós-graduação, ou demais cursos que possam<br>proporcionar o crescimento profissional   | $\circ$ | 0 0             |                | $\circ$       |                                                       |                 |           |
| Função<br>Exigências                                 | Conhecimento                         | Participação nos<br>eventos                                                 |                                                                                                   | Participação nos eventos oferecidos pelo<br>Tabelionato, como:palestras, ginástica laboral,<br>Fischer & Cia., festas de integração.       |         | 0 <sup>o</sup>  |                | $\circ$       |                                                       |                 |           |
| Colaborador<br>Filhos<br>Premiacões                  | Conhecimento                         | Conhecimento do<br>processo de trabalho                                     |                                                                                                   | Conhecimento técnico sobre o trabalho<br>executado, bem como conhecimento sobre o<br>sistema e-tab do módulo utilizado pelo setor.         | C.      | 0 <sub>0</sub>  |                | $\circ$       |                                                       |                 |           |
| Atenção/Indice de<br>Salário<br>Habilidades<br>Erros |                                      |                                                                             | Atenção no processo de trabalho, considerando<br>o baixo indice de erros e geração de retrabalho. |                                                                                                    |         | 0 <sub>0</sub>  | $\circ$        |               |                                                       |                 |           |
| Integrantes Comités<br>Férias<br><b>Avaliações</b>   | Habilidades                          | Comunicação                                                                 | mensagem                                                                                          | Capacidade de expressar-se de forma clara.<br>precisa e objetiva, bem como habilidade para<br>ouvir, processar e compreender o contexto da | Ö.      | 0 <sup>o</sup>  |                | $\circ$       |                                                       |                 |           |
| Auto                                                 | Habilidades                          | Pró-atividade                                                               |                                                                                                   | Iniciativa, atitude, disponibilidade em ajudar tanto<br>os colegas de trabalho como os clientes.                                           | C.      | C.              | O              | $\circ$       |                                                       |                 |           |
| Pares e Supervisor<br>Pontos Observados              | Atitudes                             | Imparcialidade                                                              | cliente.                                                                                          | Imparcialidade em realizar um atendimento ao                                                                                               | C.      | $\circ$ $\circ$ |                | $\circ$       |                                                       |                 |           |
| <b>Relatórios</b>                                    | <b>Atitudes</b>                      | Simpatia                                                                    | simpatia                                                                                          | Tratar os clientes internos e externos com                                                                                                 | C.      | 0 <sub>0</sub>  |                | $\mathcal{L}$ |                                                       |                 |           |
| Colaboradores<br>Avaliações                          | <b>Atitudes</b>                      | Senso de equipe                                                             | cooperação e respeito.                                                                            | Habilidade para trabalhar em equipe, executando<br>o senso de colaboração, ajuda, amizade,                                                 | C.      | 0 <sub>0</sub>  |                | $\circ$       |                                                       |                 |           |
| Pontuação Final                                      |                                      |                                                                             | gravar                                                                                            |                                                                                                    |         |                 |                |               |                                                       |                 |           |
| Concluído                                            |                                      |                                                                             |                                                                                                   |                                                                                                    |         |                 |                |               | Intranet local<br>九78%                                |                 | $\cdot$ / |

Figura 4.5 – Exemplo de questionário de auto avaliação.
Para mostrar a tabela de questionário de auto avaliação, o sistema consulta o banco de dados para verificar qual é o setor do colaborador e depois consulta quais são os critérios de avaliação para aquele setor. Então preenche a tabela com o tipo de critério, a descrição sucinta do critério e a descrição detalhada do mesmo. O colaborador deve optar em cada critério pela pontuação de 1 a 4.

**Pares e Supervisor:** no item pares e supervisor é preenchida a avaliação dos colegas e do supervisor. Cada colaborador avaliará os colegas do próprio setor, de outros determinados setores e também o seu supervisor. Para tanto o sistema consultará no banco de dados o setor do colaborador que está acessando a página e quais setores aquele colaborador deverá avaliar. Tendo o setor do colaborador e os setores que deverão ser avaliados, o sistema consulta então os critérios para cada setor e os colaboradores a serem avaliados de cada setor. Após as devidas consultas, o sistema mostra o(s) questionário(s) que deverão ser preenchidos pelo funcionário. Isto pode ser visualizado na figura 4.6.

|                                                       |                                                | 2 Tabelionato Fischer - Avaliação de Desempenho - Windows Internet Explorer |                                                                                                    |                            |                                  | $ P$ $x$ |  |
|-------------------------------------------------------|------------------------------------------------|-----------------------------------------------------------------------------|----------------------------------------------------------------------------------------------------|----------------------------|----------------------------------|----------|--|
|                                                       | $\epsilon$ http://localhost/avaliacaopares.php |                                                                             |                                                                                                    | $+$<br>$\vert$<br>$\times$ | Live Search                      | $\rho$ . |  |
|                                                       |                                                | Tabelionato Fischer - Avaliação de Desempenho                               |                                                                                                    |                            | ● 同、曲、段 Página → ◎ Ferramentas → |          |  |
|                                                       |                                                | Avaliação de desempenho                                                     | <b>Tabelionato Fischer</b>                                                                                                    |                            |                                  |          |  |
| <b>Cadastros</b><br><b>Usuários</b><br><b>Setores</b> | <b>Setor: Protesto</b>                         | Avaliação de Desempenho Pares                                               | Pontuação: 1 - Ruim, 2 - Regular, 3 - Bom, 4 - Excelente                                                                                                |                            |                                  |          |  |
| <b>Avaliacões</b>                                     | Tipo                                           | Descrição Sucinta                                                           | Descrição Detalhada                                                                                                    | Aline Isabel               |                                  |          |  |
| <b>Beneficios</b>                                     | Conhecimento                                   | Busca do Auto-<br>Desenvolvimento                                           | Preocupação em buscar o auto-desenvolvimento e<br>crescimento pessoal.                                                                                  |                            |                                  |          |  |
| <b>Cursos</b><br>Comité<br>Função                     |                                                | Busca do<br>Conhecimento desenvolvimento<br>profissional                    | Interesse em cursar um curso superior, curso de<br>pós-graduação, ou demais cursos que possam<br>proporcionar o crescimento profissional.               |                            |                                  |          |  |
| Exigências<br>Colaborador                             | Conhecimento                                   | Participação nos<br>eventos                                                 | Participação nos eventos oferecidos pelo<br>Tabelionato, como:palestras, ginástica laboral,<br>Fischer & Cia., festas de integração.                    |                            |                                  |          |  |
| <b>Filhos</b><br>Premiações<br>Salário                | Conhecimento                                   | Conhecimento do<br>processo de trabalho                                     | Conhecimento técnico sobre o trabalho executado.<br>bem como conhecimento sobre o sistema e-tab do<br>módulo utilizado pelo setor.                      |                            |                                  |          |  |
| <b>Integrantes Comitês</b>                            | Habilidades                                    | Atenção/Indice de<br>Erros                                                  | Atenção no processo de trabalho, considerando o<br>baixo indice de erros e geração de retrabalho.                                                       |                            |                                  |          |  |
| Férias<br>Avaliações                                  | Habilidades                                    | Comunicação                                                                 | Capacidade de expressar-se de forma clara.<br>precisa e objetiva, bem como habilidade para<br>ouvir, processar e compreender o contexto da<br>mensagem. |                            |                                  |          |  |
| Auto<br>Pares e Supervisor                            | Habilidades                                    | Pró-atividade                                                               | Iniciativa, atitude, disponibilidade em ajudar tanto<br>os colegas de trabalho como os clientes.                                                        |                            |                                  |          |  |
| <b>Pontos Observados</b>                              | $4.11 - 4$                                     |                                                                             | Imparcialidade em realizar um atendimento ao                                                                                                    |                            |                                  |          |  |
| Concluído                                             |                                                |                                                                             |                                                                                                    |                            | Intranet local                   | + 100%   |  |

Figura 4.6 – Questionário de avaliação de desempenho dos pares e supervisor

No questionário demonstrado na figura 4.6, constam as colunas Tipo, que se refere ao tipo de critério; Descrição Sucinta que relaciona a descrição sucinta do critério; Descrição

Detalhada que refere-se a descrição em detalhes do critério; e em seguida constam as colunas com os nomes dos colaboradores que devem ser avaliados de acordo com o setor. Nos campos em branco o colaborador deve preencher utilizando a pontuação de 1 a 4.

**Pontos observados:** neste item a consultora de gestão de pessoas informa os pontos positivos e negativos observados na avaliação dos pares e supervisor. Aqui é informado o que foi considerado bom para o colaborador e os pontos que o mesmo deve melhorar.

Na última parte do menu é possível emitir os relatórios. Os itens desta parte do menu são: Colaboradores, Avaliações e Pontuação Final. Os mesmos serão descritos a seguir:

**Colaboradores:** ao clicar neste botão do menu é apresentada uma página para que a consultora de gestão de pessoas escolha o nome do colaborador que deseja visualizar os dados pessoais. Em seguida é apresentada uma página com os dados cadastrados do colaborador escolhido. Para apresentar a respectiva página, o sistema executa várias consultas em diversas tabelas do banco de dados. A figura 4.7 apresenta um exemplo de relatório de colaborador.

|                                      |                                               | / Tabelionato Fischer - Avaliação de Desempenho - Windows Internet Explorer |                               |                 |                            |                                                                           |                | $ P$ $\times$  |
|--------------------------------------|-----------------------------------------------|-----------------------------------------------------------------------------|-------------------------------|-----------------|----------------------------|---------------------------------------------------------------------------|----------------|----------------|
|                                      | http://localhost/relatorioColaborador.php     |                                                                             |                               |                 |                            | $\blacktriangleright$ $\blacklozenge$ $\blacktriangleright$ X Live Search |                | $\mathbf{p}$ . |
| 53<br>森                              | Tabelionato Fischer - Avaliação de Desempenho |                                                                             |                               |                 |                            |                                                                           |                |                |
|                                      | Avaliação de desempenho                       |                                                                             |                               |                 |                            |                                                                           |                |                |
|                                      |                                               |                                                                             |                               |                 | <b>Tabelionato Fischer</b> |                                                                           |                |                |
| Colaborador:                         | Daniela                                       |                                                                             |                               |                 |                            |                                                                           |                |                |
| Matricula                            | Data Nascimento                               | RG                                                                          | <b>CPF</b>                    | Estado<br>Civil | Telefone<br>Residencial    | Telefone<br>Celular                                                       |                |                |
| 1                                    | 14/10/81                                      | 1234567891                                                                  | 12345678914                   | Solteira        | 35824816                   | 91480946                                                                  |                |                |
| Escolaridade                         | Curso Superior                                | Cadeiras por semestre Conclusão do Curso                                    |                               |                 |                            |                                                                           |                |                |
| terceiro grau<br>cursando            | Ciência da<br>Computação                      | $\overline{2}$                                                              | 30/12/07                      |                 |                            |                                                                           |                |                |
| Data de Admissão                     | Setor                                         | Função                                                                      | Data de Admissão na<br>função |                 |                            |                                                                           |                |                |
| 19/04/99                             | Administração<br>Informática                  | Suporte técnico de<br>informática                                           | 19/04/99                      |                 |                            |                                                                           |                |                |
| <b>Beneficios</b>                    |                                               |                                                                             |                               |                 |                            |                                                                           |                |                |
| <b>Tickets</b>                       |                                               |                                                                             |                               |                 |                            |                                                                           |                |                |
| Vale Transporte                      |                                               |                                                                             |                               |                 |                            |                                                                           |                |                |
| Plano de saúde                       |                                               |                                                                             |                               |                 |                            |                                                                           |                |                |
| Ginástica laboral                    |                                               |                                                                             |                               |                 |                            |                                                                           |                |                |
| Uniforme                             |                                               |                                                                             |                               |                 |                            |                                                                           |                |                |
| Associação de<br><b>Funcionários</b> |                                               |                                                                             |                               |                 |                            |                                                                           |                |                |
| Seguro de vida                       |                                               |                                                                             |                               |                 |                            |                                                                           |                |                |
| Concluído                            |                                               |                                                                             |                               |                 |                            |                                                                           | Intranet local | 电 100% 。<br>11 |

Figura 4.7 – Exemplo de relatório de um colaborador

**Avaliações:** ao clicar neste item será apresentada uma página com as opções de pesquisa de avaliações. A figura 4.8 demonstra está página de pesquisa.

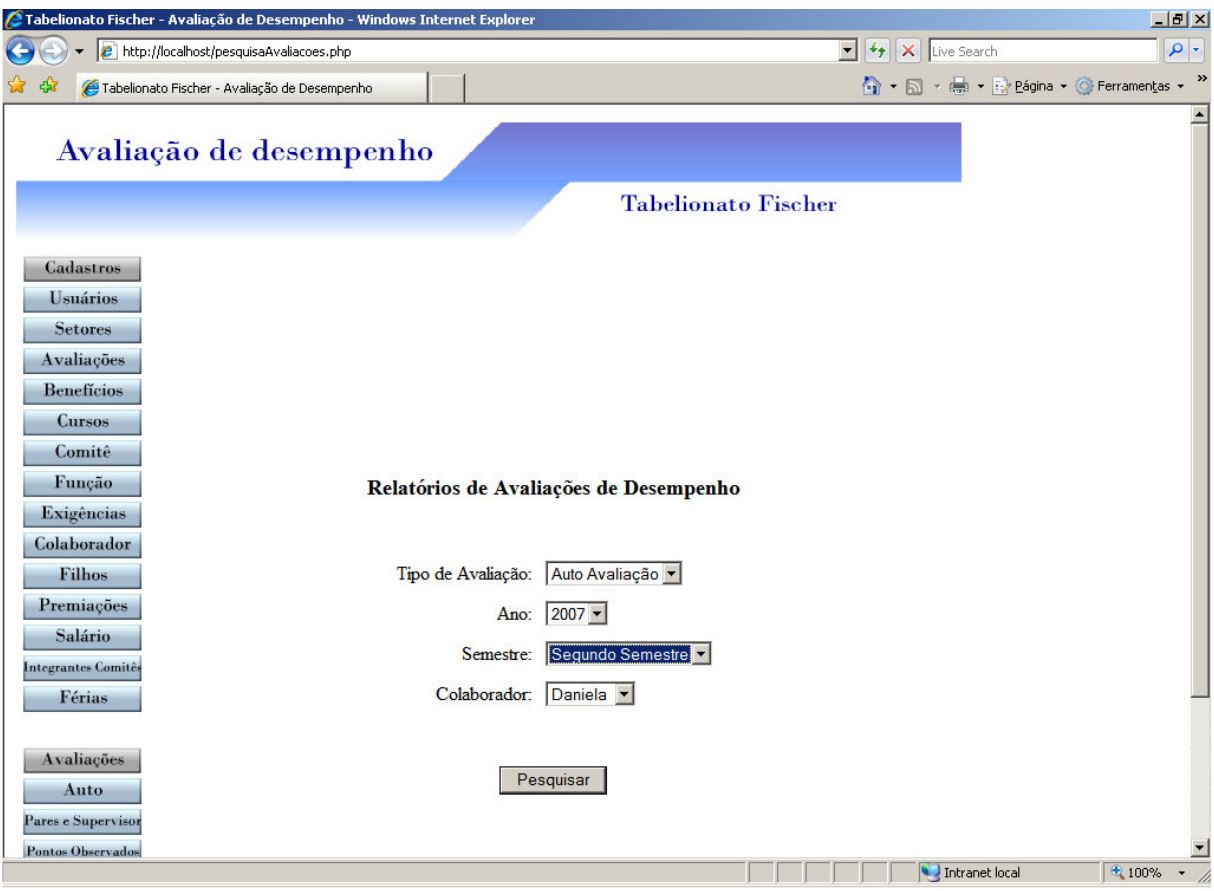

Figura 4.8 – Página de pesquisa de avaliações

Como pode ser visualizado na figura, o sistema possibilita a emissão de um relatório para todos os tipos de avaliação, ou seja, um relatório para a auto-avaliação, um para a avaliação dos pares e outro para a avaliação do supervisor. Após a escolha das opções de pesquisa é apresentada a página do relatório conforme solicitado. A figura 4.9 é um exemplo de relatório de avaliação de desempenho.

| 2 Tabelionato Fischer - Avaliação de Desempenho - Windows Internet Explorer |                                      |                                                                           | $   \times$                          |
|-----------------------------------------------------------------------------|--------------------------------------|---------------------------------------------------------------------------|--------------------------------------|
| http://localhost/relatorioAvaliacoes.php                                    |                                      | $\blacktriangleright$ $\blacklozenge$ $\blacktriangleright$ X Live Search | $\rho$ -                             |
| 森<br>/ Tabelionato Fischer - Avaliação de Desempenho                        |                                      |                                                                           | ● ■ · ■ · ☆ Página · ● Ferramentas · |
| Avaliação de desempenho                                                     | <b>Tabelionato Fischer</b>           |                                                                           |                                      |
| Tipo de avaliação: auto<br>Ano: 2007<br>Colaborador: Daniela<br>Tipo        | Semestre: 2<br>Descrição Sucinta     | Pontuação                                                                 |                                      |
| Conhecimento                                                                | Busca do Auto-Desenvolvimento        | 4                                                                         |                                      |
| Conhecimento                                                                | Participação nos eventos             | 3                                                                         |                                      |
| Conhecimento                                                                | Multifuncionalidade                  | 4                                                                         |                                      |
| Conhecimento                                                                | Segurança                            | 3                                                                         |                                      |
| Conhecimento                                                                | Conhecimento do Processo de Trabalho | 3                                                                         |                                      |
| <b>Habilidades</b>                                                          | Produtividade                        | 3                                                                         |                                      |
| <b>Habilidades</b>                                                          | Qualidade do Trabalho                | 3                                                                         |                                      |
| <b>Habilidades</b>                                                          | Atenção/Índice de Erros              | 3                                                                         |                                      |
| <b>Habilidades</b>                                                          | Comunicação                          | 3                                                                         |                                      |
| <b>Habilidades</b>                                                          | Pró-Atividade                        | 4                                                                         |                                      |
| <b>Habilidades</b>                                                          | Relacionamento Interpessoal          | 4                                                                         |                                      |
| <b>Habilidades</b>                                                          | Criatividade                         | 3                                                                         |                                      |
| <b>Habilidades</b>                                                          | Organização                          | 3                                                                         |                                      |
| <b>Habilidades</b>                                                          | Flexibilidade/Adaptabilidade         | 4                                                                         |                                      |
| <b>Atitudes</b>                                                             | Pontualidade                         |                                                                           |                                      |
| <b>Atitudes</b>                                                             | Simpatia                             | 3                                                                         |                                      |
| <b>Atitudes</b>                                                             | Senso de Equipe                      | 3                                                                         |                                      |
| <b>Atitudes</b>                                                             | Cordialidade                         | Δ                                                                         |                                      |
| Concluído                                                                   |                                      | Intranet local                                                            | 九 100%                               |

Figura 4.9 – Relatório de avaliação de desempenho

**Pontuação Final:** ao escolher esta opção do menu é apresentada uma página com as opções de consulta do relatório de pontuação final, como Ano, Semestre e Colaborador. Após a escolha destes três critérios de pesquisa, o sistema apresenta o relatório de pontuação final conforme os critérios escolhidos. Para tanto são executadas consultas no banco de dados. A figura 4.10 apresenta um exemplo de relatório de pontuação final.

|                         | ¿Tabelionato Fischer - Avaliação de Desempenho - Windows Internet Explorer |                   |                         |                         |                        |                                                                 | $-12$ $\times$                       |
|-------------------------|----------------------------------------------------------------------------|-------------------|-------------------------|-------------------------|------------------------|-----------------------------------------------------------------|--------------------------------------|
|                         | e http://localhost/relatorioPontuacaoFinal.php                             |                   |                         |                         |                        | $\mathbf{v}$ $\mathbf{v}$ $\mathbf{v}$ $\mathbf{v}$ Live Search | $\rho$ .                             |
| 53                      | Tabelionato Fischer - Avaliação de Desempenho                              |                   |                         |                         |                        | △ - □ - ● - Página - ◎ Ferramentas -                            | »                                    |
| Colaborador:            | Daniela                                                                    | Ano: 2007         | Semestre: 2             |                         |                        |                                                                 |                                      |
| Identificação           | Descrição Sucinta                                                          | Pontuação<br>Auto | Pontuação<br>Pares      | Pontuação<br>Supervisor | Pontuação<br>Atingida  |                                                                 |                                      |
| 1                       | Busca do Auto-Desenvolvimento                                              | 4                 | 3                       | 3                       | 3.33                   |                                                                 |                                      |
| $\overline{\mathbf{2}}$ | Participação nos eventos                                                   | 3                 | 3                       | $\overline{\mathbf{3}}$ | 3.00                   |                                                                 |                                      |
| 3                       | Multifuncionalidade                                                        | 4                 | 3                       | $\overline{4}$          | 3.67                   |                                                                 |                                      |
| 4                       | Segurança                                                                  | 3                 | 3.5                     | 3                       | 3.17                   |                                                                 |                                      |
| 5                       | Conhecimento do Processo de<br>Trabalho                                    | 3                 | 3.5                     | 3                       | 3.17                   |                                                                 |                                      |
| 6                       | Produtividade                                                              | 3                 | 3                       | $\overline{\mathbf{3}}$ | 3.00                   |                                                                 |                                      |
| 7                       | Qualidade do Trabalho                                                      | 3                 | 3.5                     | 4                       | 3.50                   |                                                                 |                                      |
| 8                       | Atenção/Índice de Erros                                                    | 3                 | 3.5                     | $\overline{4}$          | 3.50                   |                                                                 |                                      |
| 9                       | Comunicação                                                                | 3                 | 3                       | 3                       | 3.00                   |                                                                 |                                      |
| 10                      | Pró-Atividade                                                              | $\overline{4}$    | 35                      | $\overline{4}$          | 3.83                   |                                                                 |                                      |
| 11                      | Relacionamento Interpessoal                                                | 4                 | 3.5                     | 4                       | 3.83                   |                                                                 |                                      |
| 12                      | Criatividade                                                               | 3                 | 3.5                     | 4                       | 3.50                   |                                                                 |                                      |
| 13                      | Organização                                                                | 3                 | 4                       | 4                       | 3.67                   |                                                                 |                                      |
| 14                      | Flexibilidade/Adaptabilidade                                               | 4                 | $\overline{\mathbf{3}}$ | $\overline{4}$          | 3.67                   |                                                                 |                                      |
| 15                      | Pontualidade                                                               | 4                 | $\overline{4}$          | 4                       | 4.00                   |                                                                 |                                      |
| 16                      | Simpatia                                                                   | 3                 | 3                       | 3                       | 3.00                   |                                                                 |                                      |
| 17                      | Senso de Equipe                                                            | 3                 | $\overline{4}$          | $\overline{4}$          | 3.67                   |                                                                 |                                      |
| 18                      | Cordialidade                                                               | $\overline{4}$    | 4                       | $\overline{4}$          | 4.00                   |                                                                 |                                      |
| 19                      | Respeito                                                                   | 3                 | 3                       | 3                       | 3.00                   |                                                                 |                                      |
| 20                      | Postura                                                                    | 3                 | 35                      | $\overline{4}$          | 3.50                   |                                                                 |                                      |
| 21                      | <b>Bom Humor</b>                                                           | 3                 | 3.5                     | 3                       | 3.17                   |                                                                 |                                      |
| 22                      | Auto - Controle Emocional                                                  | 3                 | 3                       | 3                       | 3.00                   |                                                                 |                                      |
| 23                      | Comprometimento                                                            | 3                 | $\overline{4}$          | $\overline{4}$          | 3.67                   |                                                                 |                                      |
| 24                      | Paciência                                                                  | 4                 | 4                       | 4                       | 4.00                   |                                                                 |                                      |
| 25                      | Busca do Desenvolvimento<br>Profissional                                   | 3                 | 3                       | $\overline{4}$          | 3.33                   |                                                                 |                                      |
|                         | Média                                                                      | 332               | 3.42                    | 3.60                    | 3.45                   |                                                                 |                                      |
| Pontos Positivos        | Pontos Negativos                                                           |                   |                         |                         |                        |                                                                 |                                      |
| Paciência               | Participação nos eventos                                                   |                   |                         |                         |                        |                                                                 |                                      |
|                         |                                                                            |                   |                         |                         |                        |                                                                 |                                      |
| Gerar Gráfico           |                                                                            |                   |                         |                         |                        |                                                                 |                                      |
|                         |                                                                            |                   |                         |                         |                        |                                                                 | $\overline{\phantom{a}}$             |
| Concluído               |                                                                            |                   |                         |                         |                        | Intranet local                                                  | 电 74%<br>$\blacktriangledown$<br>11. |
|                         | Ë.                                                                         | $\sqrt{40}$       | ┳                       | п.<br>$\mathbf{I}$      | $\mathbf{I}$<br>$\sim$ |                                                                 |                                      |

Figura 4.10 – Exemplo de relatório de pontuação final

Como pode ser visualizado na figura acima, a página está dividida em seis colunas principais, sendo que a coluna de Identificação serve para numerar os critérios e posteriormente irá identificá-los no gráfico que será gerado; a coluna Descrição Sucinta descreve brevemente cada critério; a coluna Pontuação Auto contém a pontuação da auto avaliação para cada critério; a coluna Pontuação Pares contém a média dos pontos recebidos dos pares para cada critério; a coluna Pontuação Supervisor contém a pontuação recebida pelo supervisor; e a última coluna, Pontuação Atingida, contém a média das colunas Pontuação Auto, Pontuação Pares e Pontuação Supervisor. Na última linha do relatório têm-se as médias de cada coluna, sendo o valor constante na última linha da coluna Pontuação Atingida, a pontuação final do colaborador.

No final da referida página encontra-se o botão Gerar Gráfico. Através dele o sistema gera um gráfico radar da pontuação atingida em cada critério. A figura 4.11 demonstra o gráfico gerado do relatório de pontuação final.

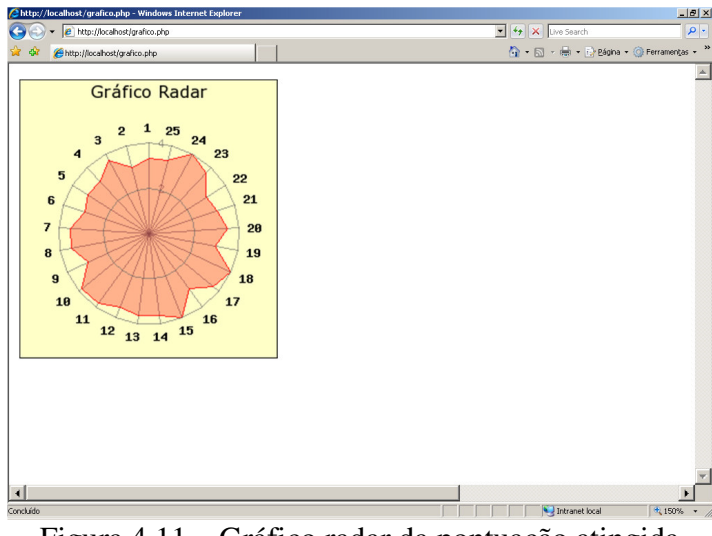

Figura 4.11 – Gráfico radar da pontuação atingida

No gráfico representado na figura acima, os números de 1 a 25, em torno do gráfico, referem-se à coluna "Identificação" do relatório de pontuação final. Os números 2 e 4 referem-se a pontuação, e a representação em laranja refere-se a pontuação atingida do relatório de pontuação final. Como pode ser visto no gráfico acima, o colaborador obteve a pontuação 4 no critério 15.

Neste capítulo foram apresentadas as principais funcionalidades da ferramenta desenvolvida para automatizar o processo de avaliação de desempenho. Para o desenvolvimento desta ferramenta foi necessário o aprendizado das linguagens de programação PHP e HTML e dos conceitos do banco de dados *MySQL*. O desenvolvimento da aplicação demandou um período de tempo considerável, visto que a acadêmica não possuía conhecimento prévio das tecnologias utilizadas. As principais dificuldades foram na criação das páginas de auto-avaliação e avaliação dos pares e supervisor, e também do gráfico radar, pois para a construção do mesmo foi necessária a instalação e manipulação de uma biblioteca do PHP chamada *Jpgraph*.

No próximo capítulo deste trabalho será abordada a construção do *data mart* proposto, utilizando dados constantes no banco de dados da ferramenta desenvolvida, entre outros.

# 5 CONSTRUÇÃO DO DATA MART

O objetivo principal deste trabalho é a construção de um *data mart* que contenha dados referentes aos colaboradores do tabelionato; desempenho dos mesmos e das atividades que estes exercem na sua rotina diária. Após a construção deste *data mart* o trabalho também se propõe a realizar a aplicação de uma ferramenta OLAP para análise dos dados.

### **5.1 Modelagem do** *data mart*

A construção do *data mart* iniciou-se através da escolha das fontes de dados que iriam popular o mesmo e em seguida desenvolveu-se o modelo de dados dimensional. O modelo foi demonstrado no item 3.4 do capítulo três deste trabalho e descrito nos itens seguintes do mesmo capítulo.

Porém, ao decorrer do trabalho foi necessário executar algumas modificações no modelo de dados em questão, para que o mesmo obtivesse um melhor funcionamento na aplicação da ferramenta OLAP. A tabela abaixo descreve as alterações efetuadas nos tipos de dados do modelo.

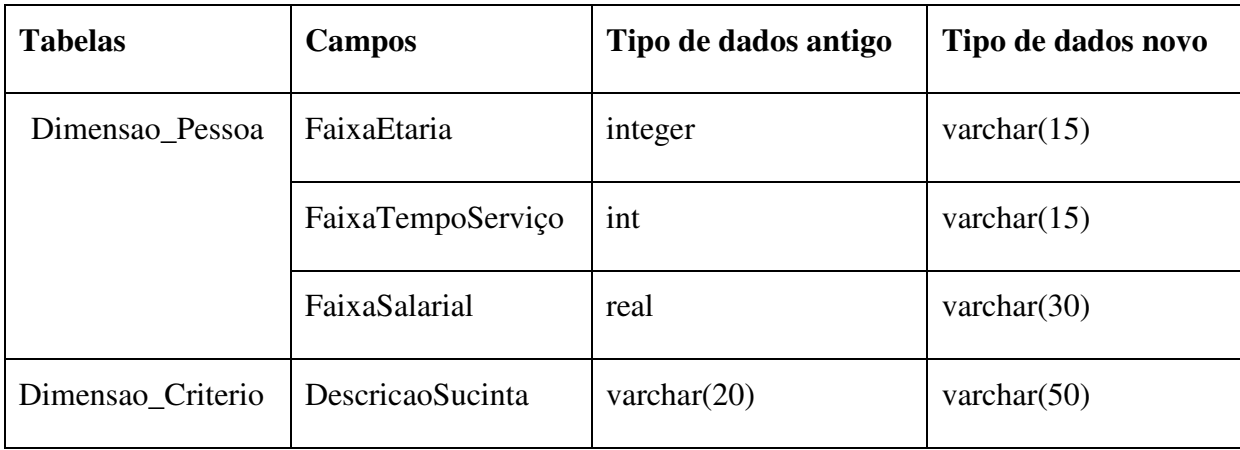

Quadro 5.1 – Alterações no modelo dimensional original

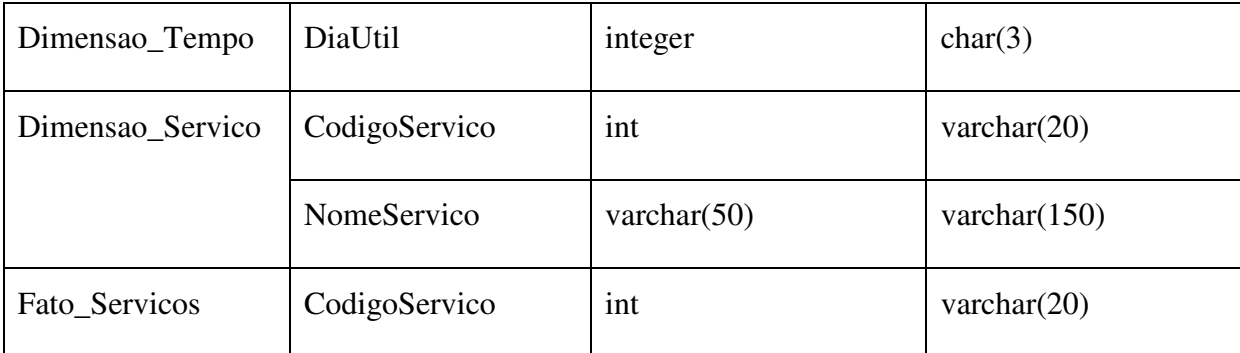

Uma modificação bastante significativa no modelo de dados foi a inserção de uma nova dimensão denominada Dimensao\_TempoAvaliacao que se relaciona somente com a tabela Fato\_AvaliacaoDesempenho. A tabela Dimensao\_Tempo que anteriormente se relacionava com esta tabela fato, agora relaciona-se somente com as outras duas tabelas fato do modelo, Fato\_Servico e Fato\_Capacitacao. Esta modificação se fez necessária visto que a fonte de dados das avaliações de desempenho dos funcionários do tabelionato não possui registros do dia e mês em que a avaliação acontece, somente são armazenadas as informações do ano e semestre em que as avaliações ocorrem (granularidades distintas). Então foi criada uma tabela Dimensao\_TempoAvaliacao com os seguintes campos:

PeriodoAvaliacao: código do período em que aconteceu a avaliação.

Ano: ano.

Semestre: semestre do ano.

A tabela Dimensao\_Tempo já existente no modelo proposto permanece igual, porém com relacionamento somente entre as tabelas Fato\_Servico e Fato\_Capacitacao.

Na tabela Fato\_Capacitacao foi excluída a medida QuantidadeHoras visto que sua implementação não seria possível. A finalidade desta medida é calcular a quantidade de horas de um curso realizado por determinado colaborador num dado período, porém a fonte de dados não possui registros referentes à quantidade de horas dos cursos realizados.

Com base no modelo modificado, o *data mart* foi construído utilizando a arquitetura de armazenamento relacional, ou seja, ROLAP. Primeiramente criou-se a base de dados para o *data mart* no *SQL Server 2005 Enterprise Evaluation Edition*, versão de avaliação de 180 dias. Após a criação da base de dados do *data mart*, desenvolveu-se um *script* utilizando a linguagem PHP para extrair, carregar e transformar os dados.

Os dados são provenientes de duas fontes diferentes. A primeira base refere-se aos dados dos colaboradores e desempenho dos mesmos, desenvolvida ao longo deste trabalho utilizando o SGBD *MySQL*. A segunda base de dados refere-se às atividades desenvolvidas pelos colaboradores no desempenho de suas funções no tabelionato e está contida no *Microsoft SQL Server 7*. Por questões sigilosas alguns dados da primeira base de dados foram alterados, não representando dados reais na sua totalidade; e por questões de segurança a segunda base de dados é um banco utilizado para treinamentos e não possui dados reais.

#### **5.2** *Script* **para extrair, carregar e transformar os dados**

O *data mart* foi populado através da execução de um *script* desenvolvido utilizando a linguagem PHP. O *script* conecta-se as bases de dados utilizadas e realiza consultas nas fontes de dados do *Mysql* e do *SQL Server 7* utilizando a linguagem SQL. Após a realização das consultas o *script* realiza as transformações necessárias nos dados retornados e insere os mesmos na base de dados do *SQL Server 2005*, ou seja, no *data mart*.

O código abaixo é um trecho do *script* desenvolvido para carregar os dados, sendo que sua finalidade é popular a tabela Fato\_Capacitacao. Primeiramente o *script* seleciona os dados no *Mysql*, depois verifica a quais registros do campo Periodo da tabela Dimensao\_Tempo os registros consultados se referem e então, por fim, insere os dados na tabela Fato\_Capacitacao, inclusive o período referido. O quadro 5.2 demonstra um trecho do código do *script* desenvolvido.

Quadro 5.2 - Trecho do script de carga

//carrega dados na tabela Fato Capacitação

//seleciona os dados na base de dados do mysql

\$sql17=mysql\_query("select Cursos\_Codigo, Colaborador\_Matricula, DataCurso, Quarter(DataCurso) from cursos\_has\_colaborador", \$mysql);

while  $(\text{Sdados6} = \text{mysgl\_fetch\_array}(\text{Ssg117}))$ 

\$datacurso=explode('-',\$dados6["DataCurso"]);

\$sql20=mssql\_query("select Periodo from Dimensao\_Tempo where

Ano=\$datacurso[0] and Mes=\$datacurso[1] and Dia=\$datacurso[2]", \$conn);

\$periodo=mssql\_fetch\_array(\$sql20);

//insere os dados no data mart

\$sql21=mssql\_query("insert into Fato\_Capacitacao (Periodo, CodigoTreinamento, Matricula, numero) values (" . \$periodo["Periodo"] . ", \$dados6["Cursos\_Codigo"] . ", " . \$dados6["Colaborador\_Matricula"] . ", 1)", \$conn);

}

Para atualizar os dados do *data mart* é preciso excluir todos os dados existentes no mesmo e carregá-los novamente. Este procedimento de atualização deve acontecer sempre após a ocorrência de um processo de avaliação de desempenho, mantendo assim as informações dos funcionários sempre atualizadas.

## **5.3 Construção do cubo**

Para construir o cubo foi utilizada a ferramenta de desenvolvimento *SQL Server Business Inteligence Development Studio* que está agregada ao pacote do *SQL Server 2005 Enterprise Evaluation Edition.*

A ferramenta utilizada possibilita a criação de vários tipos de projetos, inclusive de BI. Dentre os projetos de BI disponíveis para a construção do cubo foi criado um novo projeto do *Analysis Services*, conforme pode ser visualizado na figura 5.1, abaixo.

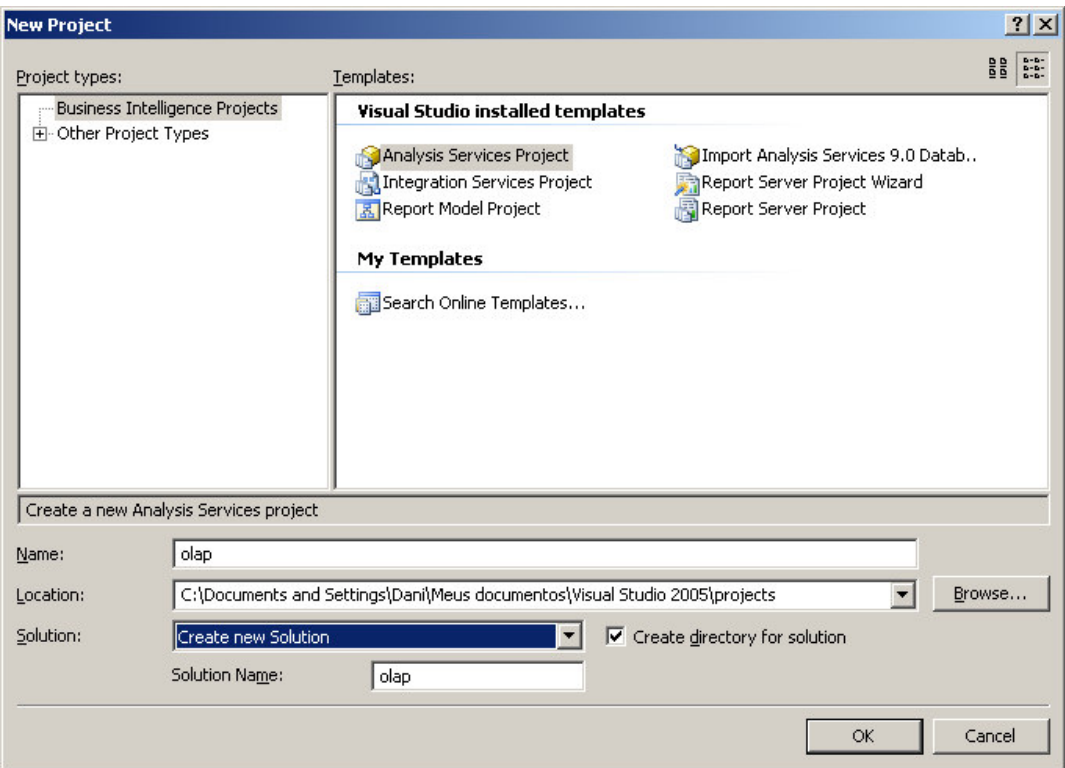

Figura 5.1 – Novo projeto do *Analysis Services*

O primeiro passo para a criação de um cubo após a criação de um novo projeto é a adição de uma fonte de dados. No *solution explorer* da ferramenta é possível adicionar uma fonte de dados, ou *data source*, ao projeto. Segundo Jacobson, Misner e Hitachi (2007) *data source* é a informação de conexão que o *Analysis Services* utiliza para conectar-se ao banco de dados que contém os dados, ou seja, o *data mart*.

Após a adição da fonte de dados foi criada uma *data source view* que é uma exibição da fonte de dados. A finalidade de uma *data source view* é selecionar os dados que são necessários para a criação de um cubo. A exibição da fonte de dados é importante em casos que se deseja analisar apenas um subconjunto de dados do *data mart* e não todos os dados constantes no mesmo. Neste projeto foi criada uma *data source view* com todos os dados do *data mart,* conforme visualizado na figura 5.2 a seguir:

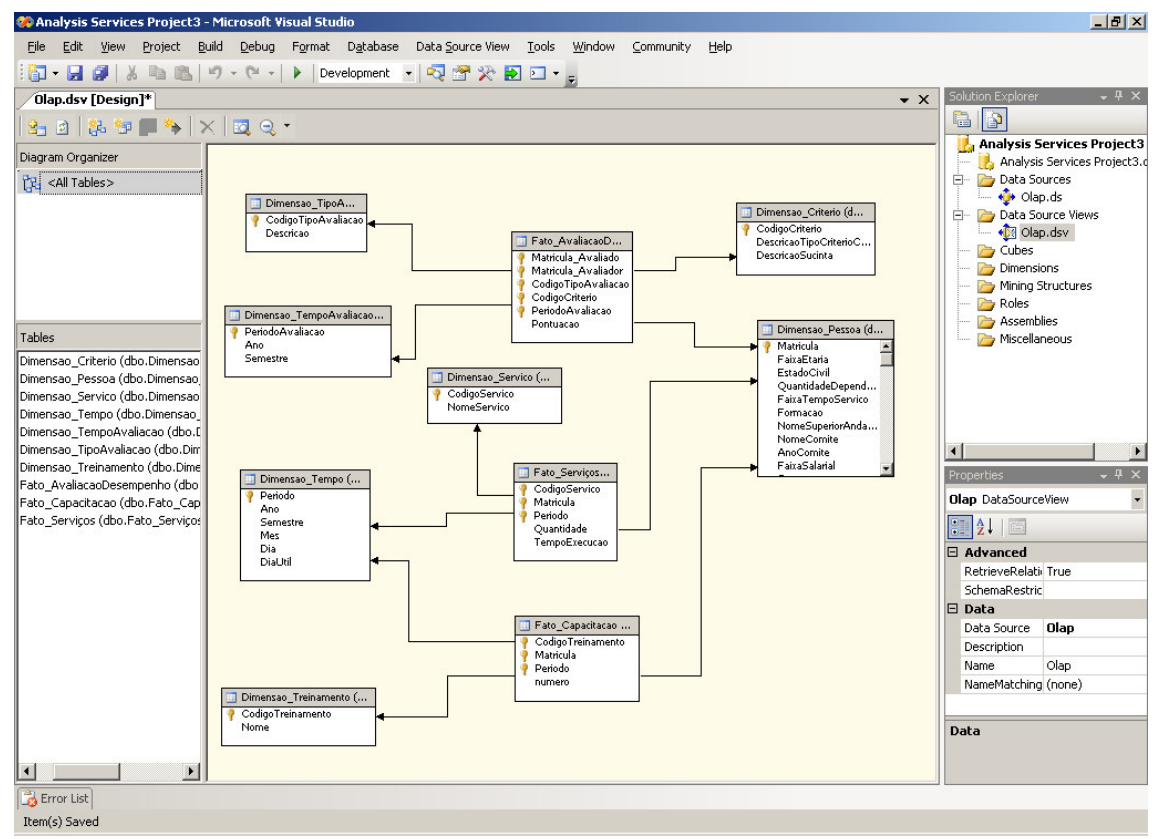

Figura 5.2 – Design da *data source view*

O próximo passo é criar o cubo propriamente dito, para isso a ferramenta possui um *wizard* que facilita o processo de criação do cubo. Primeiramente é selecionado um método de criação que o *cube wizard* seguirá, depois é escolhida a *data source view* que proverá os dados para o cubo. Em seguida é preciso determinar quais são as tabelas fato e dimensão do cubo, inclusive apontar qual será a dimensão tempo. Este último passo pode ser visualizado na figura 5.3.

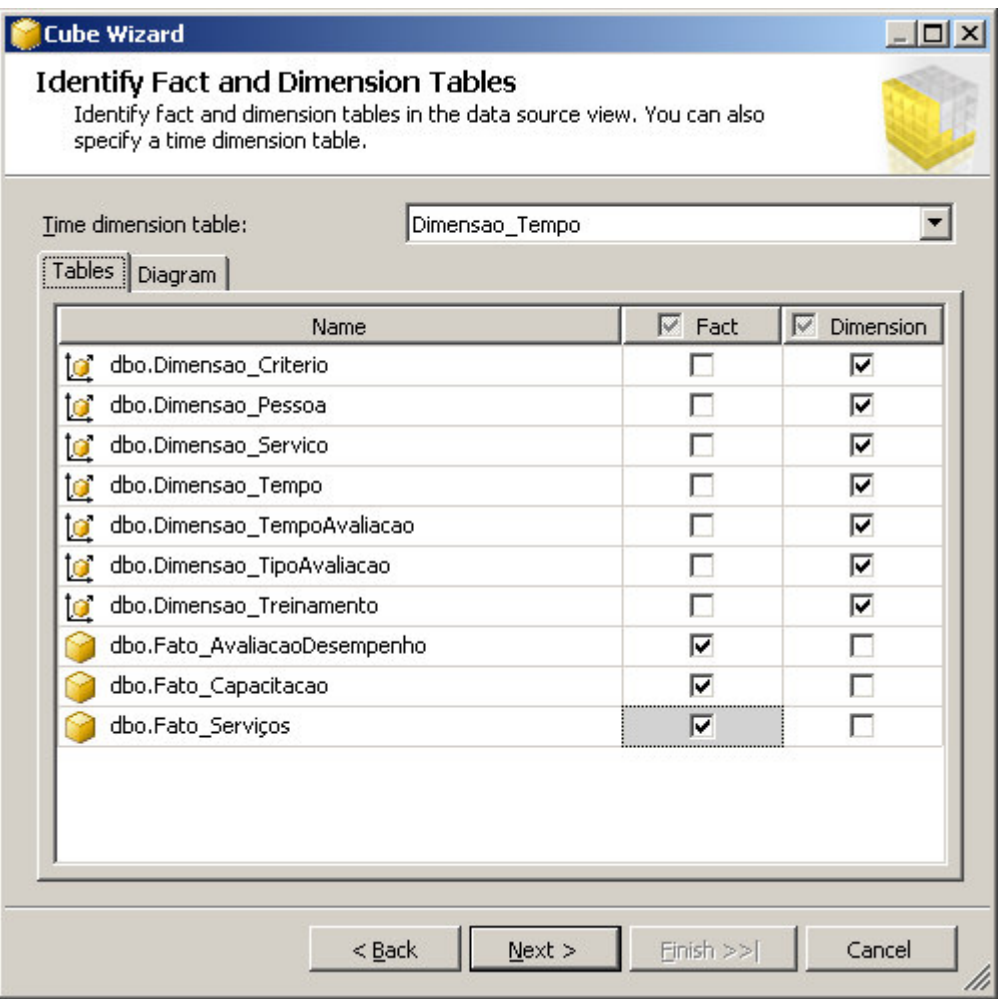

Figura 5.3 – Identificação das tabelas fato e dimensão

Após a identificação das tabelas, o *cube wizard* solicita a identificação dos campos da dimensão tempo. A seleção das medidas das tabelas fatos também é necessária. Em seguida tem-se uma revisão das tabelas dimensão e seus atributos, em caso de inconformidades é possível retroceder o assistente e fazer as modificações necessárias. Por fim o assistente demonstra uma pré-visualização do cubo e finaliza a operação. A figura 5.4 a seguir representa o modelo do cubo criado.

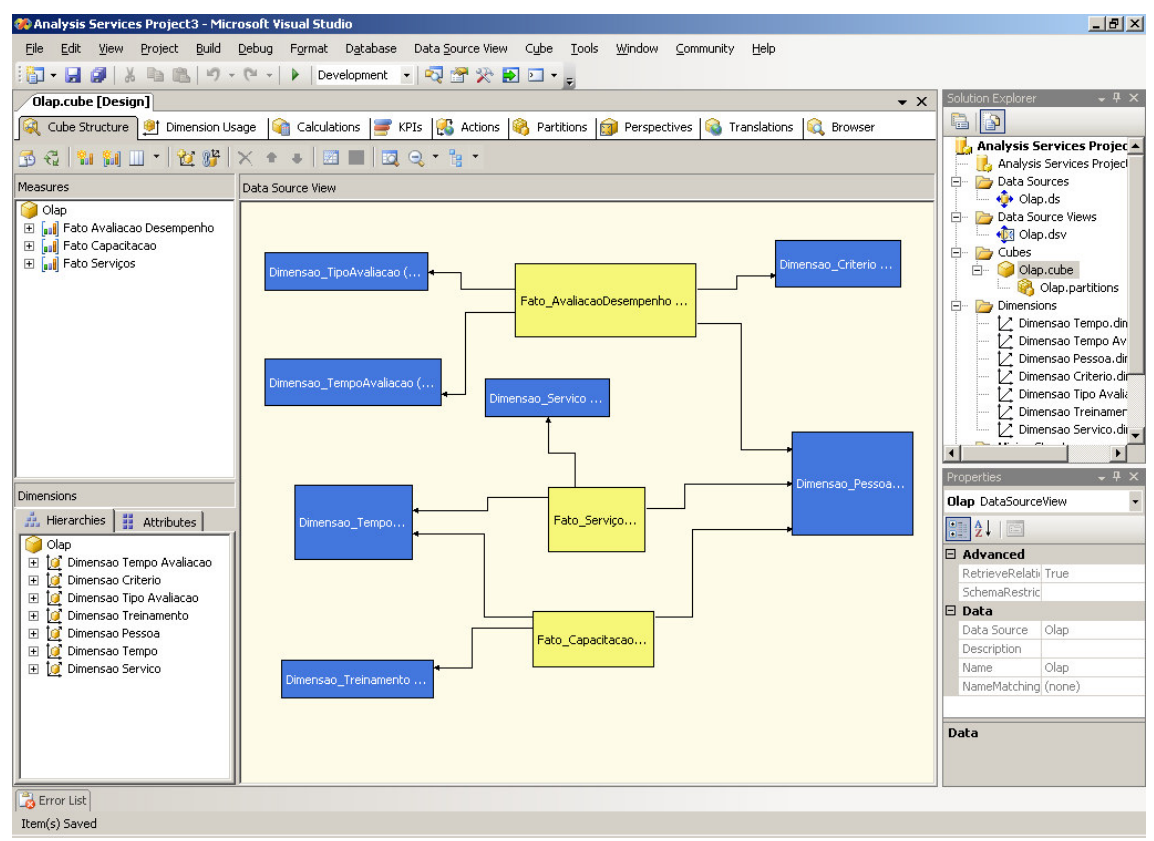

Figura 5.4 – Modelo do cubo

O cubo criado pode ser modificado a qualquer momento do seu desenvolvimento para atender as necessidades dos usuários. O *cube wizard* é somente um assistente para facilitar a criação dos cubos, porém não atende a todas as possibilidades de configuração do mesmo, sendo muitas vezes necessário executar modificações ao longo do projeto.

#### **5.4 Ferramentas de análises**

Para visualizar o cubo e fazer as consultas ou análises o *SQL Server 2005* oferece várias possibilidades. Os analistas e desenvolvedores podem optar pela própria ferramenta de desenvolvimento *SQL Server Business Intelligence Development Studio*, que possui uma interface para consultas chamada *Browser*. Nesta interface o usuário pode arrastar os atributos que deseja analisar para as áreas disponíveis. Os atributos podem ser arrastados para as áreas de campos totais ou de detalhes, geralmente nesta área são colocadas as medidas; áreas de campos de coluna; áreas de campos de linha; e também para uma área de campos de filtro, conforme visualizado na figura 5.5.

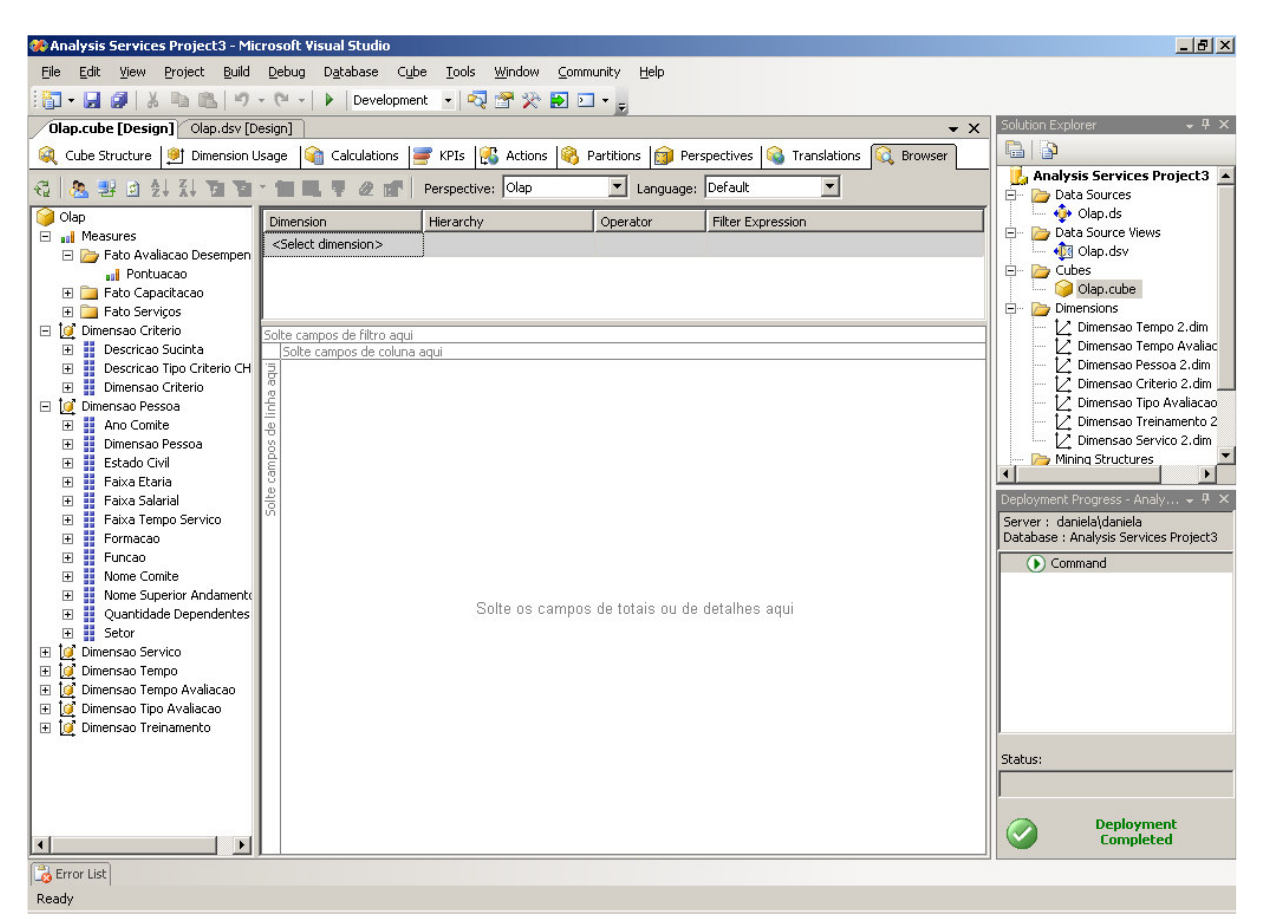

Figura 5.5 – Interface de análise no *SQL Server Business Intelligence Development Studio*

Outra ferramenta que pode ser utilizada por desenvolvedores é o *SQL Server Management Studio* que também é integrada no *SQL Server 2005*. Nesta ferramenta as análises também ocorrem numa interface chamada *Browser* e funcionam da mesma forma que na ferramenta citada anteriormente. A figura 5.6 representa a visualização do cubo no *SQL Server Management Studio*.

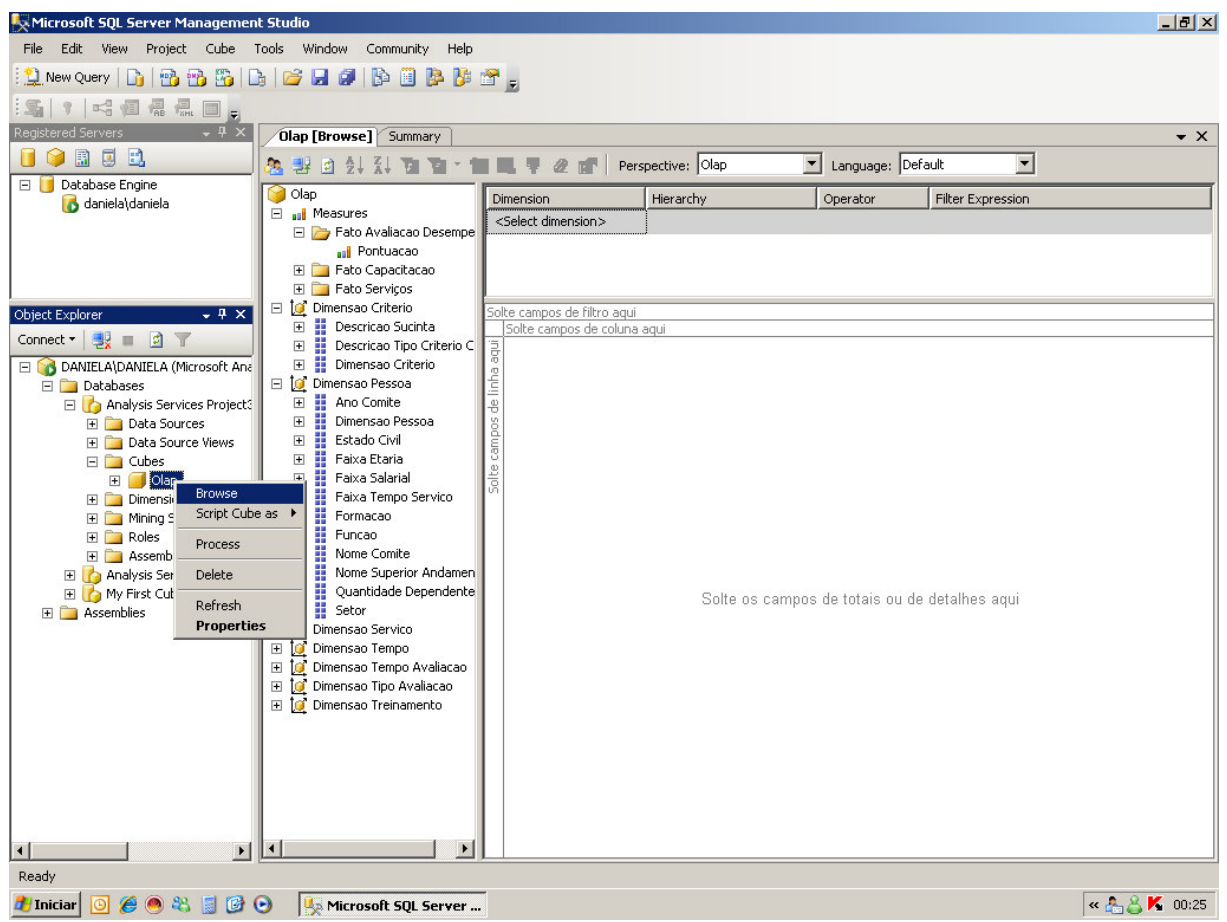

Figura 5.6 – Interface de análise no *SQL Server Management Studio*

As ferramentas acima citadas, por se tratarem de ferramentas de desenvolvimento, não são indicadas para serem utilizadas por usuários da organização, já que não possuem uma interface amigável e de fácil entendimento. Outro fator é que geralmente os usuários não possuem ferramentas deste tipo a sua disposição diariamente.

Por estes motivos os cubos criados no *Analysis Services* contam com uma outra ferramenta para visualização, o *Microsoft Excel* que está agregado ao pacote do *Office* da *Microsoft*. No *Excel* o usuário tem a opção de criar um relatório de tabela e gráfico dinâmicos, utilizando uma fonte de dados externa, que pode ser um cubo OLAP. Através de um assistente o usuário cria uma nova fonte de dados externa conectando-se ao *Analysis Services* através de um provedor OLE DB (*Object Linking and Embendig DataBase*), ou então pode utilizar uma fonte de dados já existente, criada anteriormente.

No *Excel* as análises são realizadas de uma forma muito parecida com as utilizadas nas ferramentas de desenvolvimento, também arrastando e soltando atributos. O *Excel* permite ainda, ao usuário, criar gráficos dinâmicos das análises realizadas. A figura 5.7 demonstra a interface de relatórios e gráficos dinâmicos do *Excel*.

|                       |                 | Microsoft Excel - Pasta2                           |       |                             |                                   |   |       |                                                                           |   |                     |                     |                                                         |                                          |                          |         | $ P$ $\times$ |
|-----------------------|-----------------|----------------------------------------------------|-------|-----------------------------|-----------------------------------|---|-------|---------------------------------------------------------------------------|---|---------------------|---------------------|---------------------------------------------------------|------------------------------------------|--------------------------|---------|---------------|
|                       |                 | 3 Arquivo Editar Exibir Inserir                    |       |                             | Formatar Ferramentas Dados Janela |   | Ajuda |                                                                           |   |                     |                     |                                                         |                                          | Digite uma pergunta      |         | $ B$ $\times$ |
|                       |                 |                                                    |       |                             |                                   |   |       |                                                                           |   |                     |                     |                                                         |                                          |                          |         |               |
|                       |                 |                                                    |       |                             |                                   |   |       | <b>ココロコも</b>       ろう  コも白  YV Responder com alterações Finalizar revisão |   |                     |                     |                                                         |                                          |                          |         |               |
| Arial                 |                 |                                                    |       |                             |                                   |   |       | ▼10 ▼   N / §   青春看國  59 % 000 % %   淳 字  田 · タ · A · 2                   |   |                     |                     |                                                         |                                          |                          |         |               |
|                       | A3              |                                                    | $f_x$ |                             |                                   |   |       |                                                                           |   |                     |                     |                                                         |                                          |                          |         |               |
|                       | A               | B.                                                 | C     | D                           | Е                                 | F | G     | H                                                                         |   | $\mathbf{J}$        | K                   |                                                         | M                                        | N                        | $\circ$ |               |
| $\mathbf{1}$          |                 |                                                    |       | Solte campos de página aqui |                                   |   |       |                                                                           |   |                     |                     |                                                         |                                          |                          |         |               |
| $\overline{c}$        |                 |                                                    |       |                             |                                   |   |       |                                                                           |   |                     |                     |                                                         | Lista de campos da tabela dinâmic. ▼ X   |                          |         |               |
| 3<br>$\sqrt{4}$       |                 |                                                    |       |                             | Solte campos de coluna aqui       |   |       |                                                                           |   |                     | dinâmica            |                                                         | Arraste itens para o relatório de tabela |                          |         |               |
| $\overline{5}$        |                 |                                                    |       |                             |                                   |   |       |                                                                           |   |                     |                     |                                                         |                                          |                          |         |               |
| 6                     | Solte           |                                                    |       |                             |                                   |   |       |                                                                           |   |                     |                     | E- Descricao Sucinta                                    |                                          | $\blacktriangle$         |         |               |
| $\overline{7}$        |                 |                                                    |       |                             |                                   |   |       |                                                                           |   |                     |                     | 由 国 Descricao Tipo Criterio CHA<br>中国 Dimensao Criterio |                                          |                          |         |               |
| 8                     |                 |                                                    |       |                             |                                   |   |       |                                                                           |   |                     | 中国Ano Comite        |                                                         |                                          |                          |         |               |
| $\frac{9}{10}$        |                 |                                                    |       |                             | Solte itens de dados aqui         |   |       |                                                                           |   |                     |                     | Dimensao Pessoa                                         |                                          |                          |         |               |
| 11                    | campos de linha |                                                    |       |                             |                                   |   |       |                                                                           |   |                     | 中 Estado Civil      |                                                         |                                          |                          |         |               |
| 12                    |                 |                                                    |       |                             |                                   |   |       |                                                                           |   |                     | 田 T Faixa Etaria    |                                                         |                                          |                          |         |               |
| 13                    |                 |                                                    |       |                             |                                   |   |       |                                                                           |   |                     | 中 T Faixa Salarial  |                                                         |                                          |                          |         |               |
| $\overline{14}$<br>15 | inbe            |                                                    |       |                             |                                   |   |       |                                                                           |   |                     |                     | 中国 Faixa Tempo Servico                                  |                                          |                          |         |               |
| 16                    |                 |                                                    |       |                             |                                   |   |       |                                                                           |   |                     | 中 <b>目</b> Formacao |                                                         |                                          |                          |         |               |
| 17                    |                 |                                                    |       |                             |                                   |   |       |                                                                           |   |                     | 中国 Funcao           |                                                         |                                          |                          |         |               |
| 18                    |                 |                                                    |       |                             |                                   |   |       |                                                                           |   |                     | 中 Comite            |                                                         |                                          |                          |         |               |
| 19<br>20              |                 |                                                    |       |                             |                                   |   |       |                                                                           |   |                     |                     | <b>E</b> Nome Superior Andamento                        |                                          |                          |         |               |
| 21                    |                 |                                                    |       |                             |                                   |   |       |                                                                           |   |                     |                     | 中国 Quantidade Dependentes                               |                                          |                          |         |               |
| $\overline{22}$       |                 |                                                    |       | Tabela dinâmica             |                                   |   |       |                                                                           |   |                     | 中国Setor             |                                                         |                                          |                          |         |               |
| 23                    |                 |                                                    |       |                             |                                   |   |       | Iabela dinâmica ▼   21   10   11   11   11   11   11   12   21   02       | E |                     |                     | 中 Dimensao Servico                                      |                                          |                          |         |               |
| $\overline{24}$<br>25 |                 |                                                    |       |                             |                                   |   |       |                                                                           |   |                     | 中 Nome Servico      |                                                         |                                          |                          |         |               |
| 26                    |                 |                                                    |       |                             |                                   |   |       |                                                                           |   |                     | 中国Ano               |                                                         |                                          |                          |         |               |
| 27                    |                 |                                                    |       |                             |                                   |   |       |                                                                           |   |                     |                     |                                                         | 中国Ano - Semestre - Mes - DiaUtil         |                          |         |               |
| 28                    |                 |                                                    |       |                             |                                   |   |       |                                                                           |   |                     | 电国Dia               |                                                         |                                          | $\blacktriangledown$     |         |               |
| 29<br>30              |                 |                                                    |       |                             |                                   |   |       |                                                                           |   |                     | Adicionar a         | Área de linha                                           |                                          | $\overline{\phantom{0}}$ |         |               |
| 31                    |                 |                                                    |       |                             |                                   |   |       |                                                                           |   |                     |                     |                                                         |                                          |                          |         |               |
| 32                    |                 |                                                    |       |                             |                                   |   |       |                                                                           |   |                     |                     |                                                         |                                          |                          |         |               |
|                       |                 | $H \rightarrow H \oplus H$ Plan1 / Plan2 / Plan3 / |       |                             |                                   |   |       |                                                                           |   | $\vert \cdot \vert$ |                     |                                                         |                                          |                          |         | $\mathbf{H}$  |
| Pronto                |                 |                                                    |       |                             |                                   |   |       |                                                                           |   |                     |                     |                                                         |                                          |                          | NÚM     |               |

Figura 5.7 – Interface de relatórios e gráficos dinâmicos do Excel

No próximo item deste capítulo serão descritas e demonstradas algumas análises realizadas, utilizando o cubo criado neste trabalho. Para tanto serão utilizadas as ferramentas *SQL Server Business Intelligence Development Studio* e o *Microsoft Excel*, a fim de demonstrar as funcionalidades de ambas.

## **5.5 Análises realizadas**

Para tornar as análises mais úteis, foi adicionada uma medida para cada tabela Fato. A medida adicionada é padrão do *SQL Server Business Intelligence* e é sugerida pelo *cube wizard* no momento da criação do cubo. A medida tem a finalidade de contar a quantidade de registros, ou seja, ela conta as linhas de cada coluna por nível de detalhes. Esta medida é muito útil para a criação de cálculos.

Ao executar as análises notou-se a necessidade de fazer o cálculo da média para determinadas consultas, ou então as mesmas não teriam sentido utilizando somente as medidas adicionadas ao cubo. Por exemplo, para analisar a pontuação recebida na avaliação dos pares, como o número de avaliadores é variável não seria útil somente somar os pontos recebidos nos critérios, pois ao comparar com os pontos recebidos por outro colaborador o mesmo poderia receber bem menos pontos já que foi avaliado por menos colegas e isso influenciaria nos resultados da análise. Para resolver esta questão foi criado um cálculo de média utilizando as medidas existentes no cubo. A figura 5.8 representa a criação do cálculo da média de pontuação por quantidade de registros.

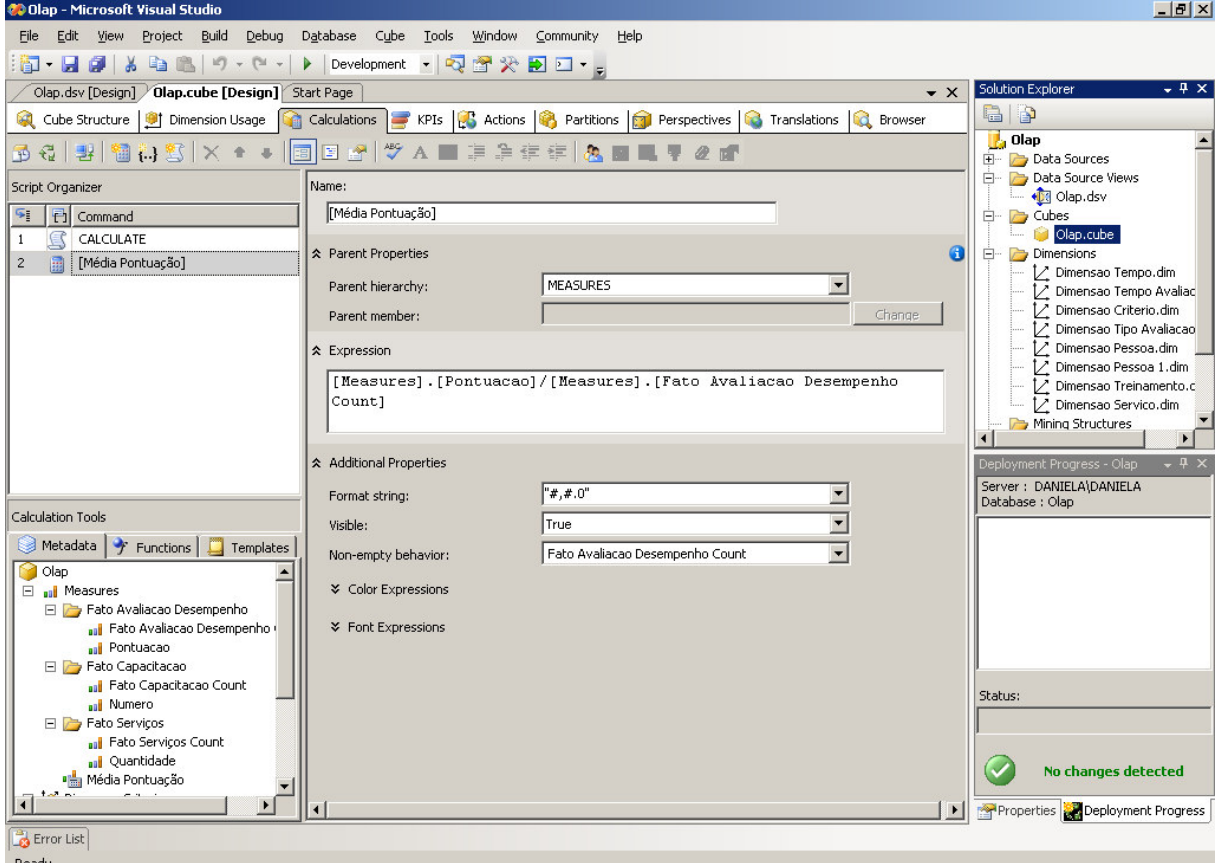

Figura 5.8 – Representação do cálculo da média

As análises executadas utilizam o cálculo da média representado na figura acima. A primeira análise relaciona as dimensões TipoAvaliacao, Critério e Pessoa através da tabela Fato\_AvaliacaoDesempenho. Para realizar a análise foram arrastados para a área de campos de linha os atributos Descrição da Dimensão\_TipoAvaliacao e DescricaoSucinta da Dimensão\_Criterio; para a área de campos de coluna o atributo FaixaTempoServico da Dimensao\_Pessoa; e para a área de campos de totais o cálculo média. A figura 5.9 demonstra a análise executada.

| @ Olap - Microsoft Visual Studio                                                                                                    |                                                                                                    |                                           |                       |              |               |                                                                                                    |              |              |             | $-10 \times$        |
|----------------------------------------------------------------------------------------------------|----------------------------------------------------------------------------------------------------|-------------------------------------------|-----------------------|--------------|---------------|----------------------------------------------------------------------------------------------------|--------------|--------------|-------------|---------------------|
| File<br>Edit<br>View                                                                                                    | Build<br>Debug<br>Database<br>Project                                                                   | Cube<br>Tools                             | Window<br>Community   | Help         |               |                                                                                                    |              |              |             |                     |
| ø<br>$\frac{1}{20}$<br>嗣 -<br>ы                                                                                                    | 自己リード、<br>$\blacktriangleright$                                                                         | Development · Q 图 父 D 口 · 。               |                       |              |               |                                                                                                    |              |              |             |                     |
|                                                                                                    |                                                                                                    |                                           |                       |              |               |                                                                                                    |              |              |             |                     |
| Olap.cube [Design] Olap.dsv [Design]<br>$\bullet$ $\times$                                                                                                    |                                                                                                    |                                           |                       |              |               |                                                                                                    |              |              |             |                     |
| PJ Solution Explorer<br>KPIs C Actions P Partitions T Perspectives<br>Cube Structure<br>Dimension Usage<br>Calculations<br>63<br>Translations<br>-<br>Browser<br>H) i<br>ď |                                                                                                    |                                           |                       |              |               |                                                                                                    |              |              |             |                     |
| da.<br>果<br>€<br>同<br>$\frac{A}{2}$                                                                                                    | Perspective: Olap<br>$\blacktriangledown$<br>Language: Default<br>$\blacktriangledown$<br>Ų<br>YE<br>Y. |                                           |                       |              |               |                                                                                                    |              |              |             |                     |
|                                                                                                    |                                                                                                    |                                           |                       |              |               |                                                                                                    |              |              |             |                     |
| <b>O</b> Olap                                                                                                    | Dimension                                                                                               | Hierarchy                                 |                       | Operator     |               | Filter Expression                                                                                             |              |              |             |                     |
| all Measures<br>Ξ<br><b>El Par</b> Fato Avalia                                                                                                    | <select dimension=""></select>                                                                          |                                           |                       |              |               |                                                                                                    |              |              |             |                     |
| all Fato At                                                                                                    |                                                                                                    |                                           |                       |              |               |                                                                                                    |              |              |             |                     |
| all Pontua                                                                                                    |                                                                                                    |                                           |                       |              |               |                                                                                                    |              |              |             |                     |
| El Fato Capad                                                                                                    |                                                                                                    |                                           |                       |              |               |                                                                                                    |              |              |             |                     |
| E Fato Servic                                                                                                    | Solte campos de filtro agui                                                                             |                                           |                       |              |               |                                                                                                    |              |              |             | Properties          |
| <b>Ha Média Pont</b>                                                                                                    |                                                                                                    |                                           | Faixa Tempo Servico v |              |               |                                                                                                    |              |              |             |                     |
| □ 0 Dimensao Crite                                                                                                    |                                                                                                    |                                           | $0 - 1$ and           | $2 - 5$ anos | $6 - 10$ anos | $11 - 15$ anos                                                                                                | 16 - 20 anos | 21 - 25 anos | Total geral |                     |
| H<br>Descricao <sup>5</sup> Descricao<br>$\begin{array}{c} \boxed{\pm} \end{array}$                                                                                        | Descricao Sucinta                                                                                       |                                           |                       |              |               | Média Pontuação Média Pontuação Média Pontuação Média Pontuação Média Pontuação Média Pontuação Média Pontuaç |              |              |             | Deployment Progress |
| Ħ<br>$\blacksquare$<br>Descricao 1                                                                                                    | ⊩ auto-avaliação Atenção/Índice de Erros                                                                |                                           | 3.0                   | 3.3          | 3.0           | 3.0                                                                                                    | 3.0          | 2.0          | 3.1         |                     |
| H<br>$\overline{+}$<br>Dimensao (                                                                                                    | Boa Dicção                                                                                              |                                           | 3.5                   | 3.5          | 3.0           | 3.5                                                                                                    | 3.5          | 3.0          | 3.4         |                     |
| □ 0 Dimensao Pess                                                                                                    | <b>Bom Humor</b>                                                                                        |                                           | 4.0                   | 3.4          | 4.0           | 3.5                                                                                                    | 3.5          | 4.0          | 3.6         |                     |
| Ħ<br>$\begin{array}{c} \boxed{\pm} \end{array}$<br>Ano Comite                                                                                                    | Busca do Auto-Desenvolvimento                                                                           |                                           | 3,7                   | 3.4          | 3.0           | 2.5                                                                                                    | 3.5          | 3.0          | 3.3         |                     |
| Ħ<br>Estado Civi<br>$\begin{array}{c} \hline \textbf{H} \end{array}$                                                                                                    | Comunicação                                                                                             | Busca do Desenvolvimento Profissional 3.7 | 3.7                   | 3.0<br>3.3   | 3.0<br>3.0    | 3.0<br>2.5                                                                                                    | 3.5<br>3.0   | 3.0<br>3.0   | 3.2<br>3.2  |                     |
| H<br>$\mathbf{F}$<br>Faixa Etari                                                                                                    |                                                                                                    | Conhecimento do Processo de Trabalho 3.3  |                       | 3.3          | 3.0           | 3,5                                                                                                    | 3.0          | 3.0          | 3.2         |                     |
| ₩<br>Faixa Salar<br>$\boxplus$                                                                                                    | Cordialidade                                                                                            |                                           | 3.7                   | 3.4          | 3.0           | 3.5                                                                                                    | 3.5          | 3.0          | 3.4         |                     |
| Ħ<br>$\blacksquare$<br>Faixa Temp                                                                                                    | Criatividade                                                                                            |                                           | 3,3                   | 3.0          | 3.0           | 3.0                                                                                                    | 3.0          | 2.0          | 3.0         |                     |
| H<br>$\overline{\mathbf{+}}$<br>Formacao                                                                                                    | Flexibilidade/Adaptabilidade                                                                            |                                           | 3,3                   | 3.1          | 4.0           | 3.0                                                                                                    | 3.5          | 4.0          | 3.3         |                     |
| H<br>$\blacksquare$<br>Funcao                                                                                                    | Imparcialidade                                                                                          |                                           | 4.0                   | 3.3          | 3.0           | 3,5                                                                                                    | 3.0          | 3.0          | 3.3         |                     |
| Ħ<br>Matricula A<br>$\boxed{\pm}$                                                                                                    | Organização<br>Participação nos eventos                                                                 |                                           | 3.7<br>3.0            | 3.1<br>3.4   | 3.0<br>3.5    | 3.0<br>3.5                                                                                                    | 3.0<br>3.0   | 3.0<br>2.0   | 3.2<br>3.2  |                     |
| Ħ<br>$\blacksquare$<br>Nome Comi                                                                                                    | Pontualidade                                                                                            |                                           | 3.7                   | 3.0          | 3.0           | 3.5                                                                                                    | 3.0          | 4.0          | 3.2         |                     |
| H<br>$\overline{+}$<br>Nome Supe                                                                                                    | Postura                                                                                                 |                                           | 3,7                   | 3.3          | 3.0           | 3.0                                                                                                    | 3.0          | 4.0          | 3.3         |                     |
| Ħ<br>Quantidade<br>$\boxed{\pm}$                                                                                                    | Pró-Atividade                                                                                           |                                           | 4.0                   | 3.3          | 3.0           | 3.0                                                                                                    | 3.5          | 3.0          | 3.4         |                     |
| Ħ<br>$\blacksquare$<br>Setor                                                                                                    | Produtividade                                                                                           |                                           | 3.3                   | 3.3          | 3.0           | 3.0                                                                                                    | 3.0          | 3.0          | 3.2         |                     |
| <b>Dimensao Pess</b><br>$\overline{+}$                                                                                                    | Qualidade do Trabalho                                                                                   |                                           | 3,3                   | 3.1          | 3.0           | 3.0                                                                                                    | 3.0          | 3.0          | 3.1         |                     |
| Dimensao Serv<br>īб<br>Ŧ                                                                                                    | Relacionamento Interpessoal<br>Respeito                                                                 |                                           | 4.0<br>4.0            | 3.4<br>3.6   | 3.0<br>3.5    | 3.5<br>3.5                                                                                                    | 3.0<br>3,5   | 3.0<br>4.0   | 3.4<br>3.7  |                     |
| Dimensao Temp<br>$\blacksquare$                                                                                                    | Senso de Equipe                                                                                         |                                           | 3.7                   | 3.4          | 3.0           | 3,5                                                                                                    | 3.5          | 3.0          | 3.4         |                     |
| Dimensao Temp<br>$\overline{+}$<br>m                                                                                                    | Simpatia                                                                                                |                                           | 3.7                   | 3.3          | 3.0           | 3.5                                                                                                    | 3.0          | 3.0          | 3.3         |                     |
| <b>Dimensao Tipo</b><br>$\Box$                                                                                                    | Total                                                                                                   |                                           | 3.6                   | 3.3          | 3.1           | 3.2                                                                                                    | 3.2          | 3.1          | 3.3         |                     |
| <b>Descricao</b><br>国                                                                                                    | Total geral                                                                                             |                                           | 3,6                   | 3.3          | 3.1           | 3.2                                                                                                    | 3.2          | 3.1          | 3.3         |                     |
| Dimensao 1<br>$\overline{+}$                                                                                                    |                                                                                                    |                                           |                       |              |               |                                                                                                    |              |              |             |                     |
| El C Dimensao Trein                                                                                                    |                                                                                                    |                                           |                       |              |               |                                                                                                    |              |              |             |                     |
| $\blacktriangleright$                                                                                                    |                                                                                                    |                                           | $\overline{1}$        |              |               |                                                                                                    |              |              |             |                     |
| Error List                                                                                                    |                                                                                                    |                                           |                       |              |               |                                                                                                    |              |              |             |                     |
| <b>Dondu</b>                                                                                                    |                                                                                                    |                                           |                       |              |               |                                                                                                    |              |              |             |                     |

Figura 5.9 – Análise de Faixa de Tempo de Serviço x Tipo de Avaliação x Tipo Critério

A análise representada na figura acima tem a finalidade de obter a média de pontuação por faixa de tempo de serviço, sendo que seus níveis de detalhe são o tipo de avaliação e os critérios para determinado tipo de avaliação. No caso representado na figura 5.9 está sendo analisada a média de pontuação para avaliações do tipo auto-avaliação e para alguns critérios escolhidos. Através desta análise pode-se descobrir, por exemplo, se existe alguma interferência do tempo de serviço do colaborador na sua auto-avaliação, em algum critério específico.

Em outra análise foi executada uma comparação entre a média da pontuação que alguns colaboradores receberam na avaliação dos pares em determinado critério com a quantidade de serviços executados por este mesmo colaborador no primeiro semestre do ano 2007. Neste tipo de análise é possível verificar se a avaliação dos colegas para determinado colaborador está condizente com a realidade do mesmo dentro da organização. A figura 5.10 demonstra esta análise efetuada.

|                                | / Olap.cube [Design]   Olap.dsv [Design] | Start Page                                                                    |          |                      |                          |                      |                         |            |                                                                                                    | $\bullet$ X |  |  |  |  |  |
|--------------------------------|------------------------------------------|-------------------------------------------------------------------------------|----------|----------------------|--------------------------|----------------------|-------------------------|------------|----------------------------------------------------------------------------------------------------|-------------|--|--|--|--|--|
|                                | Cube Structure   il Dimension Usage      | Galculations FRIS CONSIDER Partitions C Perspectives G Translations G Browser |          |                      |                          |                      |                         |            |                                                                                                    |             |  |  |  |  |  |
|                                | 8 野日外系 商會 · 自由早之图                        | Perspective: Olap                                                             |          | Language: Default    |                          | $\blacktriangledown$ |                         |            |                                                                                                    |             |  |  |  |  |  |
| Dimension                      |                                          | Hierarchy                                                                     | Operator |                      | <b>Filter Expression</b> |                      |                         |            |                                                                                                    |             |  |  |  |  |  |
| <select dimension=""></select> |                                          |                                                                               |          |                      |                          |                      |                         |            |                                                                                                    |             |  |  |  |  |  |
|                                |                                          |                                                                               |          |                      |                          |                      |                         |            |                                                                                                    |             |  |  |  |  |  |
|                                | Solte campos de filtro aqui              |                                                                               |          | Ano v Semestre v Mes |                          |                      |                         |            |                                                                                                    |             |  |  |  |  |  |
|                                |                                          |                                                                               | 日2007    |                      |                          |                      |                         |            | Total geral                                                                                                 |             |  |  |  |  |  |
|                                |                                          |                                                                               | 田1       |                      | F12                      |                      | Total                   |            | Média Pontuação Quantidade Média Pontuação Quantidade Média Pontuação Quantidade Média Pontuação Quantida → |             |  |  |  |  |  |
|                                | Descricao ▼  Matricula Avaliado ▼        | Descricao Sucinta                                                             |          |                      |                          |                      |                         |            |                                                                                                    |             |  |  |  |  |  |
| 日 pares                        | $\Box$ 1                                 | Conhecimento do Processo de Trabalho                                          |          | 3                    |                          | 38                   |                         | 41         |                                                                                                    | 41          |  |  |  |  |  |
|                                |                                          | Total                                                                         |          | 3                    |                          | 38                   |                         | 41         |                                                                                                    | 41          |  |  |  |  |  |
|                                | $\Box$                                   | Conhecimento do Processo de Trabalho 3.0                                      |          | 340                  | 3.0                      |                      | 3.0                     | 340        | 3.0                                                                                                    | 340         |  |  |  |  |  |
|                                |                                          | Total                                                                         | 3.0      | 340                  | 3.0<br>3,3               |                      | 3.0<br>3.3 <sub>1</sub> | 340<br>244 | 3.0                                                                                                    | 340         |  |  |  |  |  |
|                                | 日3                                       | Conhecimento do Processo de Trabalho 3.3<br>Total                             | 3.3      | 244                  | 3.3                      |                      | 3.3                     |            | 3.3                                                                                                    | 244         |  |  |  |  |  |
|                                | $\Box$ 4                                 | Conhecimento do Processo de Trabalho 3.0                                      |          | 244<br>328           | 3.0                      |                      | 3.0                     | 244<br>328 | 3.3<br>3.0                                                                                                  | 244<br>328  |  |  |  |  |  |
|                                |                                          | Total                                                                         | 3.0      | 328                  | 3.0                      |                      | 3.0                     | 328        | 3.0                                                                                                    | 328         |  |  |  |  |  |
|                                | 日5                                       | Conhecimento do Processo de Trabalho                                          |          | 74                   |                          |                      |                         | 74         |                                                                                                    | 74          |  |  |  |  |  |
|                                |                                          | Total                                                                         |          | 74                   |                          |                      |                         | 74         |                                                                                                    | 74          |  |  |  |  |  |
|                                | 日6                                       | Conhecimento do Processo de Trabalho 3.8                                      |          | 57                   | 3.8                      |                      | 3.8                     | 57         | 3.8                                                                                                    | 57          |  |  |  |  |  |
|                                |                                          | Total                                                                         | 3.8      | 57                   | 3.8                      |                      | 3.8                     | 57         | 3.8                                                                                                    | 57          |  |  |  |  |  |
|                                | $\Box$ 7                                 | Conhecimento do Processo de Trabalho 2.8                                      |          | 31                   | 2,8                      |                      | 2.8                     | 31         | 2,8                                                                                                    | 31          |  |  |  |  |  |
|                                |                                          | Total                                                                         | 2.8      | 31                   | 2.8                      |                      | 2.8                     | 31         | 2.8                                                                                                    | 31          |  |  |  |  |  |
|                                | 日8                                       | Conhecimento do Processo de Trabalho 2.5                                      |          | 31                   | 2.5                      |                      | 2.5                     | 31         | 2.5                                                                                                    | 31          |  |  |  |  |  |
|                                |                                          | Total                                                                         | 2.5      | 31                   | 2.5                      |                      | 2.5                     | 31         | 2.5                                                                                                    | 31          |  |  |  |  |  |
|                                | F19                                      | Conhecimento do Processo de Trabalho 3.0                                      |          | 649                  | 3.0                      | 32                   | 3.0                     | 681        | 3.0                                                                                                    | 681         |  |  |  |  |  |
|                                |                                          | Total                                                                         | 3.0      | 649                  | 3.0                      | 32                   | 3.0                     | 681        | 3,0                                                                                                    | 681         |  |  |  |  |  |
|                                | 日10                                      | Conhecimento do Processo de Trabalho                                          |          | 1147                 |                          | 12                   |                         | 1159       |                                                                                                    | 1159        |  |  |  |  |  |
|                                |                                          | Total                                                                         |          | 1147                 |                          | 12                   |                         | 1159       |                                                                                                    | 1159        |  |  |  |  |  |
|                                | $\Box$ 11                                | Conhecimento do Processo de Trabalho 3.8                                      |          | 417                  | 3.8                      |                      | 3.8                     | 417        | 3.8                                                                                                    | 417         |  |  |  |  |  |
|                                |                                          | Total                                                                         | 3.8      | 417                  | 3.8                      |                      | 3.8                     | 417        | 3,8                                                                                                    | 417         |  |  |  |  |  |
|                                | $\Box$ 12                                | Conhecimento do Processo de Trabalho 3.8                                      |          | 3                    | 3.8                      |                      | 3.8                     | 3          | 3.8                                                                                                    | 3.          |  |  |  |  |  |
|                                |                                          | Total                                                                         | 3.8      | 3                    | 3.8                      |                      | 3.8                     | 3          | 3.8                                                                                                    | 3           |  |  |  |  |  |
|                                | Total                                    |                                                                               | 3.2      | 3324                 | 3.2                      | 82                   | 3.2                     | 3406       | 3.2                                                                                                    | 3406        |  |  |  |  |  |
| Total geral                    |                                          |                                                                               | 3,2      | 3324                 | 3.2                      | 82                   | 3.2                     | 3406       | 3.2                                                                                                    | 3406        |  |  |  |  |  |

Figura 5.10 – Análise de Avaliação de Desempenho x Serviços executados

Como o *data mart* construído neste trabalho não possui dados reais não é possível verificar nenhum tipo de relação entre os valores, porém com dados reais seria possível inclusive analisar em mais níveis de detalhe, como por exemplo, por mês. Outra maneira de tornar a análise mais abrangente seria incluir o tipo de serviço, possibilitando a verificação da variedade de serviços executados por determinado colaborador, analisando então o amplo ou limitado conhecimento do mesmo sobre os processos de trabalho.

Além das análises descritas anteriormente, foi executada outra análise, desta vez utilizando o aplicativo *Microsoft Excel*. Esta análise tem por finalidade construir um relatório da média de pontuação da auto-avaliação e da avaliação dos pares, por colaborador avaliado, por setor. O relatório pode ser construído de maneira simples, rápida e prática, não exigindo muito esforço do usuário. A figura 5.11 demonstra o relatório construído.

|                 | Microsoft Excel - Pasta1                                                                                      |                                    |                  |                     |              |   |   |     | $-10x$                              |  |  |  |
|-----------------|----------------------------------------------------------------------------------------------------|------------------------------------|------------------|---------------------|--------------|---|---|-----|-------------------------------------|--|--|--|
|                 | $ B$ $\times$<br>Arquivo Editar Exibir Inserir Formatar Ferramentas Dados Janela Ajuda<br>Digite uma pergunta |                                    |                  |                     |              |   |   |     |                                     |  |  |  |
|                 | D 2 H B 3 3 4 B V 以 X & B · イ つ · ( - 1 & Z · 2 X 1 H + 0 100% · 0 -                                          |                                    |                  |                     |              |   |   |     |                                     |  |  |  |
|                 | <b>ココロコも</b> コレントコも白いvResponder com alterações Finalizar revisão                                              |                                    |                  |                     |              |   |   |     |                                     |  |  |  |
|                 | ▼10 ▼   N Z §   事 事 国   5 % 000 % %   ま ま   田 • ♪ • A • p<br>Arial                                            |                                    |                  |                     |              |   |   |     |                                     |  |  |  |
|                 |                                                                                                    |                                    |                  |                     |              |   |   |     |                                     |  |  |  |
|                 | E26<br>$\overline{\mathbf{v}}$<br>$f_x$                                                                       |                                    |                  |                     |              |   |   |     |                                     |  |  |  |
| $\mathbf{1}$    | $\overline{A}$                                                                                                | B                                  | $\mathbf{C}$     | D                   | E            | F | G | H   | $\overline{1}$<br>Eabela dinâmica • |  |  |  |
| $\overline{2}$  |                                                                                                    |                                    |                  |                     |              |   |   |     |                                     |  |  |  |
|                 | 3 Média Pontuação                                                                                             |                                    | Tipo Avaliação v |                     |              |   |   |     |                                     |  |  |  |
| $\overline{4}$  | Setor                                                                                                    | Matricula Avaliado vauto-avaliação |                  | pares               | Total geral  |   |   |     |                                     |  |  |  |
| 5               | Administração Recepção/Telefonia                                                                              |                                    | 2,84             | 2,92                | 2,89         |   |   |     |                                     |  |  |  |
| 6               |                                                                                                    | 3                                  | 3,28             | 2,80                | 2,96         |   |   |     |                                     |  |  |  |
| $\overline{7}$  |                                                                                                    | 4                                  | 3,16             | 3,24                | 3,21         |   |   |     |                                     |  |  |  |
| 8<br>9          | Administração Recepção/Telefonia Total<br>Escrituras                                                          | 15                                 | 3.09<br>3,50     | 2.99<br>3,12        | 3,02<br>3,22 |   |   |     | 山                                   |  |  |  |
| 10              |                                                                                                    | 16                                 | 2,95             | 3,20                | 3,14         |   |   |     |                                     |  |  |  |
| 11              |                                                                                                    | 17                                 | 3,05             | 3,20                | 3,16         |   |   |     |                                     |  |  |  |
| 12              |                                                                                                    | 18                                 | 3,09             | 3,21                | 3,18         |   |   |     |                                     |  |  |  |
|                 | 13 Escrituras Total                                                                                           |                                    | 3,15             | 3.16                | 3,17         |   |   |     | HI H                                |  |  |  |
|                 | 14 Protesto                                                                                                   | 11                                 | 3,23             | 3,50                | 3,43         |   |   |     |                                     |  |  |  |
| 15              |                                                                                                    | 12                                 | 3,41             | 3,35                | 3,36         |   |   |     |                                     |  |  |  |
| 16              |                                                                                                    | 13                                 | 3,91             | 3,44                | 3,56         |   |   |     | E<br>B                              |  |  |  |
| 17              | 18 Protesto Total                                                                                             | 14                                 | 3,55<br>3,52     | 3,17<br>3,36        | 3,26<br>3,40 |   |   |     |                                     |  |  |  |
|                 | 19 Reconhecimento de Firmas                                                                                   | 6                                  | 3,59             | 3,33                | 3,40         |   |   |     | $\blacksquare$                      |  |  |  |
| 20              |                                                                                                    |                                    | 3,00             | 3,26                | 3,19         |   |   |     | $\blacksquare$                      |  |  |  |
| 21              |                                                                                                    | 18                                 | 3,00             | 3,33                | 3,25         |   |   |     |                                     |  |  |  |
| 22              |                                                                                                    | l9.                                | 3,77             | 3,03                | 3,22         |   |   |     |                                     |  |  |  |
|                 | 23 Reconhecimento de Firmas Total                                                                             |                                    | 3,34             | 3,24                | 3,26         |   |   |     |                                     |  |  |  |
|                 | 24 Total geral                                                                                                |                                    | 3.28             | 3.22                | 3,23         |   |   |     |                                     |  |  |  |
| $\frac{25}{26}$ |                                                                                                    |                                    |                  |                     |              |   |   |     |                                     |  |  |  |
| $\overline{27}$ |                                                                                                    |                                    |                  |                     |              |   |   |     |                                     |  |  |  |
| 28              |                                                                                                    |                                    |                  |                     |              |   |   |     |                                     |  |  |  |
| 29              |                                                                                                    |                                    |                  |                     |              |   |   |     |                                     |  |  |  |
| 30              |                                                                                                    |                                    |                  |                     |              |   |   |     |                                     |  |  |  |
| 31              |                                                                                                    |                                    |                  |                     |              |   |   |     |                                     |  |  |  |
| 32              |                                                                                                    |                                    |                  |                     |              |   |   |     |                                     |  |  |  |
|                 | $H \rightarrow H$ Plan1 / Plan2 / Plan3 /                                                                     |                                    |                  | $\vert \vert \vert$ |              |   |   |     | $\mathbf{H}$                        |  |  |  |
| Pronto          |                                                                                                    |                                    |                  |                     |              |   |   | NÚM |                                     |  |  |  |

Figura 5.11 – Relatório da média de pontuação por setor e por matrícula

O relatório acima pode ser formatado utilizando alguns modelos disponíveis no *Excel*, ou pode adotar a formatação que o usuário preferir. É possível, por exemplo, alterar o do nome dos campos, a formatação das células, entre outras. Através do relatório pode-se criar automaticamente um gráfico dinâmico. Este gráfico também pode ser formatado de acordo com as necessidades do usuário. A figura 5.12 representa o gráfico criado com base no relatório mencionado.

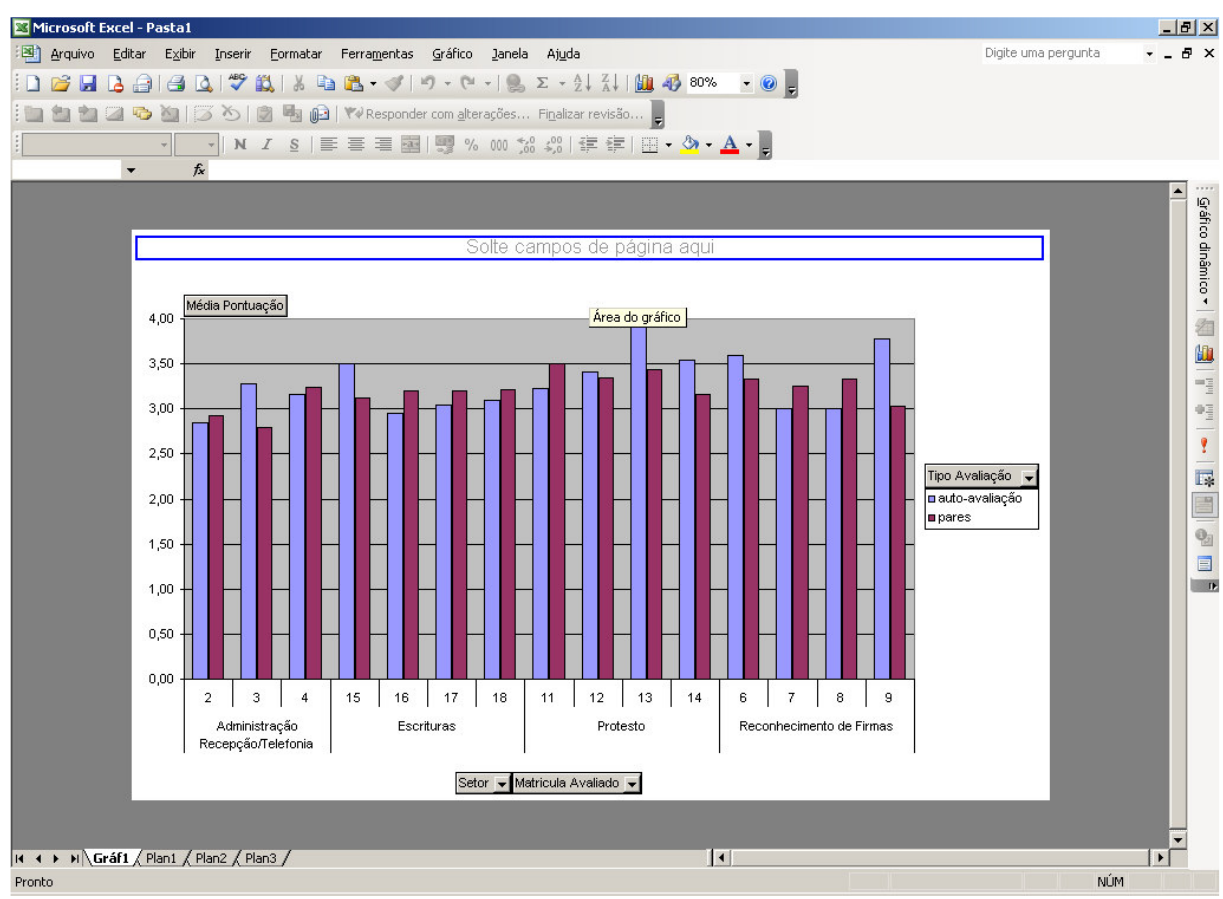

Figura 5.12 – Representação de um gráfico dinâmico

O gráfico compara a média de pontuação de cada colaborador para as avaliações dos pares e auto, possibilitando que o usuário verifique se a pontuação da auto-avaliação e da avaliação dos pares para determinado colaborador é semelhante ou muito diferente. Em caso de avaliações muito diferentes pode estar acontecendo algum problema de relacionamento deste colaborador com o restante do grupo, ou ainda uma dificuldade do mesmo em se autoavaliar.

Além desta análise outras duas foram efetuadas, sendo que a primeira tem a finalidade de verificar a quantidade de treinamentos realizados por setor e por colaborador. A figura 5.13 demonstra o gráfico dinâmico gerado na primeira análise.

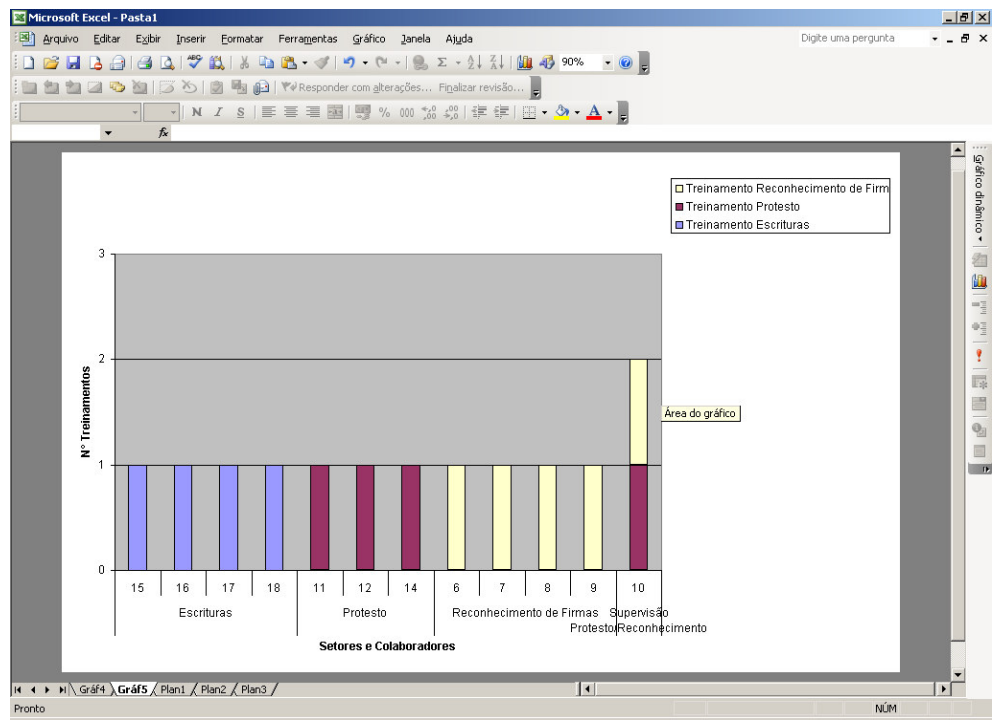

Figura 5.13 – Número de treinamentos por Setor e Colaborador

O gráfico acima demonstra quais foram e quantos foram os treinamentos realizados por colaborador separados por setor. Como pode ser visualizado no gráfico, cada colaborador efetuou somente o treinamento referente ao seu setor de trabalho, sendo a única exceção o colaborador de matrícula 10 que efetuou dois treinamentos diferentes, porém o mesmo é supervisor de dois setores distintos.

A segunda análise verifica a média da pontuação recebida por colaborador por setor na auto-avaliação e na avaliação dos pares, analisando somente o tipo de critério conhecimento. A figura 5.14 representa o gráfico dinâmico gerado a partir da segunda análise.

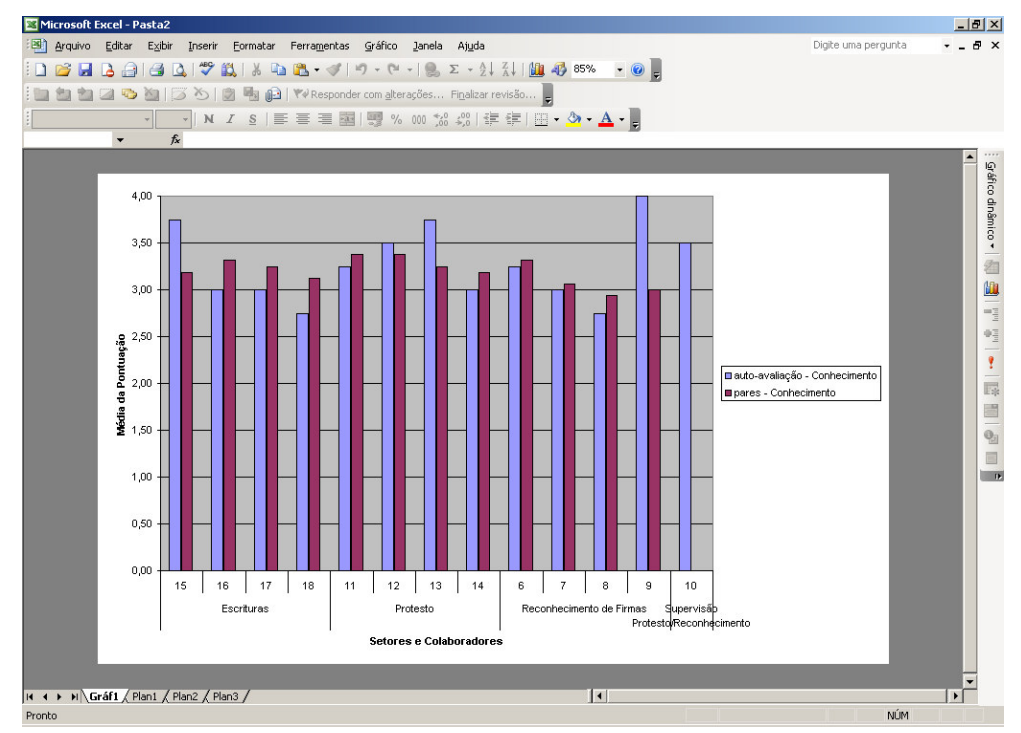

Figura 5.14 – Média da pontuação colaborador, tipo de avaliação e tipo de critério

Estas duas últimas análises podem ser usadas em comparação uma com a outra. A comparação poderia verificar se os treinamentos efetuados estão sendo eficazes, já que, utilizando um pensamento lógico, quanto maior o número de treinamentos efetuados por um colaborador, maior teria que ser sua pontuação nos critérios relacionados ao tipo conhecimento, visto que os treinamentos possuem o objetivo de transferir conhecimento ao colaborador.

As análises apresentadas neste capítulo são somente uma amostra das análises que podem ser realizadas utilizando um cubo OLAP. Utilizando um pouco de criatividade aliada ao conhecimento administrativo do responsável pelo setor de gestão de pessoas, é possível descobrir tendências e fatos analisando os dados armazenados em um *data mart*.

# CONCLUSÃO

Através do estudo dos conceitos e características das tecnologias de *business intelligence*, *data warehouse*, *data mart* e OLAP, pode-se concluir que estas tecnologias estão cada vez mais completas e que a combinação de *data mart* com OLAP é uma solução interessante para as organizações que necessitam de ferramentas aptas para auxiliar os tomadores de decisões das mesmas a obterem informações novas, precisas e em tempo hábil e utilizarem estas informações perante decisões gerenciais.

Utilizando destas ferramentas, os administradores e gerentes possuem mais segurança para tomar decisões já que as mesmas são embasadas na análise dos fatos, o que acarreta em decisões mais coerentes e na obtenção de vantagem competitiva sobre outras organizações do mercado.

A proposta da construção de um *data mart* torna-se interessante para as organizações já que o mesmo exige um menor custo e é implementado de maneira mais rápida se comparado com a construção de um *data warehouse*. Isso é importante para as empresas, pois as mesmas podem construir primeiramente um *data mart* e assim analisar se a ferramenta trouxe os benefícios esperados, para então construir outros *data mart's* em diferentes setores ou optar pela construção de um *data warehouse*.

Neste trabalho descreveram-se, através de pesquisa bibliográfica efetuada em livros e na Internet, os conceitos e características das tecnologias de BI, DW, DM e OLAP; e também as ferramentas OLAP existentes no mercado atual. Desenvolveu-se uma ferramenta para automatizar o processo de avaliação de desempenho apresentando o modelo relacional da respectiva ferramenta, e também os modelos dimensionais criados para serem utilizados no desenvolvimento do *data mart*.

Com o desenvolvimento deste trabalho concluí-se que a elaboração de uma ferramenta para automatizar o processo de avaliação de desempenho dos colaboradores é de suma importância para a efetiva realização deste processo, tornando o mesmo mais ágil e eficiente, fazendo com que o mesmo aconteça em um período de tempo mais curto e proporcionando a realização deste em mais vezes no ano.

Com este processo informatizado é possível armazenar os dados em um ambiente de fácil recuperação dos mesmos, possibilitando assim que o responsável pela gestão de pessoas da organização possa efetuar análises através do *data mart* desenvolvido e da aplicação do cubo OLAP, trazendo benefícios na tomada de decisão do setor de gestão de pessoas.

Após o desenvolvimento da ferramenta para informatizar o processo de avaliação de desempenho percebeu-se a possibilidade de executar melhorias na mesma, como por exemplo: melhorar o leiaute da ferramenta, tornando a mesma mais clara e com uma interface de utilização mais simples para os usuários e inserir mais campos no modelo de dados para contemplar mais informações. Seria importante armazenar a quantidade de horas de treinamentos realizados e também a informação de quem está ministrando o treinamento. Possuindo estes dados seria possível, através de uma análise OLAP, verificar se a quantidade de horas de treinamento é suficiente e também se a pessoa que esta ministrando o treinamento está conseguindo disseminar o conhecimento de maneira eficaz.

Referente ao *data mart* criado pode-se armazenar o histórico das avaliações ocorridas a fim de possibilitar consultas para acompanhar a evolução do funcionário. Em relação à ferramenta OLAP aplicada pode-se criar novas medidas ou cálculos com as medidas. O *data mart* pode contemplar mais dados e também pode-se criar *data marts* para as outras áreas da organização, como financeira, administrativa ou estoque.

# REFERÊNCIAS BIBLIOGRÁFICAS

ALECRIM, Emerson. **Conhecendo o Servidor Apache (HTTP Server Project)**. 2006. Disponível em: <http://www.infowester.com/servapach.php>. Acesso em: 22 set. 2007

ALLES, R. J. **Tecnologias de gerenciamento de performance –** Estudo comparativo das soluções Cognos, Hyperion e Microstrategy. Novo Hamburgo: 2005. 170 p. Trabalho de Conclusão de Curso (Bacharelado em Ciência da Computação) – Instituto de Ciências Exatas e Tecnológicas, Centro Universitário Feevale, 2005.

ANZANELLO, Cynthia A. **OLAP Conceitos e Utilização.** Instituto de Informática – Universidade Federal do Rio Grande do Sul. Porto Alegre. Disponível em: < http://www.inf.ufrgs.br/~clesio/cmp151/cmp15120021/artigo\_cynthia.pdf>. Acesso em: 26 abr. 2007

BARBIERI, Carlos. **BI** – Business Intelligence Modelagem & Tecnologia. Rio de Janeiro: Axcel Books, 2001. 424 p.

BISPO, Carlos Alberto F. **Uma Análise da nova geração de sistemas de apoio à decisão.** São Carlos: 1998. 143 p. Dissertação (Mestrado em Engenharia da Produção) – Escola de Engenharia de São Carlos da Universidade de São Paulo, 1998. Disponível em: < http://www.teses.usp.br/teses/disponiveis/18/18140/tde-04042004- 152849/publico/dissertacao\_carlos.pdf>. Acesso em: 30 abr. 2007

CAMPOS, Maria L. M. **Tópicos Especiais em Banco de Dados I.** Apresentação de slides. Rio de Janeiro, 2003. 47 slides. Disponível em: < http://dataware.nce.ufrj.br:8080/dataware/areas/dw> Acesso em: 30 abr. 2007.

CIELO, Ivã. **DW**. 2002. Disponível em: <http://www.datawarehouse.inf.br/>. Acesso em: 18 mai. 2007.

DBC COMPANY. **Como Funciona um Sistema de BI**. Porto Alegre: 2007. Disponível em: <htp://www.dbccompany.com.br/>. Acesso em: 28 mar. 2007.

E-TAB Tecnologia e Gestão Ltda. **Gráfico Radar**. Novo Hamburgo, 2007.

E-TAB Tecnologia e Gestão Ltda. **Questionário de Avaliação de Desempenho**. Novo Hamburgo, 2007.

E-TAB Tecnologia e Gestão Ltda. **Planilha de resultados**. Novo Hamburgo, 2007.

FANDERUFF, Damaris. Oracle Discoverer – A Ferramenta OLAP da Oracle Parte V. **SQL Magazine**, Rio de Janeiro, v. 16, n. 2, p. 8 – 13, 2004.

FELBER, Edmilson J. W. **Proposta de Uma Ferramenta OLAP em um Data Mart Comercial:** Uma Aplicação prática na Indústria Calçadista. Novo Hamburgo: 2006. 102 p. Trabalho de Conclusão de Curso (Bacharelado em Ciência da Computação) – Instituto de Ciências Exatas e Tecnológicas, Centro Universitário Feevale, 2006.

FORTULAN, Roberto M.; FILHO, Eduardo V. G. Uma Proposta de Aplicação de Business Intelligence no Chão de Fábrica. **Gestão & Produção**, São Carlos, v. 12, n.1, p. 55-66, jan. – abr. 2005. Disponível em: < http://www.scielo.br/pdf/gp/v12n1/a06v12n1.pdf>. Acesso em: 26 abr. 2007.

GHELLER, Luiz Felipe M. **Data Warehouse.** 2002. Disponível em: < http://www.inf.ufrgs.br/~clesio/cmp151/cmp15120021/artigo\_lfelipegheller.pdf>. Acesso em: 26 abr. 2007

HOKAMA, Daniele Del Bianco et al. **A modelagem de dados no ambiente de data warehouse.** São Paulo: 2004. 120 p. Trabalho de Graduação Interdisciplinar (Bacharelado em Sistemas de Informação) – Faculdade de Computação e Informática da Universidade Presbiteriana Mackenzie, 2004. Disponível em: < http://meusite.mackenzie.com.br/rogerio/tgi/2004ModelagemDW.pdf>. Acesso em: 26 abr. 2007.

IBM. **IBM DB2 Universal Database Data Warehouse Edition**. 2005. Disponível em: <ftp://ftp.software.ibm.com/ps/products/dwe/V8.2.1/pt\_BR/getstart821.pdf>. Acesso em: 20 mai. 2007.

INMON, W. H. **Como construir o data warehouse**. Rio de Janeiro: Campus, 1997. 388 p

INMON, W.H.; TERDEMAN, R. H.; IMHOFF, Cláudia. **Data Warehousing – Como transformar informações em oportunidades de negócios.** São Paulo: Berkeley, 2001. 266 p.

INMON, W. H.; WELCH, J. D.; GLASSEY, K. L. **Gerenciando Data Warehouse.** São Paulo: Makron Books, 1999. 375 p.

JACOBSON , R.; MISNER, S.; HITACHI Consulting. **Microsoft SQL server 2005 analysis service:** passo a passo. PortoAlegre: Bookman, 2007. 352 p.

KIMBALL, Ralph. **Data Warehouse Toolkit.** São Paulo: Makron Books, 1998. 388 p.

KLEIN, Lawrence Z. **A Tecnologia Relacional-Objeto em um Ambiente de Data Warehouse.** Rio de Janeiro: 1999. 172 p. Dissertação (Mestrado em Ciências em Sistemas e Computação) – Instituto Militar de Engenharia, Rio de Janeiro. Disponível em: < http://dataware.nce.ufrj.br:8080/dataware/publicacoes/dataware/fisico/teses/datawarehousing/ KLEIN-1999.pdf>. Acesso em: 30 abr. 2007

LEITÃO, Cláudia Nolla. **Construção de Aplicações com o Uso de Ferramentas OLAP**. Rio de Janeiro: 2000. 70 p. Projeto Final (Bacharelado em Informática) – Universidade Federal do Rio de Janeiro – UFRJ, 2000. Disponível em:

<http://dataware.nce.ufrj.br:8080/dataware/publicacoes/dataware/fisico/projetosFinais/datawa rehousing/LEITAO-2000.pdf>. Acesso em: 17 mai. 2007

LOZANO, Fernando. **Apache + PHP + MySQL**. 2001. Disponível em: < http://www.lozano.eti.br/palestras/apache-mysql-php.pdf>. Acesso em: 22 set. 2007.

MACHADO, Felipe N. R. **Projeto de Data Warehouse:** Uma Visão Multidimensional. São Paulo: Érica, 2000. 248 p.

MARODIN, Fabrizio. **Conheça o Pentaho**. 2006. Disponível em: < http://twiki.softwarelivre.org/bin/view/PentahoBrasil/SobreOProjetoPentaho>. Acesso em: 26 mai. 2007.

MICROSTRATEGY. **Microstrategy 8**. 2007. Disponível em: < http://www.microstrategy.com.br/Software/>. Acesso em: 20 mai. 2007

MINORELLO, Danilo; VARGAS, Elton. **PHP/MySQL:**Web. São Paulo: Viena, 2007. 222 p.

PACHECO, Gustavo. **Projeto Pentaho Brasil**. 2007. Disponível em: < http://twiki.softwarelivre.org/bin/view/PentahoBrasil/WebHome>. Acesso em: 26 mai. 2007.

PENTAHO. **Pentaho Open Source Business Intelligence – Product Overview**. 2007. Disponível em: < http://www.pentaho.com/products/>. Acesso em: 26 mai. 2007.

PEREIRA, Denise M. **Uso do Padrão OIM de Metadados no Suporte às Transformações de Dados em Ambiente de Data Warehouse.** Rio de Janeiro: 2000. 139 p. Dissertação (Mestrado em Informática) – Instituto de Matemática, Universidade Federal do Rio de Janeiro UFRJ, 2000. Disponível em: http://dataware.nce.ufrj.br:8080/dataware/publicacoes/dataware/fisico/teses/metadados/PEREI RA-2000.pdf>. Acesso em: 29 abr. 2007

PICHILIANI, Mauro. **Softwares livres relacionados a bancos de dados**. 2006. Disponível em: http://www.imasters.com.br/artigo/4177/sql\_server/softwares\_livres\_relacionados\_a\_banco\_d

e\_dados/>. Acesso em: 21 mai. 2007.

PINTO, H. L. M.; BARROS, M. F.; RODRIGUES, R. A. de C. DWSL Uma Infra-estrutura de software livre para aplicações em Data Warehousing. **Tematec**, v. IX, n. 84, 2006. Disponível em: < http://www.serpro.gov.br/publicacao/tematec/tematec/2006/ttec84>. Acesso em: 21 mai. 2007

ROSA, Katia L. da. **Análise de Ferramentas OLAP com Acesso à Banco de Dados**. Novo Hamburgo: 2005. 90 p. Trabalho de Conclusão de Curso (Bacharelado em Ciência da Computação) - Instituto de Ciências Exatas e Tecnológicas, Centro Universitário Feevale, 2005.

SINGH, Harry S. **Data Warehouse.** São Paulo: Makron Books, 2001. 382 p.

SOUSA, Mauro S. R. **Mineração de dados: Uma mineração fortemente acoplada a um sistema gerenciador de banco de dados paralelo.** Rio de Janeiro: 1998. 67 p. Dissertação (Mestrado em Ciências em Engenharia de Sistemas e Computação) – Universidade Federal do

Rio de Janeiro – COPPE, 1998 Disponível em: < http://www.cos.ufrj.br/~marta/papers/TeseMauroS.pdf>. Acesso em: 30 abr. 2007

THOMSEN, Erik. **OLAP:** construindo sistemas de informações multidimensionais. Rio de Janeiro: Campus, 2002. 708 p.

WIKIPEDIA. **Business Intelligence**. 2007. Disponível em: <http://pt.wikipedia.org/wiki/Business\_intelligence>. Acesso em: 28 mar. 2007.